<span id="page-0-0"></span>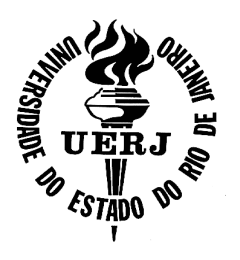

**Universidade do Estado do Rio de Janeiro**

Centro de Tecnologia e Ciências Faculdade de Engenharia

Ralph dos Santos Mansur

**Um método de matriz resposta para problemas adjuntos unidimensionais de transporte de nêutrons na formulação de ordenadas discretas e multigrupo de energia**

Rio de Janeiro

Ralph dos Santos Mansur

## **Um método de matriz resposta para problemas adjuntos unidimensionais de transporte de nêutrons na formulação de ordenadas discretas e multigrupo de energia**

Tese apresentada, como requisito parcial para obtenção do título de Doutor em Ciências, ao Programa de Pós-Graduação em Engenharia Mecânica, da Universidade do Estado do Rio de Janeiro. Área de concentração: Fenômenos de Transporte.

Orientadores: Prof. Dr. Carlos Antônio de Moura Prof. Dr. Ricardo Barros de Carvalho

> Rio de Janeiro 2016

# CATALOGAÇÃO NA FONTE

## UERJ / REDE SIRIUS / BIBLIOTECA CTC/B

٦

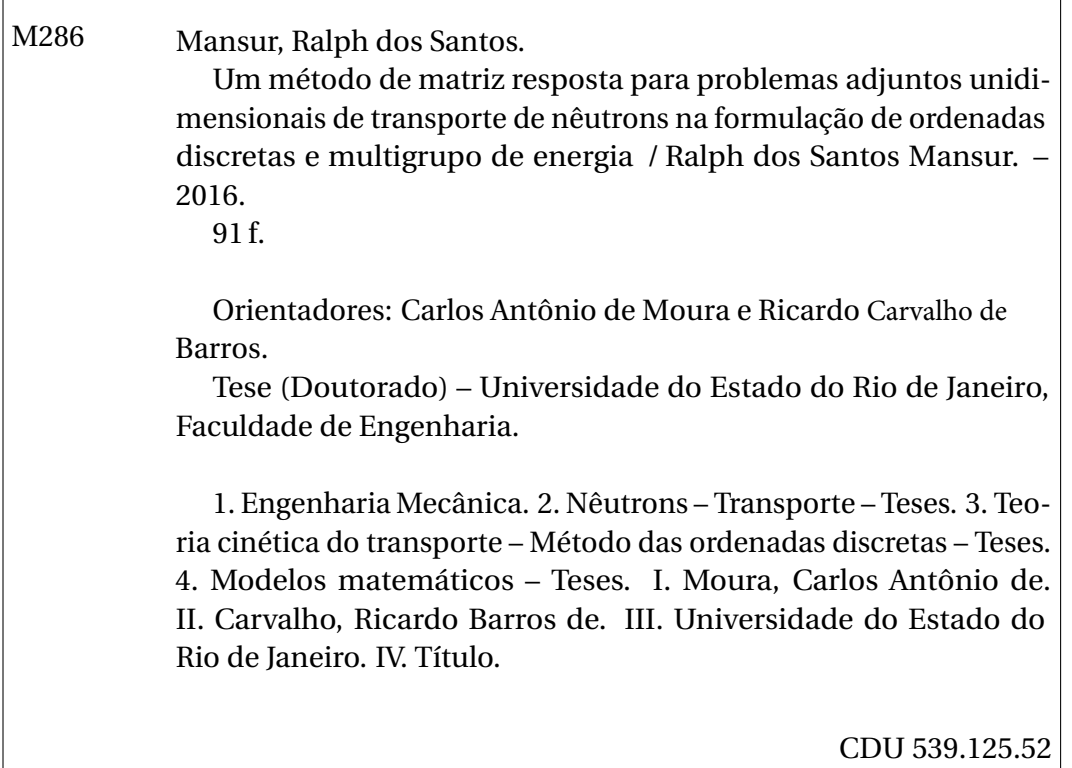

Autorizo, apenas para fins acadêmicos e científicos, a reprodução total ou parcial desta dissertação, desde que citada a fonte.

Assinatura Data

 $\overline{1}$ 

#### Ralph dos Santos Mansur

## **Um método de matriz resposta para problemas adjuntos unidimensionais de transporte de nêutrons na formulação de ordenadas discretas e multigrupo de energia**

Tese apresentada, como requisito parcial para obtenção do título de Doutor em Ciências, ao Programa de Pós-Graduação em Engenharia Mecânica, da Universidade do Estado do Rio de Janeiro. Área de concentração: Fenômenos de Transporte.

Aprovado em: 02 de dezembro de 2016. Banca Examinadora:

> Prof. Dr. Carlos Antônio de Moura (Orientador) Faculdade de Engenharia - UERJ

Prof. Dr. Ricardo Carvalho de Barros (Co-orientador) Instituto Politécnico do Rio de Janeiro - UERJ

Prof. Dr. Rogério Saldanha da Gama Faculdade de Engenharia - UERJ

Prof. Dr. Francisco Duarte Moura Neto Instituto Politécnico do Rio de Janeiro - UERJ

Prof. Dr. Zelmo Rodrigues de Lima Instituto de Engenharia Nuclear - IEN

Prof. Dr. Antônio Carlos Marques Alvim Universidade Federal do Rio de Janeiro - UFRJ

> Rio de Janeiro 2016

## **DEDICATÓRIA**

À minha amada mãe, Lucinéres de Souza Santos.

#### **AGRADECIMENTOS**

Aos meus orientadores, professor Ricardo Barros e professor Carlos Moura, agradeço toda confiança em mim depositada. Agradeço por cada aula, cada conversa e cada congresso que juntos participamos, pois foram nestes encontros que adquiri segurança e inspiração para a realização deste trabalho tão importante.

Agradeço à minha mãe o carinho, o apoio e o incentivo de sempre. Sei que o seu orgulho neste momento é proporcional ao amor que sempre me ofereceu.

Ao meu amigo e parceiro Antônio, agradeço toda paciência e compreensão, principalmente nos momentos quando o programa não rodava, por sempre me passar a tranquilidade que precisava para descobrir e reparar os erros, e dessa forma seguir em frente.

Meus amigos-irmãos Alexandre e Junior, agradeço pelas contribuições, mesmo que indiretas, porém muito importantes para o meu desenvolvimento, pois nossa fiel amizade me traz a alegria e a motivação necessária para que eu seja a cada dia uma pessoa melhor. Um muito obrigado à minha amiga Joice, por olhar nos meus olhos e sempre afirmar que sou capaz de realizar meus sonhos. Suas palavras foram muito importantes. Agradeço ao meu amigo Vitor, por toda ajuda e suporte enquanto eu me concentrava na preparação deste projeto, e à minha amiga Lucianna pelas dicas do Latex.

Agradeço aos professores do PPG-EM, e também de toda UERJ, por contribuirem para minha formação acadêmica e profissional, e por fazerem com que eu me sinta muito orgulhoso da minha formação e da minha história de vida.

Agradeço aos meus amigos do trabalho, do IFRJ, professora Katia e professora Taís, por perceberem os momentos quando era preciso reduzir minha carga horária para que eu dedicasse mais tempo aos estudos, dessa forma me ajudando para com a equipe de Matemática e me proporcionando todo o suporte quando necessário.

#### **RESUMO**

MANSUR, Ralph dos Santos. *Um método de matriz resposta para problemas adjuntos unidimensionais de transporte de nêutrons na formulação de ordenadas discretas e multigrupo de energia*. 92 f. Tese (Doutorado em Engenharia Mecânica) - Faculdade de Engenharia, Universidade do Estado do Rio de Janeiro (UERJ), Rio de Janeiro, 2016.

Apresentamos aqui uma aplicação do método de matriz de resposta (MR) para problemas adjuntos unidimensionais, multigrupo de energia, na formulação de ordenadas discretas (*S<sup>N</sup>* ) aplicados a problemas do tipo fonte-detector. O método MR adjunto é livre de erros de truncamento espacial, pois gera resultados numéricos para os fluxos angulares adjuntos em meios heterogêneos que coicidem com os valores numéricos obtidos a partir da solução analítica das equações *S<sup>N</sup>* adjuntas. Resultados numéricos são apresentados para problemas do tipo fonte-detector para ilustrar a precisão e a eficiência do código computacional oferecido.

Palavras-chave: Equação de transporte de nêutrons; Formulação de ordenadas discretas; Modelo multigrupo de energia; Método matriz resposta; Problemas adjuntos de transporte; Problemas do tipo fonte-detector.

#### **ABSTRACT**

MANSUR, Ralph dos Santos. *A response matrix method for slab-geometry adjoint neutron transport problems in energy multigroup discrete ordinates formulation*. 92 f. Thesis (Doutorado em Engenharia Mecânica) - Faculdade de Engenharia, Universidade do Estado do Rio de Janeiro (UERJ), Rio de Janeiro, 2016.

Presented here is an application of the response matrix (RM) method for adjoint multigroup discrete ordinates  $(S_N)$  problems in slab geometry applied to source-detector problems. The adjoint RM method is free from spatial truncation errors, as it generates numerical results for the adjoint angular fluxes in multilayer slabs that agree with the numerical values obtained from the analytical solution of the adjoint  $S_N$  equations. Numerical results are given for typical source-detector problems to illustrate the accuracy and the efficiency of the offered RM computer code.

Keywords: Neutron transport equation; Discrete ordinates; Response matrix method; Adjoint transport problems; Source-detector problems.

## **LISTA DE FIGURAS**

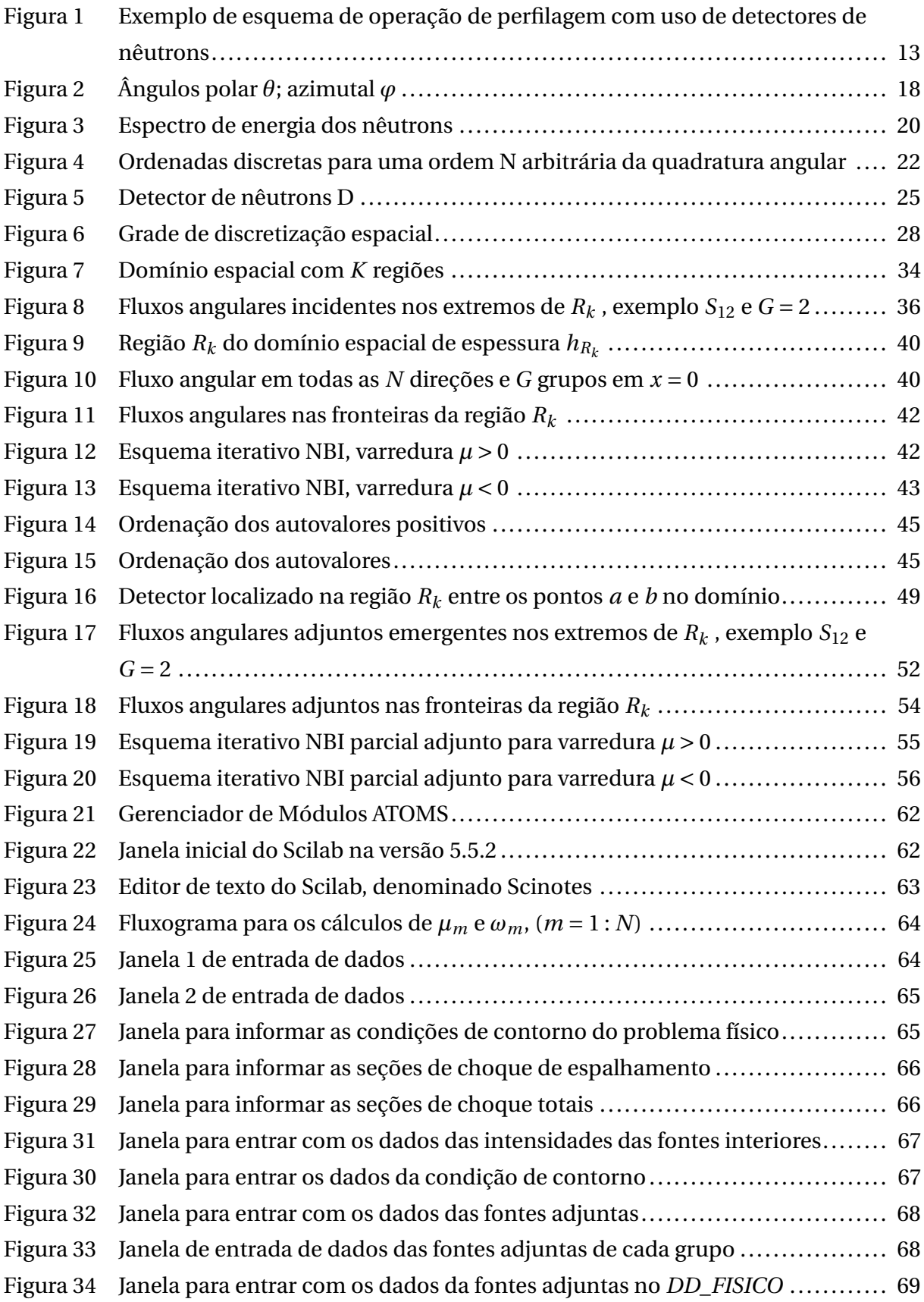

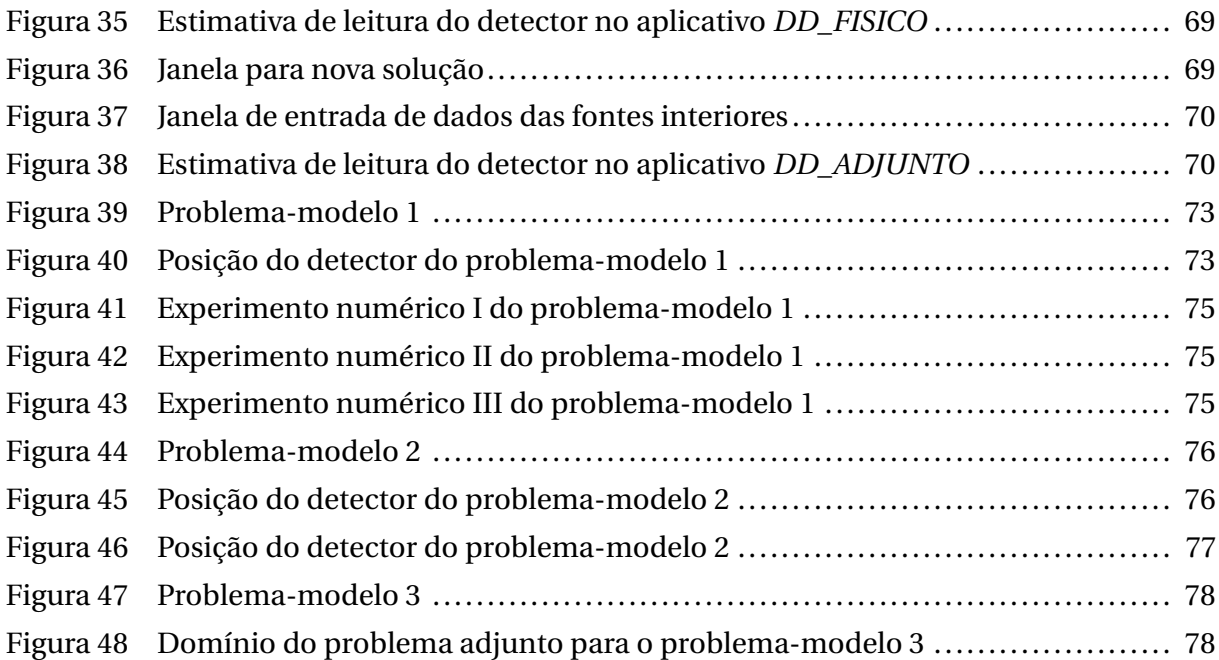

## **LISTA DE TABELAS**

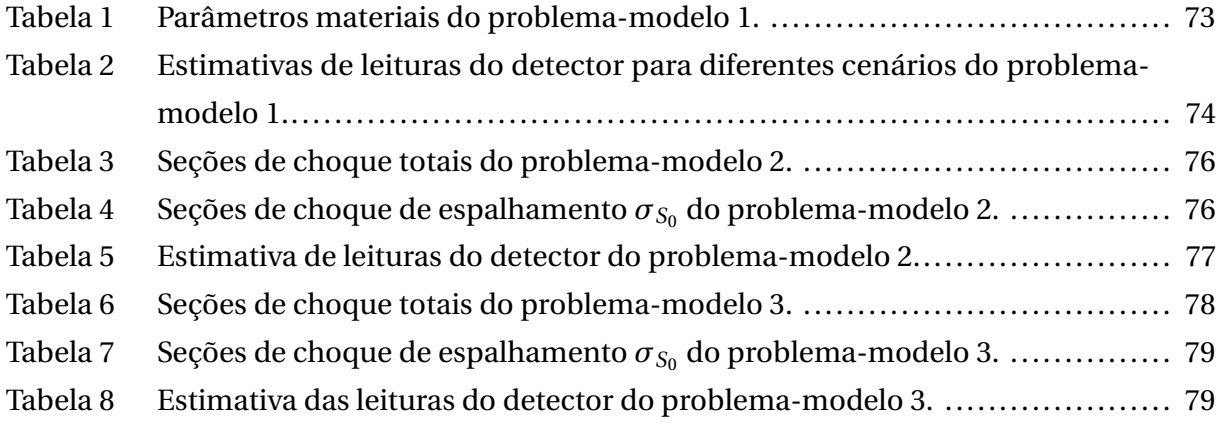

## **SUMÁRIO**

<span id="page-11-0"></span>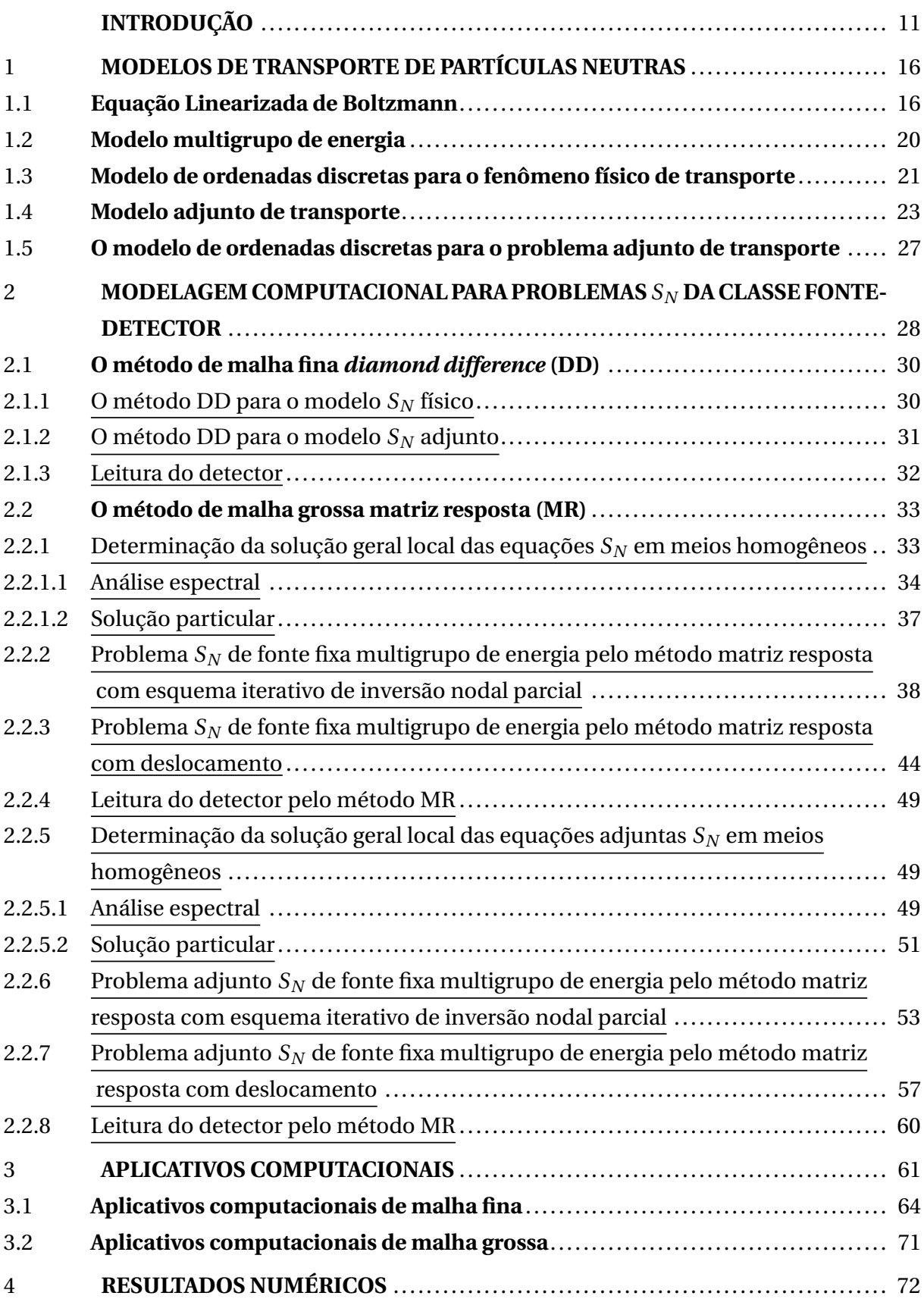

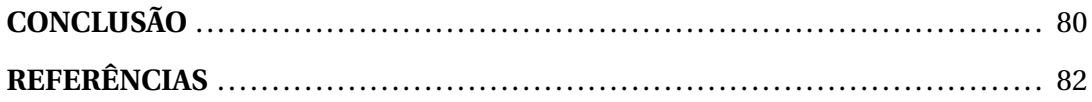

#### **INTRODUÇÃO**

O modelo atômico planetário proposto pelo cientista neozelandês Ernest Rutherford (1871-1937) constituiu um dos capítulos mais interessantes da física nuclear. No ano de 1911, Rutherford propôs como modelo para cada átomo um núcleo pesado com carga positiva, cercado por elétrons leves que o orbitavam. Apesar de sugerir a existência de uma partícula neutra no núcleo do átomo em seus experimentos seguintes, foi no ano de 1932 que o físico britânico James Chadwick (1891-1974), juntamente com Rutherford, comprovou a existência dessa partícula que não possui carga elétrica. Por ser neutra, a nova partícula foi denominada nêutron que, juntamente com o próton, constitui o núcleo atômico.

Com os avanços dos estudos na área da física nuclear a partir de 1932, foram descobertas propriedades nucleares em certos elementos químicos naturais, como por exemplo a reação nuclear que ocorre com o núcleo do átomo de urânio quando este sofre o impacto da colisão com uma partícula neutra. Um nêutron ao colidir com o núcleo do urânio-235 (um isótopo instável raro do urânio) divide este núcleo em duas partes, liberando uma quantidade considerável de energia, de cerca de 200 MeV. Este fenômeno é conhecido como Fissão Nuclear; e esta quantidade de energia produzida pela fragmentação do núcleo atômico é equivalente a 80 milhões de kJ, i.e., 50 milhões de vezes maior do que a que se obtém pela combustão de um átomo de carbono [\[1\]](#page-84-0).

Dez anos após a descoberta do nêutron, mais precisamente no dia 2 de dezembro de 1942, durante a Segunda Guerra Mundial, o cientista italiano Enrico Fermi (1901-1954), na presença de muitos outros cientistas, faz entrar em operação o primeiro Reator Nuclear, com uma reação de fissão em cadeia controlada e autossustentável [\[2\]](#page-84-1). Esta é a primeira máquina produtora de energia a partir das reações nucleares de forma controlada, onde a energia produzida a partir da reação de fissão pode ser utilizada. A grande vantagem da utilização da energia nuclear para produção de energia elétrica se dá pelo fato de que os reatores das centrais nucleares não produzem gases tóxicos, que contribuem para o aquecimento global; esta característica faz da energia nuclear uma energia considerada limpa.

Porém, os benefícios do uso da energia nuclear não se restringem à produção de energia elétrica. Podemos encontrar aplicações na medicina, como por exemplo no tratamento de câncer, na agricultura, como por exemplo na conservação de alimentos, e na indústria, como a neutrongrafia.

A neutrongrafia é uma técnica utilizada na indústria para Ensaios Não Destrutivos, que são ensaios realizados em materiais para verificação de existência de descontinuidades ou defeitos, sem alterarem as características físicas, químicas, mecânicas ou dimensionais da amostra e sem interferirem em seu posterior uso. Esses ensaios são amplamente utilizados com o objetivo de evidenciar a existência ou não de fadiga, fissuras internas ou vazios em tubulações metálicas, em manutenção de soldas, nas indústrias de petróleo, aeroespacial e automobilística.

A técnica da neutrongrafia consiste em fazer incidir um determinado fluxo de nêutrons, por exemplo, em um dos extremos de uma barra de material com propriedades conhecidas, sendo possível medir o fluxo emergente de nêutrons no extremo oposto desta barra com um detector de partículas neutras. De posse destes dados, estima-se a espessura de uma barra rígida constituída deste mesmo material capaz de emitir o fluxo detectado ao receber o fluxo experimentalmente incidido. Caso a real espessura da barra seja maior do que a espessura estimada pelo experimento, fica evidenciado que foi constatada uma fração de vazio na barra. Tal constatação é primordial em partes metálicas ou em soldas essenciais sujeitas a maior esforço, como em asas e turbinas de aviões. A principal vantagem da neutrongrafia, em relação à radiografia, técnica de imagem para visualização interna mais conhecida que utiliza raios-X, é conseguir diferenciar materiais com números atômicos próximos, revelando detalhes às vezes não detectados pela radiografia [\[3\]](#page-84-2).

Outra aplicação na indústria em que são utilizados os detectores de nêutrons é na perfilagem de poços para prospecção de petróleo e gás, que se trata da atividade de detecção de reservas de petróleo e gás natural por métodos que permitem analisar a estrutura do subsolo em profundidade. Nesta técnica, são instalados detectores de nêutrons na área em que se deseja obter a informação da existência de hidrocarbonetos. Uma fonte emite nêutrons que migram no reservatório, conforme ilustra a [Figura 1.](#page-15-0) À medida que migram através da formação geológica, os nêutrons colidem com os núcleos-alvo dos átomos constituintes do meio e, como resultado, podem ser capturados ou espalhados. No evento de espalhamento, o hidrogênio, por ser um núcleo muito leve, reduz consideravelmente a energia cinética dos nêutrons em cada colisão. Portanto, uma significativa contagem no detector de nêutrons com baixa energia cinética indica um grande número de átomos de hidrogênio e, como este elemento químico está presente na água e no petróleo em quantidades semelhantes, implica uma formação geológica de alta porosidade [\[4\]](#page-84-3).

Tais medições realizadas pelos detectores de nêutrons não são feitas diretamente. Primeiramente, os nêutrons, ao incidirem em um material conversor, produzem íons energéticos que resultam em sinais no detector, seja por meio de reações nucleares, para o caso de nêutrons térmicos, seja por espalhamento, para o caso de nêutrons rápidos, nêutrons com mais alta energia cinética. Como exemplo, podemos citar dois conversores bastante conhecidos que são o Lítio e o Boro. O Lítio-6, quando usado como conversor para a detecção de nêutrons térmicos, provoca a emissão de um Trítio (isótopo radioativo do hidrogênio) e de uma partícula alfa:  $^{6}_{3}Li + ^{1}_{0}$  $\frac{1}{0}n \rightarrow_1^3 H + \frac{4}{2} \alpha + 4,78 MeV$ . Em conversores de Boro-10, um nêutron é absorvido, e são emitidos Lítio-7 e uma partícula alfa. O Lítio produzido pode encontrar-se em seu estado fundamental ou, em cerca de 94% dos casos, em estado excitado; neste último caso, o Lítio é emitido com energia cinética de 0,84MeV, juntamente com uma partícula alfa com energia de 1,47MeV:  $\frac{10}{5}B + \frac{1}{0}$  $\frac{1}{0}$  *n*  $\rightarrow$ <sub>3</sub><sup>7</sup> *Li* +<sup>4</sup><sub>2</sub>  $\alpha$  + 2,31*MeV*. Em seguida, as partículas secundárias carregadas geradas depositam energia num diodo, o que produz pulsos de corrente proporcionais à energia das partículas carregadas e que podem ser registrados por

<span id="page-15-0"></span>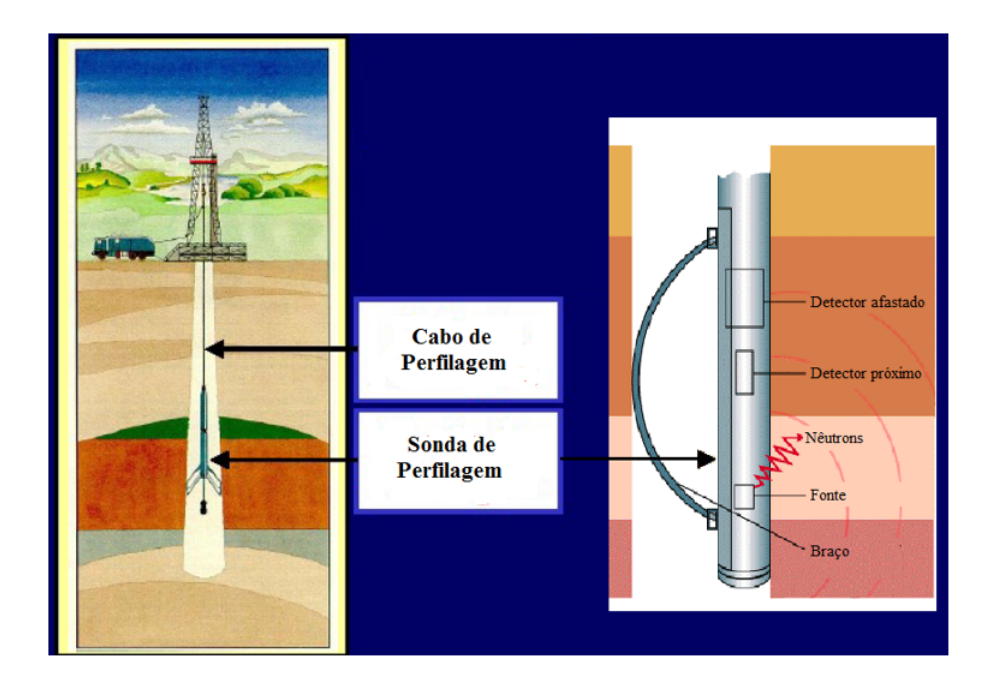

Figura 1: Exemplo de esquema de operação de perfilagem com uso de detectores de nêutrons [\[5\]](#page-84-4)

Fonte: Adaptado de Carvalho, 2015.

um sistema eletrônico. A detecção da dosimetria de nêutrons é então efetivamente realizada pelas partículas secundárias, ao invés da energia dos nêutrons incidentes, propriamente dita [\[6\]](#page-84-5).

Esta tese tem como objetivo estimar a resposta de um detector por meio de modelagem e simulação computacional do fenômeno de transporte de partículas neutras. A modelagem física deste fenômeno de transporte descreve a migração das partículas no interior de um meio material considerando a probabilidade de interação dos nêutrons com os núcleos dos átomos do próprio meio hospedeiro. Conhecendo a física do problema, segue-se para a modelagem matemática e computacional capaz de descrever o fluxo de partículas neutras no interior e nos contornos do meio hospedeiro.

No contexto da modelagem matemática, utilizamos a equação de transporte de nêutrons, frequentemente denominada equação linearizada de Boltzmann. A equação de transporte de nêutrons representa um balanço entre produção e perda destas partículas no interior de um domínio convexo; isto é, sem reentrâncias. Esta equação, em sua generalidade, é uma equação integro-diferencial parcial linear de primeira ordem, dependente de sete variáveis: três espaciais, que fornecem informação sobre a posição das partículas no domínio, duas angulares, que fornecem informação sobre a direção de movimento das partículas, uma energética que fornece informação sobre a energia cinética das partículas, e uma variável temporal que fornece informação sobre a distribuição de partículas em dado instante de tempo.

A equação de transporte de partículas neutras pode ser resolvida analiticamente para

casos bastante específicos e muito simples, que não refletem fenômenos reais ocorrentes. Portanto, recorremos a métodos numéricos que gerem soluções para problemas de transporte de partículas neutras mais realísticos. Problemas do tipo fonte-detector são problemas de transporte de partículas que se caracterizam por eventos raros; i.e., estimativas de leituras de detectores devido às partículas emitidas pelas fontes interiores e/ou incidentes no domínio pelos contornos. Nesta tese, apresentamos duas técnicas para estimar leituras de detectores em problemas tipo fonte-detector: (i) a técnica do problema físico de transporte, que fornece de modo direto a informação da leitura do detector através do cálculo da taxa de absorção no material de que é constituído o detector; e (ii) a técnica do problema adjunto de transporte que estima a leitura do detector de partículas neutras através do fluxo angular adjunto, que está associado à importância dos nêutrons, que migram em determinada direção com determinada energia cinética, para a detecção.

Para cada técnica apresentada, a técnica do problema físico e a técnica do problema adjunto, utilizamos um modelo matemático de ordenadas discretas  $(S_N)$ , estacionário, unidimensional, com espalhamento linearmente anisotrópico, azimutalmente simétrico, na formulação multigrupo de energia [\[7\]](#page-84-6). Desenvolvemos aplicativos computacionais na plataforma livre Scilab<sup>[1](#page-0-0)</sup> que implementam dois métodos numéricos com vistas à comparação dos resultados gerados: um método clássico de malha fina, denominado *Diamond Difference* (DD), equivalente ao método implícito trapezoidal aplicável, em geral, a problemas de valor inicial [\[8\]](#page-84-7); e o método desenvolvido nesta tese, que denominamos Matriz Resposta (MR), que é um método de malha grossa de algoritmo mais simplificado que, por ter esta característica, gera os resultados a um custo computacional consideravelmente inferior se comparado ao método DD, que é um método de malha fina. O método MR gera soluções numéricas que coincidem com os valores da solução analítica do problema, quando é possível obtê-la, a menos dos erros de arredondamento da aritmética finita computacional. Em outras palavras, o método MR é completamente livre de erros de truncamento espacial.

Um método similar ao método MR, que também gera soluções numéricas livres de erros de truncamento espacial para problemas *S<sup>N</sup>* , é conhecido na literatura como o método SGF (*Spectral Green's Function*). O método SGF para problemas físicos *S<sup>N</sup>* unidimensionais está descrito em [\[9\]](#page-84-8) e [\[10\]](#page-84-9). O método SGF adjunto para problemas *S<sup>N</sup>* monoenergéticos, com espalhamento isotrópico e condições de contorno homogêneas (reflexiva ou vácuo) está apresentado em [\[11\]](#page-84-10). Em ambos os métodos, no modelo matemático, discretizamos a variável angular e a variável energética. Entretanto, o método SGF, além das equações discretizadas de balanço espacial, necessita de equações auxiliares que possuem parâmetros que acoplam os fluxos angulares médios de nêutrons nos nodos de discretização espacial, em determinada direção e em determinado grupo de energia, com todos os fluxos angulares de nêutrons incidentes nos nodos em todos os grupos de energia considerados, e com as fontes interiores de nêutrons em todos os grupos. A motivação, portanto, para o desenvolvimento desta

<sup>1</sup>Página do Scilab: http://www.scilab.org

tese, é que o método MR possui um algoritmo mais simples que o SGF, já que as equações discretizadas de balanço espacial e equações auxiliares não são necessárias. Ao contrário, partimos da expressão da solução geral analítica local das equações *S<sup>N</sup>* no interior de cada região do domínio. Desta forma, a generalização para o caso multigrupo de energia é bem mais imediata. Em contrapartida, esperamos que a construção do esquema iterativo NBI (*One-Node Block Inversion*) usado na implementação computacional do método MR seja mais sensível à aritmética finita computacional do que no método SGF.

Apresentamos, neste ponto, um resumo do conteúdo desta tese. No Capítulo 1, apresentamos a modelagem matemática para o fenômeno de transporte de nêutrons na formulação de ordenadas discretas (*S<sup>N</sup>* ) e multigrupo de energia. No Capítulo 2, descrevemos o método clássico de malha fina DD e o presente método MR, ambos aplicados às duas técnicas distintas para o problema de transporte: o problema físico e o problema adjunto. No Capítulo 3, apresentamos uma descrição sucinta dos aplicativos computacionais desenvolvidos na plataforma Scilab. Resultados numéricos são apresentados no Capítulo 4, e uma breve discussão dos resultados obtidos, assim como propostas de trabalhos futuros, estão incluídas nas considerações finais.

#### <span id="page-18-0"></span>1 **MODELOS DE TRANSPORTE DE PARTÍCULAS NEUTRAS**

Neste capítulo descrevemos o modelo matemático do transporte de nêutrons descrito pela equação linearizada de Boltzmann que, na sua forma geral, envolve sete variáveis: três associadas à posição, duas à da direção do movimento dos nêutrons, e as duas outras simulam a energia e o tempo.

#### <span id="page-18-1"></span>1.1 **Equação Linearizada de Boltzmann**

A equação de transporte de nêutrons, também denominada equação linearizada de transporte de Boltzmann, devido à sua similaridade com a expressão obtida pelo físico austríaco Ludwig Boltzmann (1844-1906) em conexão com a teoria cinética dos gases, é uma equação de balanço que modela matematicamente a migração de partículas neutras (nêutrons ou fótons) em meios materiais.

Durante a migração, os nêutrons colidem com os núcleos dos átomos constituintes do meio, e isso é possível até mesmo com baixíssima energia cinética, pois os nêutrons não sofrem a ação eletrostática do núcleo atômico (carga positiva) nem da eletrosfera (carga negativa), já que não possuem carga elétrica. Como resultado das colisões nêutron-nucleares, alguns tipos de reações podem ocorrer, como, por exemplo: a absorção do nêutron pelo núcleo do átomo; o espalhamento, que caracteriza uma mudança na energia e/ou na direção de migração do nêutron após a colisão; e a fissão nuclear, que é o fenômeno que provoca a divisão do núcleo em dois ou mais fragmentos nucleares, com liberação de energia em forma de energia cinética dos produtos de fissão e de outros nêutrons. Nesta tese, consideramos problemas de fonte fixa em meios não-multiplicativos; isto é, modelos que não envolvem fontes de nêutrons por meio da reação de fissão, ou reação do tipo (n , xn) com x > 1 [\[12\]](#page-84-11).

Para contabilizar o balanço de partículas que migram em um determinado meio hospedeiro, precisamos contabilizar as partículas produzidas e as partículas que são removidas do meio. Portanto, como mencionamos na introdução deste capítulo, a equação de transporte de nêutrons possui na sua forma mais geral sete variáveis independentes, e em regime estacionário pode ser escrita na forma

<span id="page-18-2"></span>
$$
\widehat{\Omega} \circ \vec{\nabla} \psi \left( \vec{r}, E, \widehat{\Omega} \right) + \sigma_T \left( \vec{r}, E \right) \psi \left( \vec{r}, E, \widehat{\Omega} \right) = S \left( \vec{r}, E, \widehat{\Omega} \right). \tag{1.1}
$$

A equação [\(1.1\)](#page-18-2) modela matematicamente os fenômenos de transporte de nêutrons e de transferência radiativa. A notação empregada segue um padrão convencional [\[13\]](#page-84-12). A quantidade  $\psi\big(\vec{r},E,\widehat{\Omega}\big)$  , definida como fluxo angular de nêutrons, representa a população de nêutrons esperada na posição entre  $\vec{r}$  e  $\vec{r}$  +  $d\vec{r}$  , que migra na direção entre  $\hat{\Omega}$  e  $\hat{\Omega}$  +  $d\Omega$  e com energia cinética entre *E* e *E* + *dE*. A quantidade  $\sigma_T(\vec{r},E)$  é a seção de choque macroscópica total, que depende do meio material onde os nêutrons se propagam. A seção

de choque macroscópica está relacionada com a probabilidade de uma partícula migrar numa amostra contendo vários núcleos de um dado isótopo e sofrer algum tipo de reação nuclear, tal como absorção, espalhamento ou fissão; na modelagem matemática que usamos nesta tese, assumimos que todas as seções de choque são conhecidas. Esta equação é uma equação de balanço. O lado esquerdo da igualdade representa os termos de remoção, onde o primeiro termo, definido como termo de fuga, indica a migração de nêutrons; isto é, a variação do fluxo angular de nêutrons com a posição. A segunda parcela é um termo de colisão; isto é, partículas que passam por uma determinada posição migrando em uma determinada direção e com uma determinada energia, ao colidirem com os núcleos dos átomos constituintes do meio, podem ser absorvidas ou passarem a migrar em outra direção e/ou energia, caracterizando uma alteração da direção e/ou da energia cinética dos nêutrons incidentes. O termo  $S\big(\vec{r},E,\widehat{\Omega}\big)$ , que aparece no lado direito da equação, é o termo de produção e, no caso mais geral, computa as contribuições das fontes externas, fontes a partir do fenômeno de espalhamento, e eventualmente fissão para o caso de meios multiplicativos. O termo de produção da equação de transporte de nêutrons [\(1.1\)](#page-18-2), pode ser escrito na forma

<span id="page-19-1"></span>
$$
S(\vec{r}, E, \hat{\Omega}) = Q(\vec{r}, E, \hat{\Omega}) + S_S(\vec{r}, E, \hat{\Omega}),
$$
\n(1.2)

onde o termo Q( $\vec{r}$ ,  $E$ , $\widehat{\Omega}$ ) representa a contribuição de todas as fontes externas de nêutrons que não são dependentes do fluxo de nêutrons no meio, e a fonte de espalhamento  $S_S\big(\vec{r},E,\widehat{\Omega}\big)$ representa a produção de nêutrons na posição  $\vec{r}$ , passando a migrar na direção  $\widehat{\Omega}$ , com energia *E*, resultante de interações entre nêutrons e os núcleos dos átomos do meio hospedeiro, não induzindo a fissão destes núcleos. Esta fonte de espalhamento pode ser escrita na forma

<span id="page-19-0"></span>
$$
S_{s}(\vec{r},E,\widehat{\Omega}) = \int_{4\pi} \int_{0}^{\infty} \sigma_{s}(\vec{r},E' \to E,\widehat{\Omega}' \to \widehat{\Omega}) \,\psi(\vec{r},E',\widehat{\Omega}')\,dE'd\widehat{\Omega}'. \tag{1.3}
$$

A quantidade  $\sigma_s($ *τ̄, E'* → *E,* Ωି′ → Ω̂) representa a seção de choque macroscópica duplamente diferencial para o espalhamento de nêutrons que migram com energia  $E'$  e na direção  $\widehat{\Omega}'$ quaisquer e passam a migrar com a energia *E* em *dE* e na direção  $\hat{\Omega}$  em *d* $\hat{\Omega}$  após o espalhamento. A notação 4*π*, indicada no limite de integração da expressão [\(1.3\)](#page-19-0), justifica-se pelo seguinte fato: o versor velocidade  $\widehat{\Omega}$  é definido como  $\hat{\Omega}\equiv\frac{\vec{\nu}}{|\vec{\nu}|}$  e representa a direção do vetor velocidade  $\vec{v}$  da migração dos nêutrons. Em coordenadas esféricas no espaço de velocidades, usamos a representação *dτ̃ = v<sup>2</sup>dvd*Ω̂ = *v<sup>2</sup>senθdvdθdφ, e definimos d*Ω̂ = senθ*dθdφ,* onde *θ* é o ângulo polar e *ϕ* é o ângulo azimutal, como pode ser observado na [Figura 2.](#page-20-0) Como a integral do fluxo angular é computada em todas as direções, usamos a notação

$$
\int_{4\pi} (\cdots) d\hat{\Omega} \equiv \int_{\varphi=0}^{2\pi} \int_{\theta=0}^{\pi} (\cdots) \operatorname{sen}\theta d\theta d\varphi.
$$
\n(1.4)

<span id="page-20-0"></span>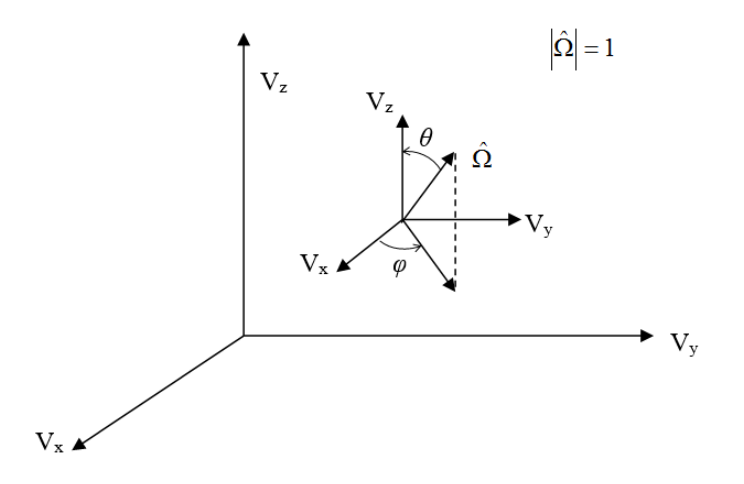

Figura 2: Ângulos polar *θ*; azimutal *ϕ* . Fonte: O autor, 2016.

Quando acoplada a convenientes condições de contorno, a equação [\(1.1\)](#page-18-2) apresenta solução única. Em cálculos de transporte de nêutrons, as condições de contorno prescrevem o fluxo angular de nêutrons incidentes na superfície convexa de contorno no domínio. As condições de contorno mais usadas, e que consideramos nesta tese, são as que enumeramos a seguir:

- i. Condições de contorno tipo vácuo. A condição de contorno do tipo vácuo estabelece que nenhuma partícula penetra no domínio geométrico originária do meio exterior.
- ii. Condições de contorno prescritas. A condição de contorno prescrita estabelece que os fluxos angulares de nêutrons incidentes no contorno do domínio geométrico são valores conhecidos. Observamos aqui que a condição de contorno tipo vácuo é um caso particular de condição de contorno prescrita.
- iii. Condições de contorno reflexivas. A condição de contorno do tipo reflexiva estabelece que os fluxos angulares incidentes no contorno são iguais aos fluxos angulares emergentes nos sentidos opostos.

Dando continuidade à descrição da modelagem matemática do fenômeno de transporte de nêutrons para problemas estacionários, em geometria Cartesiana multidimensional, a equação [\(1.1\)](#page-18-2) assume a forma

$$
\left[\zeta \frac{\partial}{\partial x} + \eta \frac{\partial}{\partial y} + \mu \frac{\partial}{\partial z} + \sigma_T(x, y, z, E)\right] \psi(x, y, z, E, \mu, \varphi) = S(x, y, z, E, \mu, \varphi), \tag{1.5}
$$

onde

<span id="page-20-1"></span>
$$
\mu \equiv \cos \theta = \hat{i} \circ \hat{\Omega},
$$
  

$$
\eta \equiv \sqrt{1 - \mu^2} \cos \varphi = \hat{j} \circ \hat{\Omega}, \qquad e
$$
  

$$
\zeta \equiv \sqrt{1 - \mu^2} \operatorname{sen} \varphi = \hat{k} \circ \hat{\Omega}.
$$

No modelo que apresentamos nesta tese consideramos algumas simplificações. Além de tratarmos do modelo estacionário, consideramos as seguintes aproximações em nosso modelo:

i. Problema unidimensional. Assumimos que o fluxo angular de nêutrons varia apenas em uma direção coordenada, i.e., consideramos a migração de nêutrons ao longo da direção coordenada *z*. Porém, por uma convenção, em problemas unidimensionais, o eixo *z* identifica-se com o eixo *x*. Dessa forma, a equação [\(1.5\)](#page-20-1) aparece na forma

$$
\left[\mu \frac{\partial}{\partial x} + \sigma_T(x, E)\right] \psi\left(x, E, \mu, \varphi\right) = S\left(x, E, \mu, \varphi\right). \tag{1.6}
$$

ii. Problema azimutalmente simétrico. Consideramos que o fluxo angular não depende do ângulo azimutal *ϕ*. Para tanto, tomamos

<span id="page-21-1"></span>
$$
\psi(x, E, \mu', \varphi') = \frac{\psi(x, E, \mu')}{2\pi},
$$

onde a divisão por 2*π* é uma normalização que assumimos. Dessa forma, simplificamos o termo de fonte por espalhamento da equação [\(1.3\)](#page-19-0) por:

<span id="page-21-0"></span>
$$
S_{s}(x, E, \mu) = \int_{0}^{\infty} \int_{-1}^{1} \sigma_{s}(x, E' \to E, \mu' \to \mu) \frac{\psi(x, E, \mu')}{2\pi} d\mu' dE' \int_{0}^{2\pi} d\varphi' \qquad (1.7)
$$

$$
= \int_{0}^{\infty} \int_{-1}^{1} \sigma_{s}(x, E' \to E, \mu' \to \mu) \psi(x, E, \mu') d\mu' dE'.
$$

- iii. Fonte externa isotrópica. Consideramos que a fonte externa de nêutrons é isotrópica, isto é, a intensidade de emissão de nêutrons é a mesma em todas as direções. Desta forma, *Q* ¡ ~*r* ,*E*,Ωˆ ¢ na equação [\(1.2\)](#page-19-1) aparece como *Q* (*x*,*E*).
- iv. Espalhamento linearmente anisotrópico. Espalhamento isotrópico indica que nêutrons migrando em qualquer direção μ<sup>'</sup> são espalhados para uma direção μ com a mesma probabilidade. Quando o espalhamento é anisotrópico, há uma probabilidade diferenciada para espalhamento em cada direção. Neste caso, a seção de choque presente no termo de espalhamento da equação [\(1.7\)](#page-21-0) pode ser expandida fazendo

$$
\sigma_s(x, E' \to E, \mu' \to \mu) = \sum_{\ell=0}^L \frac{2\ell+1}{2} P_{\ell}(\mu') P_{\ell}(\mu) \sigma_{S_{\ell}}(x, E' \to E),
$$

onde  $P_\ell$  é o polinômio de Legendre de grau  $\ell$  [\[7\]](#page-84-6). Para  $\ell = 1$ , o espalhamento é linearmente anisotrópico; para  $\ell = 2$ , o espalhamento é quadraticamente anisotrópico, e assim, sucessivamente.

No modelo que usamos, consideramos um espalhamento linearmente anisotrópico;

logo a equação [\(1.7\)](#page-21-0) pode ser escrita como

$$
S_{s}(x, E, \mu) = \int_{0}^{\infty} \int_{-1}^{1} \psi(x, E, \mu') \left[ \frac{1}{2} \sigma_{s_{0}}(x, E' \to E) + \frac{3}{2} \mu' \mu \sigma_{s_{1}}(x, E' \to E) \right] d\mu' dE',
$$

ou equivalentemente

<span id="page-22-2"></span>
$$
S_{s}(x, E, \mu) = \int_{0}^{\infty} \left[ \frac{1}{2} \sigma_{s_{0}}(x, E' \to E) \int_{-1}^{1} \psi(x, E', \mu') d\mu' + \frac{3}{2} \mu \sigma_{s_{1}}(x, E' \to E) \int_{-1}^{1} \mu' \psi(x, E', \mu') d\mu' \right] dE'.
$$
 (1.8)

Portanto, com as simplificações descritas para o termo de fonte na expressão [\(1.8\)](#page-22-2), a equação [\(1.6\)](#page-21-1) é escrita como

<span id="page-22-3"></span>
$$
\left[\mu \frac{\partial}{\partial x} + \sigma_T(x, E)\right] \psi(x, E, \mu) = \int_0^\infty \left[\frac{1}{2} \sigma_{s_0}(x, E' \to E) \int_{-1}^1 \psi(x, E', \mu') d\mu' + \frac{3}{2} \mu \sigma_{s_1}(x, E' \to E) \int_{-1}^1 \mu' \psi(x, E', \mu') d\mu'\right] dE' + Q(x, E),
$$
\n(1.9)

com as condições de contorno

<span id="page-22-6"></span><span id="page-22-4"></span>
$$
\psi\left(0,E,\mu\right) = f\left(E,\mu\right), \quad \mu > 0, \quad e \tag{1.10a}
$$

<span id="page-22-5"></span>
$$
\psi\left(L,E,\mu\right) = p\left(E,\mu\right), \quad \mu < 0 \tag{1.10b}
$$

#### <span id="page-22-1"></span>1.2 **Modelo multigrupo de energia**

Buscando fazer uma modelagem computacional do problema de transporte de nêutrons, descrevemos nesta seção a técnica utilizada para discretizar a variável energia. Esta técnica é tradicionalmente feita dividindo o espectro de energia do nêutron em *G* grupos contíguos de energia, de tal forma que a ordenação crescente dos grupos implica energia decrescente, conforme ilustra a [Figura 3.](#page-22-0) Neste sentido, a energia dos nêutrons do grupo 2, por exemplo, é menor que a energia dos nêutrons que migram no grupo 1.

<span id="page-22-0"></span>
$$
0 \qquad \qquad \downarrow \qquad \qquad E
$$
\n
$$
0 \qquad \qquad g = G \qquad \downarrow \qquad \qquad \downarrow \qquad \qquad \downarrow \qquad \qquad \downarrow \qquad \qquad E
$$
\n
$$
g = 2 \qquad \qquad g = 1 \qquad 10 \text{MeV} \qquad \qquad \uparrow \qquad E
$$

Figura 3: Espectro de energia dos nêutrons. Fonte: O autor, 2016.

Nestas condições, as equações de transporte [\(1.9\)](#page-22-3) para problemas unidimensionais

com espalhamento linearmente anisotrópico na formulação multigrupo aparecem como

<span id="page-23-1"></span>
$$
\left[\mu \frac{\partial}{\partial x} + \sigma_{T,g}(x)\right] \psi_g(x,\mu) =
$$
\n
$$
\frac{1}{2} \int_{-1}^{1} d\mu' \sum_{g'=1}^{G} \sigma_{s_0, g' \to g}(x) \psi_g(x,\mu') + \frac{3}{2} \mu \int_{-1}^{1} d\mu' \sum_{g'=1}^{G} \sigma_{s_1, g' \to g}(x) \psi_g(x,\mu') + Q_g(x),
$$
\n(1.11)

onde *g* = 1 : *G* [\[7\]](#page-84-6), e as condições de contorno dadas nas equações [\(1.10a\)](#page-22-4) e [\(1.10b\)](#page-22-5) para o modelo multigrupo são definidas como

$$
\psi\left(0,E,\mu\right)=f_g\left(\mu\right), \quad \mu>0, \quad e \tag{1.12a}
$$

<span id="page-23-3"></span><span id="page-23-2"></span>
$$
\psi(L, E, \mu) = p_g(\mu), \quad \mu < 0, \quad g = 1 : G.
$$
\n(1.12b)

O termo  $\sigma_{T,g}$  representa a seção de choque macroscópica total do grupo *g*; os termos  $\sigma_{S_0,g'\rightarrow g}$ e  $\sigma_{S_1, g' \rightarrow g}$  representam as componentes de ordem 0 e de primeira ordem da seção de choque macroscópica de espalhamento do grupo de energia *g* <sup>0</sup> para o grupo *g* , respectivamente. Definimos *Q<sup>g</sup>* como a fonte interior isotrópica de nêutrons com energia no grupo *g* .

#### <span id="page-23-0"></span>1.3 **Modelo de ordenadas discretas para o fenômeno físico de transporte**

Tendo discretizado a variável energética *E* usando o clássico modelo multigrupo de energia [\[12\]](#page-84-11), passamos a descrever a discretização da variável angular *µ*, sendo *µ* ≡ cos*θ*, conforme [Figura 2.](#page-20-0) Esta técnica clássica é conhecida na literatura como método de ordenadas discretas (*S<sup>N</sup>* ) [\[7\]](#page-84-6). A formulação *S<sup>N</sup>* é uma das mais tradicionais aproximações na teoria linear do transporte de nêutrons. Esta formulação fundamenta-se na discretização da variável angular *µ*, com −1 É *µ* É 1, transformando a equação unidimensional do transporte de nêutrons em um sistema de *N* equações diferenciais ordinárias. As integrais angulares do fluxo angular de nêutrons, que aparecem nos termos de fonte da equação [\(1.11\)](#page-23-1), são aproximadas numericamente por quadraturas. Podemos definir esta quadratura angular como o conjunto  $\{\mu_m, \omega_m/m = 1 : N\}$ , onde os valores de  $\omega_m$  são os pesos da quadratura angular utilizada e os valores de *µ<sup>m</sup>* representam as direções discretas. Nesta tese utilizamos conjuntos de quadraturas angulares de ordem par de Gauss-Legendre [\[8\]](#page-84-7) que são os mais tradicionalmente usados em simulações de transporte unidimensionais. Por definição, *N* é a ordem da quadratura angular e representa o número de direções discretas da variável *µ*. Na identificação das direções discretas, adotamos a ordenação das direções angulares como ilustramos na [Figura 4.](#page-24-0)

<span id="page-24-0"></span>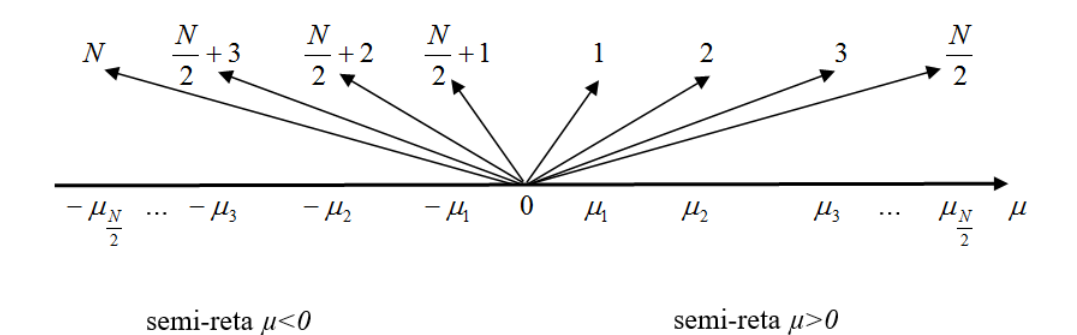

Figura 4: Ordenadas discretas para uma ordem N arbitrária da quadratura angular. Fonte: O autor, 2016.

Assim, a equação [\(1.11\)](#page-23-1) na formulação de ordenadas discretas (*S<sup>N</sup>* ) aparece como

<span id="page-24-1"></span>
$$
\left[\mu_m \frac{d}{dx} + \sigma_{T,g}(x)\right] \psi_{m,g}(x) = \frac{1}{2} \sum_{g'=1}^{G} \sigma_{s_0, g' \to g}(x) \sum_{n=1}^{N} \psi_{n,g'}(x) + \frac{3}{2} \mu_m \sum_{g'=1}^{G} \sigma_{s_1, g' \to g}(x) \sum_{n=1}^{N} \mu_n \psi_{n,g'}(x) \omega_n + Q_g(x),\tag{1.13}
$$

 $m = 1 : N$ , onde definimos  $\psi_{n,g}(x) = \psi_g(x, \mu_n)$  para simplificar a notação, e as condições de contorno [\(1.12a\)](#page-23-2) e [\(1.12b\)](#page-23-3) são escritas na forma

<span id="page-24-2"></span>
$$
\psi_{m,g}(0) = f_{m,g}, \quad \mu > 0, \quad m = 1 : N/2, \quad e \tag{1.14a}
$$

<span id="page-24-3"></span>
$$
\psi_{m,g}(L) = p_{m,g}, \quad \mu < 0, \quad m = (N/2 + 1) : N,
$$
\n(1.14b)

conforme [Figura 4.](#page-24-0)

As equações [\(1.13\)](#page-24-1) recebem o nome de equações de ordenadas discretas – equações *S<sup>N</sup>* na formulação multigrupo de energia. Nossa notação é convencional; *ψm*,*<sup>g</sup>* (*x*) é o fluxo angular de partículas que migram pela posição *x* na direção *µ<sup>m</sup>* do grupo *g* ; *ω<sup>m</sup>* é o peso para a direção angular *µm*. Enfatizamos que nesta tese usamos números pares para as ordens da quadratura de Gauss-Legendre, onde *µ<sup>m</sup>* são as raízes do polinômio de Legendre de grau N,  $P_N(\mu_m)$  = 0,  $m$  = 1 :  $N$ . Os pesos  $\omega_m$  são determinados de tal forma que a quadratura integre exatamente os polinômios de Legendre  $P_\ell(\mu)$ , com  $\ell = 0 : N - 1$ . Os termos  $f_m$  e  $p_m$  das equações [\(1.14a\)](#page-24-2) e [\(1.14b\)](#page-24-3), respectivamente, são os fluxos de nêutrons incidentes prescritos nas fronteiras do domínio. Os valores que *f* e *p* assumem dependem do tipo de condição de contorno à esquerda  $[\psi_{m,g}\left(0\right)]$  e do tipo de condição de contorno à direita  $[\psi_{m,g}\left(L\right)]$  do problema. Para condições de contorno prescritas isotrópicas, *fm*,*<sup>g</sup>* e *pm*,*<sup>g</sup>* indicam que o valor do fluxo angular incidente de nêutrons nos contornos é o mesmo para qualquer direção *µ<sup>m</sup>* incidente. Se *fm*,*<sup>g</sup>* = 0 para todo *m* = 1 : *N*/2, dizemos que a condição de contorno é do tipo vácuo à esquerda do domínio, enquanto que se *pm*,*<sup>g</sup>* = 0 para todo *m* (*N*/2+1) : *N*, dizemos ocorrer condição de contorno do tipo vácuo à direita do domínio para o grupo de energia *g* . Para os casos onde os fluxos angulares incidentes de nêutrons são diferentes para cada direção *µm*, dizemos que a condição de contorno é do tipo prescrita anisotrópica. Referimo-nos à condição de contorno como tipo reflexiva se os fluxos angulares incidentes no contorno são iguais aos fluxos angulares emergentes nos sentidos opostos para o mesmo grupo *g* de energia.

#### <span id="page-25-0"></span>1.4 **Modelo adjunto de transporte**

Esta seção apresenta um desenvolvimento para obtenção da equação que é adjunta à equação de transporte. Conforme mencionamos anteriormente, nesta tese consideramos problemas de transporte de partículas neutras em meios não multiplicativos, caracterizando problemas de transporte do tipo fonte-detector.

Consideremos um operador linear *H* e um par de funções reais Ψ e Ψ† . Definimos o produto interno como

<span id="page-25-2"></span>
$$
\langle \cdot, \cdot \rangle = \int_{V} dV \int_{4\pi} d\Omega \int_{0}^{\infty} dE, \tag{1.15}
$$

onde os colchetes 〈·,·〉 significam integração em todo o domínio das variáveis independentes, sendo o limite de integração 4*π* uma notação para indicar a integral de -1 a 1 em *µ* (cosseno do ângulo polar) e de 0 a 2*π* em *ϕ* (ângulo azimutal); *V* é o domínio espacial do problema e *E* a energia cinética das partículas.

No caso de problemas estacionários de transporte de nêutrons, o operador *H* de transporte aplicado à função Ψ aparece como

<span id="page-25-1"></span>
$$
H\Psi = [\hat{\Omega} \circ \vec{\nabla} + \sigma_T(\vec{r}, E)] \Psi(\vec{r}, \hat{\Omega}, E) - \int_0^\infty dE' \int_{4\pi} d\Omega' \sigma_S(\vec{r}, E' \to E, \hat{\Omega}' \to \hat{\Omega}) \Psi(\vec{r}, \hat{\Omega}', E').
$$
\n(1.16)

Agora, multipliquemos a equação [\(1.16\)](#page-25-1) por Ψ<sup>†</sup> (テ̄, Ω̂, *E*) e integremos o resultado em *dV d*Ω∂*dE*, conforme equação [\(1.15\)](#page-25-2). O resultado é

<span id="page-25-3"></span>
$$
\left\langle \Psi^{\dagger}, H \Psi \right\rangle = \int_{V} dV \int_{0}^{\infty} dE \int_{4\pi} d\hat{\Omega} \Psi^{\dagger} (\vec{r}, \hat{\Omega}, E) \left[ \hat{\Omega} \circ \vec{\nabla} \Psi (\vec{r}, \hat{\Omega}, E) + \sigma_{T} (\vec{r}, E) \Psi (\vec{r}, \hat{\Omega}, E) - \int_{0}^{\infty} dE' \int_{4\pi} d\Omega' \sigma_{S} (\vec{r}, E' \to E, \hat{\Omega}' \to \hat{\Omega}) \Psi (\vec{r}, \hat{\Omega}', E') \right].
$$
\n(1.17)

Porém, usando a regra do produto para o operador divergência (♂∘) no termo de migração da equação [\(1.17\)](#page-25-3), obtemos

<span id="page-25-4"></span>
$$
\vec{\nabla} \circ (\hat{\Omega} \Psi^{\dagger}) \Psi = (\Psi^{\dagger} \hat{\Omega}) \circ \vec{\nabla} \Psi + (\Psi \hat{\Omega}) \circ \vec{\nabla} \Psi^{\dagger}, \tag{1.18}
$$

e pelo teorema da divergência de Gauss, escrevemos

<span id="page-26-0"></span>
$$
\int_{V} \vec{\nabla} \circ \hat{\Omega} \Psi^{\dagger} \Psi dV = \int_{\Gamma} d\Gamma \hat{n} \circ \hat{\Omega} \Psi^{\dagger} \Psi,
$$
\n(1.19)

onde Γ é uma superfície convexa, que caracteriza o contorno do domínio *V*. Podemos substituir [\(1.18\)](#page-25-4) em [\(1.19\)](#page-26-0), resultando

$$
\int_{\Gamma} d\Gamma \hat{n} \circ \hat{\Omega} \Psi^{\dagger} \Psi = \int_{V} dV \Psi^{\dagger} \hat{\Omega} \circ \vec{\nabla} \Psi + \int_{V} dV \Psi \hat{\Omega} \circ \vec{\nabla} \Psi^{\dagger}.
$$
\n(1.20)

Portanto, obtemos

<span id="page-26-1"></span>
$$
\int_{V} dV \int_{0}^{\infty} dE \int_{4\pi} d\hat{\Omega} \Psi^{\dagger} (\vec{r}, \hat{\Omega}, E) \hat{\Omega} \circ \hat{\nabla} \Psi (\vec{r}, \hat{\Omega}, E) =
$$
\n
$$
\int_{\Gamma} d\Gamma \int_{0}^{\infty} dE \int_{4\pi} d\hat{\Omega} \hat{n} \circ \hat{\Omega} \Psi^{\dagger} \Psi - \int_{V} dV \int_{0}^{\infty} dE \int_{4\pi} d\hat{\Omega} \Psi \hat{\Omega} \circ \hat{\nabla} \Psi^{\dagger}.
$$
\n(1.21)

Ademais, o termo de fonte por espalhamento da equação [\(1.17\)](#page-25-3) aparece como

<span id="page-26-2"></span>
$$
-\int_{V} dV \int_{0}^{\infty} dE \int_{4\pi} d\hat{\Omega} \Psi^{\dagger} (\vec{r}, \hat{\Omega}, E) \int_{0}^{\infty} dE' \int_{4\pi} d\Omega' \sigma_{S} (\vec{r}, E' \to E, \hat{\Omega}' \to \hat{\Omega}) \Psi (\vec{r}, \hat{\Omega}', E') = (1.22)
$$
  

$$
-\int_{V} dV \int_{0}^{\infty} dE \int_{4\pi} d\hat{\Omega} \int_{0}^{\infty} dE' \int_{4\pi} d\Omega' \sigma_{S} (\vec{r}, E' \to E, \hat{\Omega}' \to \hat{\Omega}) \Psi (\vec{r}, \hat{\Omega}', E') \Psi^{\dagger} (\vec{r}, \hat{\Omega}, E) =
$$

$$
-\int_{V} dV \int_{0}^{\infty} dE \int_{4\pi} d\hat{\Omega} \int_{0}^{\infty} dE' \int_{4\pi} d\Omega' \sigma_{S} (\vec{r}, E \to E', \hat{\Omega} \to \hat{\Omega}') \Psi (\vec{r}, \hat{\Omega}, E) \Psi^{\dagger} (\vec{r}, \hat{\Omega}', E') =
$$

$$
-\int_{V} dV \int_{0}^{\infty} dE \int_{4\pi} d\hat{\Omega} \Psi (\vec{r}, \hat{\Omega}, E) \int_{0}^{\infty} dE' \int_{4\pi} d\Omega' \sigma_{S} (\vec{r}, E \to E', \hat{\Omega} \to \hat{\Omega}') \Psi^{\dagger} (\vec{r}, \hat{\Omega}', E')
$$

onde realizamos as trocas *E* por *E'* e  $\hat{\Omega}$  por  $\hat{\Omega}'$  . Portanto, usando [\(1.21\)](#page-26-1) e [\(1.22\)](#page-26-2) em [\(1.17\)](#page-25-3), obtemos

$$
\left\langle \Psi^{\dagger}, H \Psi \right\rangle = \int_{\Gamma} d\Gamma \int_{0}^{\infty} dE \int_{4\pi} d\hat{\Omega} \hat{n} \circ \hat{\Omega} \Psi^{\dagger} (\vec{r}, \hat{\Omega}, E) \Psi (\vec{r}, \hat{\Omega}, E) +
$$
\n
$$
\int_{V} dV \int_{0}^{\infty} dE \int_{4\pi} d\Omega \Psi (\vec{r}, \hat{\Omega}, E) \left[ -\hat{\Omega} \circ \vec{\nabla} \Psi^{\dagger} (\vec{r}, \hat{\Omega}, E) +
$$
\n
$$
\sigma_{T} (\vec{r}, E) \Psi^{\dagger} (\vec{r}, \hat{\Omega}, E) - \int_{0}^{\infty} dE' \int_{4\pi} d\Omega' \sigma_{S} (\vec{r}, E \to E', \hat{\Omega} \to \hat{\Omega}') \Psi^{\dagger} (\vec{r}, \hat{\Omega}', E') \right],
$$
\n(1.23)

ou, equivalentemente,

$$
\left\langle \Psi^{\dagger}, H \Psi \right\rangle = \int_{\Gamma} d\Gamma \int_{0}^{\infty} dE \int_{4\pi} d\hat{\Omega} \hat{n} \circ \hat{\Omega} \Psi^{\dagger} (\vec{r}, \hat{\Omega}, E) \Psi (\vec{r}, \hat{\Omega}, E) + \left\langle \Psi, H^{\dagger} \Psi^{\dagger} \right\rangle,
$$

onde definimos *H* † como o operador adjunto de transporte. Logo, obtemos

<span id="page-26-3"></span>
$$
\left\langle \Psi^{\dagger}, H \Psi \right\rangle - \left\langle \Psi, H^{\dagger} \Psi^{\dagger} \right\rangle = \int_{\Gamma} d\Gamma \int_{0}^{\infty} dE \int_{4\pi} d\hat{\Omega} \hat{n} \circ \hat{\Omega} \Psi^{\dagger} (\vec{r}, \hat{\Omega}, E) \Psi (\vec{r}, \hat{\Omega}, E). \tag{1.24}
$$

Observamos que o produto interno é comutativo, isto é  $\langle \Psi^{\dagger}, H \Psi \rangle = \langle H \Psi, \Psi^{\dagger} \rangle$ , pois

as funções descritas são funções reais. Logo, obtemos

$$
H^{\dagger}\Psi^{\dagger} = \left[-\hat{\Omega}\circ\vec{\nabla} + \sigma_{T}(\vec{r},E)\right]\Psi^{\dagger}(\vec{r},\hat{\Omega},E) - \int_{0}^{\infty} dE' \int_{4\pi} d\Omega' \sigma_{S}(\vec{r},E\to E',\hat{\Omega}\to\hat{\Omega}')\Psi^{\dagger}(\vec{r},\hat{\Omega}',E'). \tag{1.25}
$$

Enfatizamos que ⟨Ψ<sup>†</sup>, *H*Ψ⟩ ≠ ⟨*H*†Ψ<sup>†</sup>,Ψ⟩ para condições de contorno prescritas diferentes de vácuo, i.e., para  $f(E, \mu) \neq 0$  e  $p(E, \mu) \neq 0$ , conforme equação [\(1.24\)](#page-26-3). Contrariamente,  $\langle \Psi^\dagger, H \Psi \rangle = \langle H^\dagger \Psi^\dagger, \Psi \rangle$  se temos condições de contorno tipo vácuo para Ψ e condições de contorno tipo fluxo adjunto emergente nulo para  $\Psi^\dagger$  , ou condições de contorno reflexivas.

A função adjunta  $\Psi^\dagger$  é definida como o fluxo angular adjunto e, na verdade, não tem a interpretação física de um fluxo de partículas, como o nome sugere. o fluxo angular adjunto pode ser interpretado como a importância que as partículas que migram numa determinada direção e por um determinado ponto do domínio têm para a leitura de um detector localizado em determinada região do domínio. Portanto, usamos como condição de contorno prescrita o fluxo adjunto emergente nulo, pois a importância das partículas que abandonam o domínio para a leitura de um detector no interior do domínio é nula, pois as partículas que emergem do domínio não mais retornam.

Consideremos agora as seguintes aplicações que envolvem tanto o problema de transporte de fonte fixa conhecida *Q*, quanto o problema adjunto de transporte

<span id="page-27-1"></span>
$$
H\Psi = Q \quad \text{(problema físico de transporte)}, \tag{1.26}
$$

$$
H^{\dagger} \Psi^{\dagger} = \sigma_a \quad \text{(problema adjunto de transporte)}.
$$
 (1.27)

Fazendo os produtos internos por  $\Psi^{\dagger}$  em [\(1.26\)](#page-27-1) e por  $\Psi$  em [\(1.27\)](#page-27-1), escrevemos

<span id="page-27-2"></span>
$$
\left\langle \Psi^{\dagger}, H \Psi \right\rangle = \left\langle \Psi^{\dagger}, Q \right\rangle \quad e \tag{1.28}
$$

$$
\left\langle \Psi, H^{\dagger} \Psi^{\dagger} \right\rangle = \left\langle \Psi, \sigma_a \right\rangle = R, \tag{1.29}
$$

<span id="page-27-0"></span>onde *R* representa uma estimativa de leitura de um detector fixo de partículas neutras D, localizado em uma região do domínio, devido a uma fonte prescrita *Q* interior, conforme ilustramos na [Figura 5.](#page-27-0)

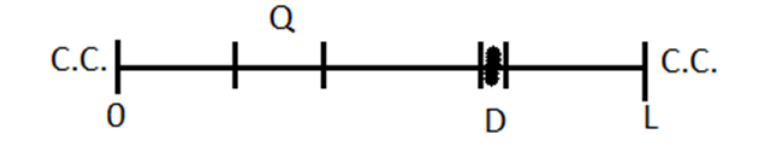

<span id="page-27-3"></span>Figura 5: Detector de nêutrons D. Fonte: O autor, 2016.

Prosseguindo, subtraímos [\(1.29\)](#page-27-2) de [\(1.28\)](#page-27-2) e obtemos

$$
\langle \Psi^{\dagger}, H \Psi \rangle - \langle \Psi, H^{\dagger} \Psi^{\dagger} \rangle = \langle \Psi^{\dagger}, Q \rangle - R. \qquad (1.30)
$$

Usando [\(1.24\)](#page-26-3) em [\(1.30\)](#page-27-3), o resultado aparece como

$$
\left\langle \Psi^{\dagger}, Q \right\rangle - R = \int_{\Gamma} d\Gamma \int_{0}^{\infty} dE \int_{4\pi} d\hat{\Omega} \hat{n} \circ \hat{\Omega} \Psi^{\dagger} (\vec{r}, \hat{\Omega}, E) \Psi (\vec{r}, \hat{\Omega}, E).
$$
 (1.31)

Portanto,

<span id="page-28-0"></span>
$$
R = \left\langle \Psi^{\dagger}, Q \right\rangle - \int_{\Gamma} d\Gamma \int_{0}^{\infty} dE \int_{4\pi} d\hat{\Omega} \hat{n} \circ \hat{\Omega} \Psi^{\dagger} (\vec{r}, \hat{\Omega}, E) \Psi (\vec{r}, \hat{\Omega}, E), \tag{1.32}
$$

ou equivalentemente

$$
R = \left\langle \Psi^{\dagger}, Q \right\rangle - \int_{\Gamma} d\Gamma \int_{0}^{\infty} dE \int_{\hat{n}\circ\hat{\Omega}>0} d\hat{\Omega} \hat{n}\circ\hat{\Omega} \Psi^{\dagger}(\vec{r}_{\Gamma}, \hat{\Omega}, E) \Psi(\vec{r}_{\Gamma}, \hat{\Omega}, E) + \int_{\Gamma} d\Gamma \int_{0}^{\infty} dE \int_{\hat{n}\circ\hat{\Omega}<0} d\hat{\Omega} |\hat{n}\circ\hat{\Omega}| \Psi^{\dagger}(\vec{r}_{\Gamma}, \hat{\Omega}, E) \Psi(\vec{r}_{\Gamma}, \hat{\Omega}, E).
$$
 (1.33)

Agora, consideremos as condições de contorno do problema. O caso em que as condições de contorno são do tipo vácuo (Ψ ( $\vec{r}_{\Gamma}$ ,Ω̂,*E*) = 0, para  $\hat{n} \circ \hat{\Omega} < 0$ ) e fluxo adjunto emergente nulo  $(\Psi^\dagger\big(\vec r_\Gamma,\hat\Omega,E\big)=0,$  para  $\hat n\circ\hat\Omega>0),$  a equação [\(1.32\)](#page-28-0) é escrita como  $R=\langle\Psi^\dagger,Q\rangle.$ Este caso particular de condição de contorno tipo vácuo para o problema físico foi considerado na referência [\[11\]](#page-84-10). Inclui-se nesta tese uma extensão para o caso geral de condições de contorno prescritas para problemas de transporte, onde se pode considerar condições de contorno isotrópicas ou anisotrópicas.

Neste contexto, onde as condições de contorno são do tipo fluxo incidente prescrito e não nulo Ψ  $(\vec r_\Gamma,\hat\Omega,E)$  = Ψ̃  $(\vec r_\Gamma,\hat\Omega,E)$ ,  $\vec r_\Gamma$  ∈ Γ para  $\hat n$  ∘  $\hat\Omega$  < 0, e fluxo adjunto emergente nulo, i.e., Ψ<sup>†</sup> ( $\vec{r}_{\Gamma}, \hat{\Omega}, E$ ) = 0 para *ĥ* ∘  $\hat{\Omega}$  > 0, a equação [\(1.32\)](#page-28-0) aparece como

<span id="page-28-1"></span>
$$
R = \left\langle \Psi^{\dagger}, Q \right\rangle + \int_{\Gamma} d\Gamma \int_{0}^{\infty} dE \int_{\hat{n} \circ \hat{\Omega} < 0} d\hat{\Omega} \left| \hat{n} \circ \hat{\Omega} \right| \Psi^{\dagger} \left( \vec{r}_{\Gamma}, \hat{\Omega}, E \right) \tilde{\Psi} \left( \vec{r}_{\Gamma}, \hat{\Omega}, E \right). \tag{1.34}
$$

Neste caso, se *Q* = 0, a leitura do detector será uma integral do fluxo adjunto Ψ† na parte do contorno Γ onde a distribuição prescrita de partículas incidentes é diferente de zero. Observamos, neste ponto, que obtemos o mesmo resultado dado na equação [\(1.34\)](#page-28-1), quando condições de contorno reflexivas são usadas em uma dada região do contorno. Por exemplo, consideremos um problema unidimensional com condições de contorno reflexivas em *x* = 0 e prescritas não-nulas em *x* = *L* . Então, partindo da equação [\(1.32\)](#page-28-0), escrevemos

$$
R = \left\langle \Psi^{\dagger}, Q \right\rangle - \int_{0}^{\infty} dE \int_{\hat{n} \circ \hat{\Omega} > 0} d\hat{\Omega} \hat{n} \circ \hat{\Omega} \Psi^{\dagger} (0, \hat{\Omega}, E) \Psi (0, \hat{\Omega}, E) +
$$
  

$$
\int_{0}^{\infty} dE \int_{\hat{n} \circ \hat{\Omega} < 0} d\hat{\Omega} | \hat{n} \circ \hat{\Omega} | \Psi^{\dagger} (0, \hat{\Omega}, E) \Psi (0, \hat{\Omega}, E) -
$$
  

$$
\int_{0}^{\infty} dE \int_{\hat{n} \circ \hat{\Omega} > 0} d\hat{\Omega} \hat{n} \circ \hat{\Omega} \Psi^{\dagger} (L, \hat{\Omega}, E) \Psi (L, \hat{\Omega}, E) +
$$
  

$$
\int_{0}^{\infty} dE \int_{\hat{n} \circ \hat{\Omega} < 0} d\hat{\Omega} | \hat{n} \circ \hat{\Omega} | \Psi^{\dagger} (L, \hat{\Omega}, E) \Psi (L, \hat{\Omega}, E),
$$

ou seja,

$$
R = \left\langle \Psi^{\dagger}, Q \right\rangle + \int_0^{\infty} dE \int_{\hat{n} \circ \hat{\Omega} < 0} d\hat{\Omega} \left| \hat{n} \circ \hat{\Omega} \right| \Psi^{\dagger} (L, \hat{\Omega}, E) \tilde{\Psi} (L, \hat{\Omega}, E).
$$

Generalizando a geometria, escrevemos

$$
R = \left\langle \Psi^{\dagger}, Q \right\rangle + \int_{\Gamma} d\Gamma \int_{0}^{\infty} dE \int_{\hat{n} \circ \hat{\Omega} < 0} d\hat{\Omega} \left| \hat{n} \circ \hat{\Omega} \right| \Psi^{\dagger} \left( \vec{r}_{\Gamma}, \hat{\Omega}, E \right) \tilde{\Psi} \left( \vec{r}_{\Gamma}, \hat{\Omega}, E \right).
$$

#### <span id="page-29-0"></span>1.5 **O modelo de ordenadas discretas para o problema adjunto de transporte**

Com base na teoria descrita na seção anterior, a equação que é adjunta à equação [\(1.9\)](#page-22-3) em geometria unidimensional cartesiana com espalhamento linearmente anisotrópico em meios não multiplicativos aparece como

<span id="page-29-1"></span>
$$
\left[-\mu \frac{\partial}{\partial x} + \sigma_T(x, E)\right] \psi^{\dagger}(x, E, \mu) = \int_0^{\infty} \left[\frac{1}{2} \sigma_{s_0}(x, E \to E') \int_{-1}^1 \psi^{\dagger}(x, E', \mu') d\mu' + \frac{3}{2} \mu \sigma_{s_1}(x, E \to E') \int_{-1}^1 \mu' \psi^{\dagger}(x, E', \mu') d\mu'\right] dE' + Q^{\dagger}(x, E). \tag{1.35}
$$

No modelo multigrupo de energia, e na formulação de ordenadas discretas, a equação [\(1.35\)](#page-29-1) pode ser escrita na forma

<span id="page-29-2"></span>
$$
\left[-\mu_m \frac{d}{dx} + \sigma_{T,g}(x)\right] \psi_{m,g}^{\dagger}(x) = \frac{1}{2} \sum_{g'=1}^{G} \sigma_{s_0, g \to g'}(x) \sum_{n=1}^{N} \psi_{n,g'}^{\dagger}(x) \omega_n +
$$
\n
$$
\frac{3}{2} \mu_m \sum_{g'=1}^{G} \sigma_{s_1, g \to g'}(x) \sum_{n=1}^{N} \mu_n \psi_{n,g'}^{\dagger}(x) \omega_n + Q_g^{\dagger}(x),
$$
\n(1.36)

 $m = 1 : N$ ,  $0 \le x \le L$ , com condições de contorno tipo fluxo adjunto emergente nulo nos contornos *x* = 0 e *x* = *L* definidas como

$$
\psi_{m,g}^{\dagger}(0) = 0, \quad \mu_m < 0, \quad e \tag{1.37a}
$$

$$
\psi_{m,g}^{\dagger}(L) = 0, \quad \mu_m > 0,\tag{1.37b}
$$

ou condições de contorno reflexivas para problemas com simetria material e geométrica. Observamos neste ponto que a "fonte adjunta"  $Q_{g}^{\dagger}$  é perfeitamente arbitrária.

Agora passamos ao Capítulo 2, onde descrevemos a modelagem computacional que desenvolvemos nesta tese para cálculos de transporte de partículas neutras em problemas da classe fonte-detector.

## <span id="page-30-1"></span>2 **MODELAGEM COMPUTACIONAL PARA PROBLEMAS** *S<sup>N</sup>* **DA CLASSE FONTE-DETECTOR**

O nosso próximo passo é desenvolver uma modelagem computacional para podermos estimar leituras de detectores interiores devido a fontes de partículas neutras localizadas no interior do domínio e/ou fontes que fazem incidir partículas no domínio pelos contornos. Apresentamos neste capítulo métodos numéricos que geram soluções para o sistema de equações diferenciais ordinárias expresso pela equação [\(1.13\)](#page-24-1) no caso do problema físico, e pela equação [\(1.36\)](#page-29-2) no caso do problema adjunto. Enfatizamos que definimos como problema físico de transporte os problemas modelados matematicamente pela equação [\(1.13\)](#page-24-1); e como problema adjunto de transporte os problemas modelados matematicamente pela equação [\(1.36\)](#page-29-2), com condições de contorno adequadas. Descrevemos na seção [2.1](#page-32-0) o método clássico de malha fina denominado *diamond difference* (DD) [\[7\]](#page-84-6), e na seção [2.2](#page-35-0) apresentamos o método de malha grossa matriz resposta (MR) [\[14\]](#page-85-0).

Para a resolução numérica do sistema de equações [\(1.13\)](#page-24-1), com as condições de contorno [\(1.14a\)](#page-24-2) e [\(1.14b\)](#page-24-3), discretizamos a variável espacial *x*, onde *x* ∈ [0,*L*]. Consideremos uma grade de discretização espacial arbitrária Λ definida em um domínio unidimensional D de comprimento L como mostra a [Figura 6.](#page-30-0) A grade espacial é composta por *K* nodos espaciais <sup>Λ</sup> de espessura *<sup>h</sup>k*, *<sup>k</sup>* <sup>=</sup> 1 : *<sup>K</sup>*. Utilizamos a notação *<sup>x</sup>k*<sup>−</sup> 1 2 e *xk*<sup>+</sup> 1 2 , respectivamente, para as posições nas fronteiras à esquerda e à direita do nodo Λ*k*.

<span id="page-30-0"></span>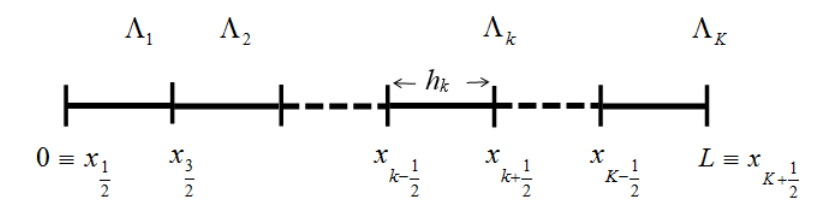

Figura 6: Grade de discretização espacial. Fonte: O autor, 2016.

Aplicando o operador integral, definido como  $\frac{1}{h_k} \int_{x_{k-\frac{1}{2}}}^{x_{k+\frac{1}{2}}} dx$ , na equação  $S_N$  [\(1.13\)](#page-24-1), chegamos às equações discretizadas de balanço espacial dadas por

<span id="page-30-2"></span>
$$
\frac{\mu_m}{h_k} \left( \psi_{m,g,k+\frac{1}{2}} - \psi_{m,g,k-\frac{1}{2}} \right) + \sigma_{T,g,k} \overline{\psi}_{m,g,k} =
$$
\n
$$
\sum_{g'=1}^{G} \frac{1}{2} \sigma_{s_0, g' \to g,k} \sum_{n=1}^{N} \overline{\psi}_{n,g',k} \omega_n + \sum_{g'=1}^{G} \frac{3}{2} \mu_m \sigma_{s_1, g' \to g,k} \sum_{n=1}^{N} \mu_n \overline{\psi}_{n,g',k} \omega_n + Q_{g,k},
$$
\n(2.1)

para  $m = 1 : N$  ( $N$  equações) e  $k = 1 : K$ , onde definimos  $\psi_{m,g,k\pm\frac{1}{2}} \equiv \psi_{m,g}\left(x_{k\pm\frac{1}{2}}\right)$  $\int$ ,  $\sigma_{T,g,k}$  como a seção de choque macroscópica total do grupo *g* do nodo Γ*k*, *σs*0,*<sup>g</sup>* <sup>0</sup>→*<sup>g</sup>* ,*<sup>k</sup>* e *σs*1,*<sup>g</sup>* <sup>0</sup>→*<sup>g</sup>* ,*<sup>k</sup>* como as componentes de ordem zero e de primeira ordem da seção de choque diferencial de espalhamento do grupo de energia g $'$  para o grupo g do nodo Γ $_k$ , e  $Q_{g,k}$  como a fonte interior

de partículas neutras com energia do grupo *g* no nodo Γ*<sup>k</sup>* . Enfatizamos que estas quatro grandezas são consideradas constantes na célula de discretização espacial Γ*k*. Além disso, definimos

$$
\overline{\psi}_{m,g,k} \equiv \frac{1}{h_k} \int_{x_k - \frac{1}{2}}^{x_k + \frac{1}{2}} \psi_{m,g}(x) \, dx,\tag{2.2}
$$

como o fluxo angular médio de nêutrons no grupo *g* de energia e no interior do nodo Γ*k*.

Na equação [\(2.1\)](#page-30-2), identificamos o fluxo escalar médio e a corrente total média no nodo Γ*k*, definidos respectivamente como

<span id="page-31-0"></span>
$$
\overline{\phi}_{g',k} = \sum_{n=1}^{N} \overline{\psi}_{n,g',k} \ \omega_n, \quad e
$$
\n(2.3a)

<span id="page-31-1"></span>
$$
\overline{J}_{g',k} = \sum_{n=1}^{N} \mu_n \overline{\psi}_{n,g',k} \ \omega_n. \tag{2.3b}
$$

As definições [\(2.3a\)](#page-31-0) e [\(2.3b\)](#page-31-1) permitem escrever a equação [\(2.1\)](#page-30-2) de forma mais compacta como

<span id="page-31-2"></span>
$$
\frac{\mu_m}{h_k} \left( \psi_{m,g,k+\frac{1}{2}} - \psi_{m,g,k-\frac{1}{2}} \right) + \sigma_{T,g,k} \overline{\psi}_{m,g,k} =
$$
\n
$$
\sum_{g'=1}^{G} \frac{1}{2} \sigma_{s_0, g' \to g,k} \overline{\phi}_{g',k} + \sum_{g'=1}^{G} \frac{3}{2} \mu_m \sigma_{s_1, g' \to g,k} \overline{J}_{g',k} + Q_{g,k}.
$$
\n(2.4)

Similarmente, aplicando o operador integral  $\frac{1}{h_k}\int_{x_{k-\frac{1}{2}}}^{x_{k+\frac{1}{2}}}dx$  nas equações  $S_N$  adjuntas [\(1.35\)](#page-29-1), e adotando as definições para o fluxo angular adjunto médio, fluxo escalar adjunto médio e corrente total adjunta média, respectivamente como

$$
\overline{\psi}_{m,g,k}^{\dagger} = \frac{1}{h_k} \int_{x_{k-\frac{1}{2}}}^{x_{k+\frac{1}{2}}} \overline{\psi}_{m,g}^{\dagger} dx,
$$

$$
\overline{\phi}_{g',k}^{\dagger} = \sum_{n=1}^{N} \overline{\psi}_{n,g',k}^{\dagger} \omega_n, \quad e
$$

$$
\overline{J}_{g',k}^{\dagger} = \sum_{n=1}^{N} \mu_n \overline{\psi}_{n,g',k}^{\dagger} \omega_n,
$$

escrevemos de forma mais compacta as equações adjuntas discretizadas de balanço espacial,

<span id="page-31-3"></span>
$$
-\frac{\mu_m}{h_k} \left( \psi^{\dagger}_{m,g,k+\frac{1}{2}} - \psi^{\dagger}_{m,g,k-\frac{1}{2}} \right) + \sigma_{T,g,k} \overline{\psi}^{\dagger}_{m,g,k} =
$$
\n
$$
\sum_{g'=1}^{G} \frac{1}{2} \sigma_{s_0,g \to g',k} \overline{\phi}^{\dagger}_{g',k} + \sum_{g'=1}^{G} \frac{3}{2} \mu_m \sigma_{s_1,g \to g',k} \overline{J}^{\dagger}_{g',k} + Q^{\dagger}_{g,k},
$$
\n(2.6)

onde *Q* †  $\boldsymbol{g}_k^{\intercal}$  identifica-se, nesta tese, como a seção de choque macroscópica de absorção do detector do grupo de energia  $g\left(\sigma_{aD,g}\right)$ .

Fazendo uma simples contagem, verificamos que, tanto para o problema físico, quanto para o problema adjunto, existem mais incógnitas do que equações. Temos *NG* (*N* direções e G grupos de energia) equações de balanço espacial que, somadas às *NG*/2 equações do contorno esquerdo e *NG*/2 equações do contorno direito, resultam em 2*NG* equações. Para o problema físico, temos *NG* incógnitas constituídas dos fluxos angulares médios *ψm*,*<sup>g</sup>* ,*<sup>k</sup>* , *NG* incógnitas para o contorno direito  $\psi_{m,g,k+\frac{1}{2}}$  e ainda  $NG$  incógnitas para o contorno esquerdo *ψm*,*<sup>g</sup>* ,*k*<sup>−</sup> 1 2 totalizando 3*NG* incógnitas. No caso do problema adjunto, as 3*NG* incógnitas são dadas pelos fluxos angulares adjuntos médios *ψm*,*<sup>g</sup>* ,*<sup>k</sup>* , *NG* fluxos angulares para o contorno direito *ψ* †  $m, g, k+\frac{1}{2}$ e ainda *NG* incógnitas para o contorno esquerdo *ψ* †  $m, g, k-\frac{1}{2}$ . Então, para determinarmos as outras *NG* equações que faltam, utilizamos equações auxiliares obtidas de acordo com o método de malha fina que descrevemos a seguir.

#### <span id="page-32-0"></span>2.1 **O método de malha fina** *diamond difference* **(DD)**

Nesta seção, consideramos novamente uma grade de discretização espacial no domínio unidimensional conforme ilustramos na [Figura 6,](#page-30-0) e assim descrevemos os passos para obtenção das equações de varredura do algoritmo numérico para solução de problemas físicos e adjuntos através do método DD. O convencional método DD aproxima a solução do problema por linhas retas contínuas ao longo das células da grade de discretização espacial; por isso, o método DD é equivalente ao método implícito trapezoidal que é aplicável, em geral, a problemas de valor inicial [\[8\]](#page-84-7).

#### <span id="page-32-1"></span>2.1.1 O método DD para o modelo *S<sup>N</sup>* físico

Vamos utilizar a equação auxiliar do método DD para completar o sistema de 2NG equações algébricas e lineares constituído da equação [\(2.1\)](#page-30-2) juntamente às condições de contorno. Esta equação auxiliar é dada por

<span id="page-32-2"></span>
$$
\overline{\psi}_{m,g,k+\frac{1}{2}} = \frac{\psi_{m,g,k+\frac{1}{2}} + \psi_{m,g,k-\frac{1}{2}}}{2},\tag{2.7}
$$

onde o fluxo angular médio em um nodo é igual à média aritmética dos fluxos angulares na mesma direção e no mesmo grupo de energia nos cantos do nodo. Assim, substituindo a equação [\(2.7\)](#page-32-2) na equação [\(2.4\)](#page-31-2), e depois de trabalhar algebricamente a equação resultante, encontramos as equações

<span id="page-33-1"></span>
$$
\psi_{m,g,k+\frac{1}{2}} = \frac{\left(\frac{\mu_m}{h_k} - \frac{\sigma_{T,g,k}}{2}\right)\psi_{m,g,k-\frac{1}{2}} + S_{m,g,k} + Q_{g,k}}{\left(\frac{\mu_m}{h_k} + \frac{\sigma_{T,g,k}}{2}\right)}, \quad \mu_m > 0, \quad e
$$
\n(2.8a)

<span id="page-33-2"></span>
$$
\psi_{m,g,k-\frac{1}{2}} = \frac{\left(\frac{|\mu_m|}{h_k} - \frac{\sigma_{T,g,k}}{2}\right)\psi_{m,g,k+\frac{1}{2}} + S_{m,g,k} + Q_{g,k}}{\left(\frac{|\mu_m|}{h_k} + \frac{\sigma_{T,g,k}}{2}\right)}, \quad \mu_m < 0,
$$
\n(2.8b)

onde definimos a fonte de espalhamento *Sm*,*<sup>g</sup>* ,*<sup>k</sup>* por

$$
S_{m,g,k} = \frac{1}{2} \sum_{g'=1}^{G} \left[ \sigma_{S_0, g'-g, k} \, \overline{\phi}_{g',k} + 3\mu_m \sigma_{S_1, g'-g, k} \, \overline{J}_{g',k} \right],\tag{2.9}
$$

com *g* = 1 : *G*. As equações [\(2.8a\)](#page-33-1) e [\(2.8b\)](#page-33-2) são as equações de varredura para o método DD. Utilizamos o algoritmo de iteração de fonte de espalhamento, cf. *source iteration* (SI), para as varreduras de transporte [\[7\]](#page-84-6). As equações [\(2.8a\)](#page-33-1) e [\(2.8b\)](#page-33-2) são usadas para avançarmos no domínio da esquerda (*x* = 0) para a direita (*x* = *L*) e retornarmos da direita (*x* = *L*) para a esquerda (*x* = 0), até que o perfil do fluxo angular nas interfaces das células da grade de discretização espacial satisfaça um prescrito critério de parada.

#### <span id="page-33-0"></span>2.1.2 O método DD para o modelo *S<sup>N</sup>* adjunto

Analogamente ao método DD físico, no método DD adjunto as equações auxiliares são dadas por

$$
\overline{\psi}_{m,g,k+\frac{1}{2}}^{\dagger} = \frac{\psi_{m,g,k+\frac{1}{2}}^{\dagger} + \psi_{m,g,k-\frac{1}{2}}^{\dagger}}{2}.
$$
\n(2.10)

Substituindo a equação [\(2.10\)](#page-22-6) na equação [\(2.6\)](#page-31-3), obtemos

$$
-\frac{\mu_m}{h_k} \left( \psi_{m,g,k+\frac{1}{2}}^{\dagger} - \psi_{m,g,k-\frac{1}{2}}^{\dagger} \right) + \frac{\sigma_{T,g,k}}{2} \left( \psi_{m,g,k+\frac{1}{2}}^{\dagger} + \psi_{m,g,k-\frac{1}{2}}^{\dagger} \right) \overline{\psi}_{m,g,k}^{\dagger} = S_{m,g,k}^{\dagger} + Q_{g,k}^{\dagger}, \tag{2.11}
$$

onde definimos a fonte adjunta de espalhamento *S* †  $\int_{m,g,k}^{\infty}$  por

$$
S_{m,g,k}^{\dagger} = \frac{1}{2} \sum_{g'=1}^{G} \left[ \sigma_{S_0, g \to g', k} \ \overline{\phi}_{g',k}^{\dagger} + 3 \mu_m \sigma_{S_1, g \to g', k} \ \overline{J}_{g',k}^{\dagger} \right]. \tag{2.12}
$$

Em prosseguimento, separamos as equações de varreduras de transporte adjunto como

<span id="page-34-1"></span>
$$
\psi_{m,g,k+\frac{1}{2}}^{\dagger} = \frac{\left(\frac{|\mu_m|}{h_k} - \frac{\sigma_{T,g,k}}{2}\right)\psi_{m,g,k-\frac{1}{2}}^{\dagger} + S_{m,g,k}^{\dagger} + Q_{g,k}^{\dagger}}{\left(\frac{|\mu_m|}{h_k} + \frac{\sigma_{T,g,k}}{2}\right)}, \quad \mu_m < 0, \quad e
$$
\n(2.13a)

<span id="page-34-2"></span>
$$
\psi_{m,g,k-\frac{1}{2}}^{\dagger} = \frac{\left(\frac{\mu_m}{h_k} - \frac{\sigma_{T,g,k}}{2}\right)\psi_{m,g,k+\frac{1}{2}}^{\dagger} + S_{m,g,k}^{\dagger} + Q_{g,k^{\dagger}}}{\left(\frac{\mu_m}{h_k} + \frac{\sigma_{T,g,k}}{2}\right)}, \quad \mu_m > 0. \tag{2.13b}
$$

Com as equações de varredura [\(2.13a\)](#page-34-1) e [\(2.13b\)](#page-34-2), aplicamos o esquema iterativo de fonte adjunta de espalhamento até que o problema adjunto satisfaça um critério prescrito de parada. Comparando a equação [\(2.8a\)](#page-33-1) com a equação [\(2.13b\)](#page-34-2) e a equação [\(2.8b\)](#page-33-2) com a equação [\(2.13a\)](#page-34-1), concluímos que elas possuem a mesma forma, porém os cálculos dos fluxos angulares físicos e adjuntos são feitos seguindo sentidos de varredura opostos. Ademais, observamos que as seções de choque de espalhamento consideradas na fonte adjunta de espalhamento *S* †  $m, g, k$ <sup>,</sup> no modelo adjunto, são as seções de choque macroscópicas de espalhamento do grupo de energia *g* para o grupo *g* 0 , o que difere do modelo físico, para a fonte de espalhamento *Sm*,*<sup>g</sup>* ,*k*, que utiliza as seções de choque do grupo *g* <sup>0</sup> para o grupo *g* . Neste sentido, se considerarmos a representação matricial para as seções de choque de espalhamento do grupo de energia *g* 0 (linha) para o *g* (coluna), a matriz que representa as seções de choque de espalhamento para o problema *S<sup>N</sup>* adjunto é a matriz transposta da matriz do problema *S<sup>N</sup>* físico.

#### <span id="page-34-0"></span>2.1.3 Leitura do detector

Uma vez atendida a condição do critério de parada das varreduras do esquema iterativo para o problema adjunto, obtemos a taxa de reação *R<sup>g</sup>* dada pela equação [\(1.34\)](#page-28-1) da seguinte forma:

$$
R_{g} = \sum_{g=1}^{G} \sum_{k \text{ em } [a,b]} h_{k} \overline{\phi}_{g,k}^{\dagger} Q_{g,k} \sum_{g=1}^{G} \left[ \sum_{\mu_{m} > 0} \mu_{m} \psi_{m,g}^{\dagger}(0) \tilde{\psi}_{m,g}(0) \omega_{m} + \sum_{\mu_{m} < 0} |\mu_{m}| \psi_{m,g}^{\dagger}(L) \tilde{\psi}_{m,g}(L) \omega_{m} \right],
$$
\n(2.14)

 $\mathop{\rm com}\nolimits \phi_a^\dagger$ *g* ,*k* calculados pelo problema adjunto com fonte adjunta igual a *σaD*,*<sup>g</sup>* (seção de choque macroscópica de absorção do detector do grupo *g* ) nas células Λ*<sup>k</sup>* que contêm a fonte física de partículas neutras com energia do grupo  $g\left(Q_{g,k}\right)$ , em um intervalo [a,b] do domínio do correspondente problema físico. A taxa de reação física é dada por

$$
T_g = \sigma_{aD,g} \int_a^b \phi_g(x) dx = \sigma_{aD,g} \sum_{k \text{ em } [c,d]} h_k \overline{\phi}_{g,k}, \tag{2.15}
$$

com *φ<sup>g</sup>* ,*<sup>k</sup>* calculados pelo problema físico de fonte fixa *Q<sup>g</sup>* ,*k*, nas células Λ*<sup>k</sup>* que contêm o detector *σaD*,*<sup>g</sup>* em um intervalo [a,b] do domínio do correspondente problema adjunto.

Agora podemos avaliar os valores de *R<sup>g</sup>* e *T<sup>g</sup>* em diferentes situações usando o método de malha fina DD, conforme descrevemos nesta seção. Neste ponto, observamos que a técnica de estimativa de leituras de detectores devido a fontes fixas de nêutrons segundo o modelo adjunto de transporte é bastante eficiente, pois apenas depende da solução adjunta devido às fontes adjuntas que têm as intensidades das seções de choque macroscópicas de absorção dos detectores. Uma vez obtida a solução adjunta com condições de fluxos adjuntos emergentes nulos e/ou reflexivas nos contornos para uma dada distribuição de detectores no domínio, podemos estimar as leituras dos mesmos devidas a quaisquer distribuições de fontes fixas de partículas neutras no domínio. A proposta desta tese é desenvolver um método matriz resposta (MR) de malha grossa, livre de erros de truncamento espacial para modelos *S<sup>N</sup>* adjuntos multigrupos unidimensionais com fonte fixa na formulação multigrupo de energia. Com isto, esperamos poder gerar estimativas para as leituras de detectores de forma precisa e bem mais eficiente que os métodos de malha fina, e.g., o método DD. Descrevemos o método MR na próxima seção.

#### <span id="page-35-0"></span>2.2 **O método de malha grossa matriz resposta (MR)**

Embora os métodos de malha fina em geral possibilitem soluções numéricas acuradas para problemas de transporte *S<sup>N</sup>* , o espaço de memória computacional e o tempo de processamento necessários podem ser limitantes no processo de geração dos resultados. Esta tese tem como objetivo central modelar problemas do tipo fonte-detector de forma precisa e eficiente em cálculos de malha grossa. Para alcançar este objetivo, podemos fazer uso de um método que utilize uma grade grossa de discretização espacial, mas que permita soluções numéricas precisas para esses problemas. Nesta seção, fazemos inicialmente uma análise espectral das equações *S<sup>N</sup>* adjuntas [\(1.36\)](#page-29-2) em meios homogêneos para determinarmos uma expressão para a solução geral analítica local. Em seguida, descrevemos um método de malha grossa que gera soluções numéricas livres de erros de truncamento espacial.

#### <span id="page-35-1"></span>2.2.1 Determinação da solução geral local das equações *S<sup>N</sup>* em meios homogêneos

A solução geral do sistema de *N* equações diferenciais ordinárias representado pela equação [\(1.13\)](#page-24-1) com as condições de contorno dadas pelas equações [\(1.10a\)](#page-22-4) e [\(1.10b\)](#page-22-5) para uma fonte externa *Q<sup>g</sup>* (*x*) não nula em um domínio homogêneo pode ser escrita na forma

$$
\psi_{m,g}(x) = \psi_{m,g}^p(x) + \psi_{m,g}^h(x), \quad 0 \le x \le L,\tag{2.16}
$$

onde o sobrescrito *p* denota a solução particular e o sobrescrito *h* indica a componente homogênea da solução geral da equação de transporte *S<sup>N</sup>* [\(1.13\)](#page-24-1). A componente homogênea
é obtida a partir de uma análise espectral que fazemos nas equações *S<sup>N</sup>* , semelhantemente à análise espectral apresentada em um domínio homogêneo com espalhamento isotrópico  $(\sigma_{S_1} = 0)$  por [**?**] e para espalhamento linearmente anisotrópico  $(\sigma_{S_1} \neq 0)$  por [**?**], ambos para o caso monoenergético na equação analítica de transporte. Esta análise espectral nas equações *S<sup>N</sup>* é descrita a seguir.

### <span id="page-36-1"></span>2.2.1.1 Análise espectral

Considerando uma quadratura  $S_N$  e uma região  $R_k$  do domínio, conforme ilustramos na [Figura 7,](#page-36-0) buscamos por uma solução homogênea elementar da forma

<span id="page-36-0"></span>
$$
\psi_{g}^{h}(x,\mu_{m}) \equiv \psi_{m,g}^{h}(x) = a_{m,g}(v) e^{-\frac{x}{v}}, \quad x \in R_{k}, \quad m = 1:N, \quad g = 1:G. \tag{2.17}
$$

|  | $R_1$ $R_2$                                               |                                                |  | $R_{k}$ and $R_{K}$                                              |  |
|--|-----------------------------------------------------------|------------------------------------------------|--|------------------------------------------------------------------|--|
|  |                                                           | ┝ <del>╌╌┼╌╌┾</del> ╍╍ <del>┽┈┈┼</del> ╍╍┿━━━┥ |  |                                                                  |  |
|  | $0 \leftarrow h_1 \rightarrow \leftarrow h_2 \rightarrow$ |                                                |  | $\leftarrow h_k \rightarrow \qquad \leftarrow h_K \rightarrow L$ |  |

Figura 7: Domínio espacial com *K* regiões. Fonte: O autor, 2016.

Substituindo a expressão [\(2.17\)](#page-25-0) na equação homogênea correspondente à equação [\(1.13\)](#page-24-0), obtemos

$$
\mu_m \frac{d}{dx} \left[ a_{m,g} e^{-\frac{x}{v}} \right] + \sigma_{T,g} \left( a_{m,g} e^{-\frac{x}{v}} \right) = \frac{1}{2} \sum_{g'=1}^G \sigma_{S_0, g' \to g} \sum_{n=1}^N a_{n,g'} e^{-\frac{x}{v}} \omega_n + \frac{3}{2} \sum_{g'=1}^G \sigma_{S_1, g' \to g} \mu_m \sum_{n=1}^N \mu_n a_{n,g'} e^{-\frac{x}{v}} \omega_n.
$$
\n(2.18)

Derivando o primeiro termo da expressão [\(2.18\)](#page-25-1), e observando que o expoente não depende de *n* nem de *g* <sup>0</sup> nos termos que envolvem somatórios, obtemos

$$
-\mu_m \frac{a_{m,g}}{v} \left( e^{-\frac{x}{v}} \right) + \sigma_{T,g} a_{m,g} \left( e^{-\frac{x}{v}} \right) = \left( e^{-\frac{x}{v}} \right) \frac{1}{2} \sum_{g'=1}^G \sigma_{S_0, g' \to g} \sum_{n=1}^N a_{n,g'} \omega_n +
$$
\n
$$
\left( e^{-\frac{x}{v}} \right) \frac{3}{2} \sum_{g'=1}^G \sigma_{S_1, g' \to g} \mu_m \sum_{n=1}^N \mu_n a_{n,g'} \omega_n.
$$
\n(2.19)

Dividindo a expressão [\(2.19\)](#page-26-0) por  $\left(e^{-\frac{x}{v}}\right)\mu_{m}$  obtemos

$$
\frac{\sigma_{T,g}}{\mu_m} a_{m,g} - \frac{1}{2\mu_m} \sum_{g'=1}^G \sigma_{S_0, g' \to g} \sum_{n=1}^N a_{n,g'} \omega_n - \frac{3}{2} \sum_{g'=1}^G \sigma_{S_1, g' \to g} \sum_{n=1}^N \mu_n a_{n,g'} \omega_n = \frac{1}{v} a_{m,g},
$$
 (2.20)

ou ainda

$$
\frac{\sigma_{T,g}}{\mu_m} a_{m,g} - \sum_{g'=1}^G \sum_{n=1}^N \frac{\sigma_{S_0, g' \to g} a_{n,g'} \omega_n}{2\mu_m} - \sum_{g'=1}^G \sum_{n=1}^N \frac{3\sigma_{S_1, g' \to g} \mu_n \omega_n}{2} a_{n,g'} = \frac{1}{v} a_{m,g}.
$$
 (2.21)

Observando os termos dos somatórios da equação [\(2.21\)](#page-26-1), podemos escrever

$$
\frac{\sigma_{T,g}}{\mu_m} a_{m,g} - \sum_{n=1}^N \sum_{g'=1}^G \frac{1}{2} \left[ \frac{\sigma_{S_0, g'-g}}{\mu_m} + 3\mu_n \sigma_{S_1, g'-g} \right] a_{n,g'} \omega_n = \frac{1}{v} a_{m,g},\tag{2.22}
$$

onde realizamos a troca da ordem dos somatórios que apareciam primeiro em *n* (direções angulares) e depois em g' (grupos de energia), passando agora a ser primeiro em g' e depois em *n*, pois é conveniente nesta análise espectral que se fixe a direção angular e, em seguida, variem-se os grupos de energia. Ademais, a equação [\(2.22\)](#page-26-2) pode ser escrita como

$$
\sum_{n=1}^{N} \sum_{g'=1}^{G} \left\{ \frac{\sigma_{T,g'}}{\mu_m} \delta_{g',g} \delta_{n,m} - \frac{1}{2} \left[ \frac{\sigma_{S_0,g'-g}}{\mu_m} + 3\mu_n \sigma_{S_1,g'-g} \right] \omega_n \right\} a_{n,g'} = \frac{1}{\nu} a_{m,g},
$$
(2.23)

onde usamos o símbolo *δi*,*<sup>j</sup>* , definido como delta de Kronecker, que vale 1 para *i* = *j* e é igual a 0 para  $i \neq j$ . Na equação [\(2.23\)](#page-26-3) para cada valor fixo de *m*, variamos *g* de 1 a *G* (*g* = 1 : *G* ); portanto, para *m* variando de 1 a *N* (*m* = 1 : *N*), podemos escrever a equação [\(2.23\)](#page-26-3) em forma matricial de ordem *NG* como um problema de autovalor.

Como exemplo, fixemos o valor de *m* e consideremos o modelo de três grupos de energia (*G* = 3) para o caso *S*<sub>2</sub> de espalhamento isotrópico ( $\sigma_{S_1, g'\to g} = 0$ , onde  $g', g \in \{1, 2, 3\}$ ). Neste exemplo ilustrativo, a equação [\(2.23\)](#page-26-3) pode ser escrita na seguinte forma matricial:

$$
\mathbf{Ma} = \frac{1}{\nu}\mathbf{a},\tag{2.24}
$$

onde **a** é um autovetor, que possui 6 coordenadas, correspondente ao autovalor  $\lambda = \frac{1}{n}$  $\frac{1}{v}$ , e a matriz quadrada **M** de ordem 6 (N=2 e G=3) aparece como

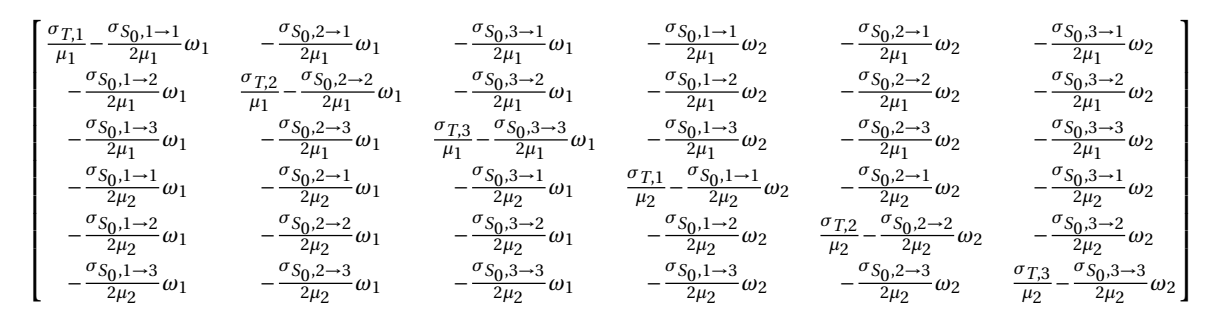

$$
\mathbf{a} = \begin{bmatrix} a_{1,1} \\ a_{1,2} \\ a_{1,3} \\ a_{2,1} \\ a_{2,2} \\ a_{2,3} \end{bmatrix}
$$

Enfatizamos aqui que, apesar de *am*,*<sup>g</sup>* possuir dois índices, o que sugere ser elemento de uma matriz retangular, cada valor *am*,*<sup>g</sup>* é a componente de ordem (*m* −1)*G* + *g* de um autovetor de dimensão *NG*. No exemplo dado, como podemos ver, *a*2,1 é a quarta componente do autovetor.

Uma vez determinadas as componentes dos autovetores *am*,*<sup>g</sup>* associados aos autovalores *λ* = 1/*υ`* (*`* = 1 : *NG*), escrevemos a solução homogênea da equação [\(2.10\)](#page-22-0) como uma combinação linear destas autofunções. Isto é,

$$
\psi_{m,g}^{h}(x) = \sum_{\ell=1}^{NG} \alpha_{\ell} a_{m,g}(v_{\ell}) e^{-\frac{x}{v_{\ell}}}, \quad x \in R_k,
$$
\n(2.25)

onde, deste ponto em diante, referimo-nos a *υ`* como autovalores e *am*,*<sup>g</sup>* (*υ`*) como a componente do autovetor correspondente, e  $\alpha$ <sup>*ι*</sup> são constantes a serem determinadas de acordo com as condições de fronteira dadas pelos fluxos angulares incidentes nos extremos da região *Rk*, conforme [Figura 8.](#page-38-0)

<span id="page-38-0"></span>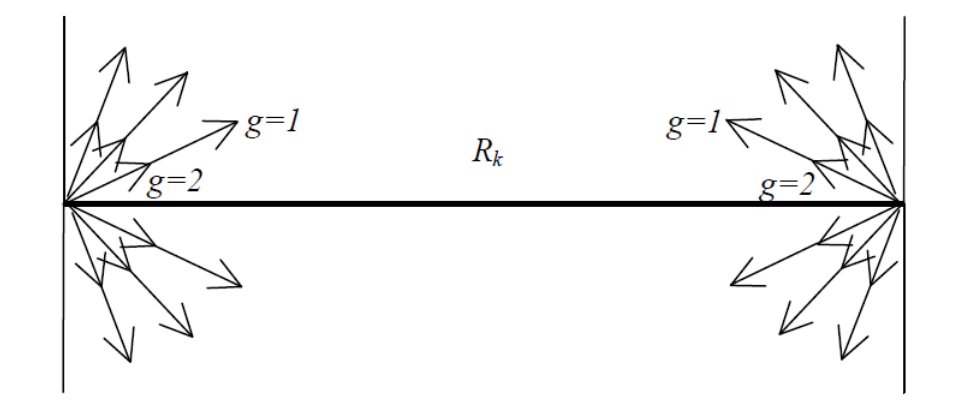

Figura 8: Fluxos angulares incidentes nos extremos de  $R_k$ , exemplo  $S_{12}$  e  $G = 2$ . Fonte: O autor, 2016.

Enfatizamos que esta análise espectral foi descrita para uma região homogênea *Rk*, *k* = 1 : *K*, do domínio. Para domínios heterogêneos devemos determinar um espectro de autovalores *υ`*, *`* = 1 : *N* , e correspondentes autovetores, para cada região constituída de material distinto, pois o espectro de autovalores e correspondentes autovetores dependem

apenas da quadratura angular *S<sup>N</sup>* e dos parâmetros materiais da região *Rk*. Ressaltamos, ademais, que para os casos de interesse nesta tese, que envolvem problemas *S<sup>N</sup>* com *N* par em meios não multiplicativos, os autovalores são reais e aparecem aos pares em torno da origem, devido à simetria das quadraturas angulares.

### 2.2.1.2 Solução particular

Para fonte constante e isotrópica por região, isto é,  $Q_g(x) = Q_g$ , a componente particular da solução geral representada em [\(2.16\)](#page-25-2) também é constante na região *R<sup>k</sup>* do domínio, isto é,  $\psi^p_n$  $p_{m,g}$  (*x*) =  $\psi_{m,g}^p$  =  $\psi_g^p$ *g* , e aparece como

$$
\sigma_{T,g}\psi_{g}^{p} = \sum_{g'=1}^{G} \sigma_{S_0, g' \to g} \psi_{g'}^{p} + Q_g,
$$
\n(2.26)

ou equivalentemente

<span id="page-39-0"></span>
$$
\sum_{g'=1}^{G} \left[ \sigma_{T,g} \, \delta_{g',g} - \sigma_{S_0,g'-g} \right] \psi_{g'}^p = Q_g, \tag{2.27}
$$

onde definimos  $\delta_{g',g} = 1$  para  $g' = g e \delta_{g',g} = 0$  para  $g' \neq g$ . Dessa forma, como solução do sistema de  $G$  equações dado pela expressão [\(2.27\)](#page-39-0), obtemos um vetor  $\psi_{g}^{p}$  de dimensão  $G$ . Neste ponto, definimos a fonte de espalhamento **S** como o vetor de dimensão NG cujas componentes são formadas pelas componentes do vetor  $\psi_{g}^{p}$  na região homogênea  $R_{k}$ , repetidas

periodicamente e sequencialmente *N* vezes, isto é,

 $\epsilon$ 

$$
\begin{bmatrix}\n\psi_1^p \\
\psi_2^p \\
\vdots \\
\psi_G^p \\
\psi_1^p \\
\vdots \\
\psi_G^p \\
\vdots \\
\vdots \\
\psi_G^p \\
\vdots \\
\vdots \\
\psi_G^p\n\end{bmatrix}\n\quad n = 2
$$
\n(2.28)

Concluindo, resolvemos o problema de autovalor conforme equação [\(2.23\)](#page-26-3), no interior da região homogênea *Rk*, para escrevermos a expressão da solução geral local analítica das equações *S<sup>N</sup>* consideradas como

<span id="page-40-0"></span>
$$
\psi_{m,g}(x) = \sum_{\ell=1}^{NG} \alpha_{\ell} a_{m,g}(v_{\ell}) e^{-\frac{x}{v_{\ell}}} + S_{m,g}.
$$
\n(2.29)

# <span id="page-40-1"></span>2.2.2 Problema *S<sup>N</sup>* de fonte fixa multigrupo de energia pelo método matriz resposta com esquema iterativo de inversão nodal parcial

A solução geral para o fluxo angular dada pela equação [\(2.29\)](#page-40-0), na forma matricial é escrita como

$$
\psi_{m,g}(x) = \begin{pmatrix} \mathbf{a}(v_1) & \mathbf{a}(v_2) & \cdots & \mathbf{a}(v_{NG}) \end{pmatrix} \mathbf{D}(x) \alpha + \mathbf{S},
$$
\n(2.30)

onde **a**(*υn*) é um vetor coluna de dimensão *NG* das componentes dos autovetores determinados na equação [\(2.23\)](#page-26-3), formando uma matriz quadrada **A***NG*×*NG* ; **D**(*x*) é a matriz diagonal de ordem *NG* definida como  $d_{\ell, \ell} = e^{-x/v_{\ell}}, \, \ell = 1$  : *NG*;  $\boldsymbol{\alpha}$  é um vetor-coluna formado pelas constantes da equação [\(2.25\)](#page-27-0); e **S** é um vetor-coluna de dimensão *NG* definido em [\(2.28\)](#page-27-1). Como exemplo da equação [\(2.30\)](#page-27-2), citamos o caso para um modelo de 3 grupos de energia

### com quadratura S<sub>2</sub>

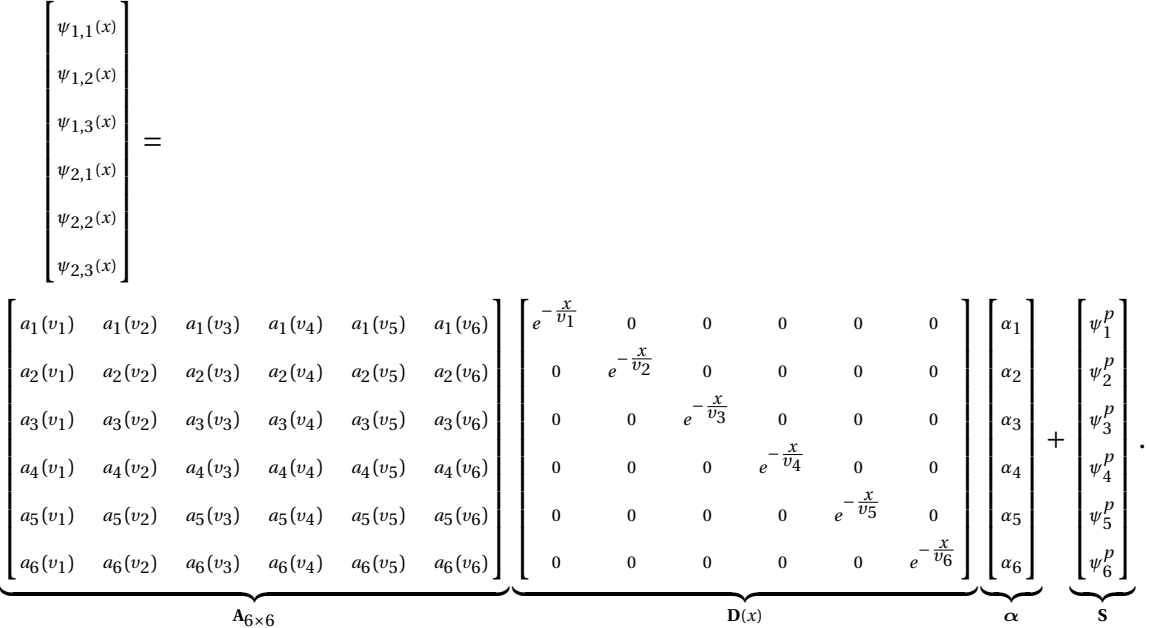

Fazendo a multiplicação das matrizes  $A_{6\times6} \cdot D(x) \cdot \alpha$ , obtemos

$$
\begin{bmatrix}\n\psi_{1,1}(x) \\
\psi_{1,2}(x) \\
\psi_{1,3}(x) \\
\psi_{2,1}(x) \\
\psi_{2,2}(x) \\
\psi_{2,3}(x)\n\end{bmatrix} = \begin{bmatrix}\n\alpha_1 a_1 (v_1) e^{-\frac{x}{U_1}} + \alpha_2 a_1 (v_2) e^{-\frac{x}{U_2}} + \alpha_3 a_1 (v_3) e^{-\frac{x}{U_2}} + \alpha_3 a_1 (v_4) e^{-\frac{x}{U_3}} + \alpha_4 a_1 (v_4) e^{-\frac{x}{U_4}} + \alpha_5 a_1 (v_5) e^{-\frac{x}{U_5}} + \alpha_6 a_1 (v_6) e^{-\frac{x}{U_6}} \\
\alpha_1 a_2 (v_1) e^{-\frac{x}{U_1}} + \alpha_2 a_2 (v_2) e^{-\frac{x}{U_2}} + \alpha_3 a_2 (v_3) e^{-\frac{x}{U_3}} + \alpha_4 a_2 (v_4) e^{-\frac{x}{U_4}} + \alpha_5 a_2 (v_5) e^{-\frac{x}{U_5}} + \alpha_6 a_2 (v_6) e^{-\frac{x}{U_6}} \\
\alpha_1 a_3 (v_1) e^{-\frac{x}{U_1}} + \alpha_2 a_3 (v_2) e^{-\frac{x}{U_2}} + \alpha_3 a_3 (v_3) e^{-\frac{x}{U_3}} + \alpha_4 a_3 (v_4) e^{-\frac{x}{U_4}} a_5 a_3 (v_5) e^{-\frac{x}{U_5}} + \alpha_1 a_6 (v_6) e^{-\frac{x}{U_6}} \\
\alpha_1 a_4 (v_1) e^{-\frac{x}{U_1}} + \alpha_2 a_4 (v_2) e^{-\frac{x}{U_2}} + \alpha_3 a_4 (v_3) e^{-\frac{x}{U_3}} + \alpha_4 a_4 (v_4) e^{-\frac{x}{U_4}} + \alpha_5 a_4 (v_5) e^{-\frac{x}{U_5}} + \alpha_6 a_4 (v_6) e^{-\frac{x}{U_6}} \\
\alpha_1 a_5 (v_1) e^{-\frac{x}{U_1}} + \alpha_2 a_5 (v_2) e^{-\frac{x}{U_2}} + \alpha_3 a_5 (v_3) e^{-\frac{x}{U_3}} + \alpha_4 a_5 (v_4) e^{-\frac{x}{U_4}} + \alpha_5 a_5 (v_5) e^{-
$$

Assim, temos as seis equações para os fluxos angulares  $\psi_{m,g}$  nas duas direções de  $S_2$ ,  $m = 1:2$ , nos três grupos de energia, *g* = 1 : 3 em função das constantes *α<sup>i</sup>* , das componentes dos autovetores  $a_i(v_j)$  e dos autovalores  $v_j$ , *i*, *j* = 1 : *NG*, conforme equação [\(2.30\)](#page-27-2).

Em continuidade, para obtenção de  $\psi$ , fazemos  $x = 0$  na equação [\(2.30\)](#page-27-2), observando que **D**(0) é a matriz identidade, e obtemos

$$
\psi(0) = A\alpha + S. \tag{2.31}
$$

Observamos neste ponto que a origem do domínio unidimensional que consideramos nesta modelagem é uma origem flutuante; isto é, o ponto *x* = 0 pode significar o contorno esquerdo do domínio, no caso da região *R*1, ou a fronteira esquerda da região *R<sup>k</sup>* , conforme ilustrado na [Figura 9.](#page-42-0)

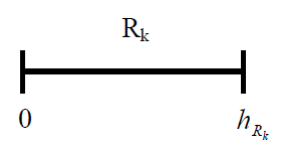

<span id="page-42-0"></span>Figura 9: Região *R<sup>k</sup>* do domínio espacial de espessura *hR<sup>k</sup>* . Fonte: O autor, 2016.

Multiplicando à esquerda a equação [\(2.31\)](#page-28-0) pela matriz inversa  $\mathbf{A}^{-1},$ 

$$
\mathbf{A}^{-1}\boldsymbol{\psi}\left(0\right) = \mathbf{A}^{-1}\left(\mathbf{A}\boldsymbol{\alpha} + \mathbf{S}\right),
$$

é possível obter diretamente o vetor  $\alpha$  como

$$
\alpha = \mathbf{A}^{-1} \left( \psi(0) - \mathbf{S} \right). \tag{2.32}
$$

<span id="page-42-1"></span>Observamos que  $\psi$  (0) é um vetor coluna de dimensão *NG*, com a informação do fluxo angular em todas as *N* direções e em todos os *G* grupos de energia, em uma região *Rk*, conforme ilustramos na [Figura 10.](#page-42-1)

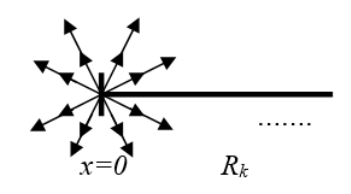

Figura 10: Fluxo angular em todas as *N* direções e *G* grupos em *x* = 0. Fonte: O autor, 2016.

Substituindo [\(2.32\)](#page-28-1) em [\(2.30\)](#page-27-2), obtemos

$$
\psi_{m,g}(x) = \begin{pmatrix} \mathbf{a}(v_1) & \mathbf{a}(v_2) & \cdots & \mathbf{a}(v_{NG}) \end{pmatrix} \mathbf{D}(x) \mathbf{A}^{-1} \left( \psi(0) - \mathbf{S} \right) + \mathbf{S}.
$$
 (2.33)

Definimos

$$
\mathbf{R}(x) = \mathbf{A}\mathbf{D}(x)\mathbf{A}^{-1} \tag{2.34}
$$

como a matriz resposta, pois gera o fluxo angular em todas as direções e grupos em um ponto *x*, *x* ∈ *Rk*, devido ao valor do fluxo angular na fronteira à esquerda da região *Rk*. Substituindo a definição [\(2.34\)](#page-28-2) em [\(2.33\)](#page-28-3), temos

$$
\psi_{m,g}(x) = \mathbf{R}(x) \left( \psi(0) - \mathbf{S} \right) + \mathbf{S},
$$

ou ainda

$$
\psi_{m,g}(x) = \mathbf{R}(x)\,\psi(0) - \mathbf{R}(x)\,\mathbf{S} + \mathbf{I}_{NG}\mathbf{S}
$$

onde **I***NG* é a matriz identidade de ordem *NG*. Portanto

$$
\psi_{m,g}(x) = \mathbf{R}(x)\,\psi\,(0) + (\mathbf{I}_{NG} - \mathbf{R}(x))\,\mathbf{S}.\tag{2.35}
$$

Sabendo que **I** =  $\mathbf{A} \cdot \mathbf{A}^{-1}$  e que  $\mathbf{R}(x) = \mathbf{A} \mathbf{D}(x) \mathbf{A}^{-1}$  , conforme equação [\(2.34\)](#page-28-2), e substituindo na equação [\(2.35\)](#page-29-0), temos

$$
\psi_{m,g}(x) = \mathbf{R}(x) \psi(0) + (\mathbf{A} \cdot \mathbf{A}^{-1} - \mathbf{A} \mathbf{D}(x) \mathbf{A}^{-1}) \mathbf{S},
$$

ou equivalentemente

$$
\psi_{m,g}(x) = \mathbf{R}(x)\,\psi(0) + \mathbf{A}(\mathbf{I}_{NG} - \mathbf{D}(x))\,\mathbf{A}^{-1}\mathbf{S}.\tag{2.36}
$$

Observando que os elementos da matriz **I***NG* −**D**(*x*) = **D**(*x*) são 1−*d`*,*`* (*x*), a equação [\(2.36\)](#page-29-1) aparece como

$$
\psi_{m,g}(x) = \mathbf{R}(x)\,\psi(0) + A\overline{\mathbf{D}}(x)A^{-1}\mathbf{S}.\tag{2.37}
$$

Definimos

<span id="page-43-0"></span>
$$
\mathbf{R}_{\mathcal{S}}(x) = \mathbf{A}\overline{\mathbf{D}}(x)\mathbf{A}^{-1},\tag{2.38}
$$

logo, escrevemos a equação [\(2.37\)](#page-29-2) como

<span id="page-43-1"></span>
$$
\psi_{m,g}(x) = \mathbf{R}(x)\,\psi(0) + \mathbf{R}_S(x)\,\mathbf{S}.\tag{2.39}
$$

Fazendo *<sup>x</sup>* <sup>=</sup> *<sup>h</sup>R<sup>k</sup>* , isto é, *x* igual à espessura da região *R<sup>k</sup>* , na equação [\(2.39\)](#page-43-0), obtemos

$$
\psi_{m,g}\left(h_{R_k}\right) = \mathbf{R}\left(h_{R_k}\right)\psi\left(0\right) + \mathbf{R}_S\left(h_{R_k}\right)\mathbf{S}.\tag{2.40}
$$

A equação [\(2.40\)](#page-43-1) indica que os fluxos angulares em  $x = h_{R_k}$  em todas as direções e grupos de energia são determinados em função da fonte interior *Q<sup>g</sup>* ,*k*, que gera o vetor **S**, e dos fluxos angulares em *x* = 0, também em todas as direções e grupos. Isto implica que os fluxos angulares em  $x = h_{R_k}$  dependem de todos os fluxos angulares em  $x = 0$ , inclusive os que emergem da região *R<sup>k</sup>* em *x* = 0.

Descrevemos a seguir um esquema iterativo de inversão nodal parcial por região (*NBI-scheme*) que determina os fluxos angulares emergentes  $\psi^{\mu>0}(h_{R_k})$  no ponto  $x = h_{R_k}$ , conforme ilustrado nas setas sólidas espessas da [Figura 11,](#page-44-0) em função apenas dos fluxos angulares incidentes  $\psi^{\mu>0}$  (0) e  $\psi^{\mu<0}\big(h_{R_k}\big)$  em  $R_k$  (setas sólidas) e da fonte interior  $Q_{g,k}.$ 

<span id="page-44-0"></span>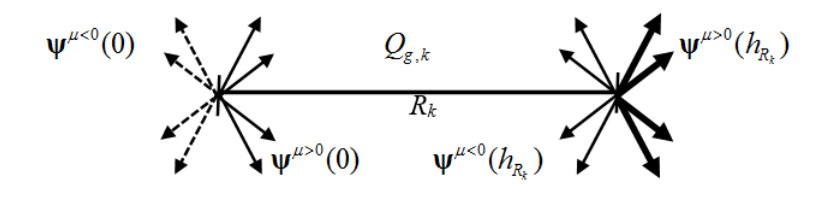

Figura 11: Fluxos angulares nas fronteiras da região *Rk*. Fonte: O autor, 2016.

A equação [\(2.40\)](#page-43-1) é o ponto de partida para o método matriz resposta com esquema iterativo NBI. Podemos descrever o método MR com esquema NBI como uma sucessão de varreduras de transporte, da esquerda para a direita (nas direções *µ* > 0) e da direita para a esquerda (nas direções *µ* < 0). Na primeira varredura do processo iterativo, usamos a condição de contorno prescrita à esquerda ψ*<sup>µ</sup>*><sup>0</sup> (0) e inicializamos os fluxos angulares incidentes nos cantos à direita das regiões com valores nulos,  $\psi^{\mu< 0}\bigl(h_{R_k}\bigr)$  = 0, conforme [Figura 11.](#page-44-0) Os fluxos angulares emergentes da região  $R_k$  no canto esquerdo da região,  $\psi^{\mu< 0}$  (0), que são representados pelas setas tracejadas, indicadas na [Figura 11,](#page-44-0) são eliminados do esquema NBI, uma vez que consideramos apenas os fluxos angulares incidentes em *Rk*. Varremos todo o domínio para a direita  $(\mu$  > 0) até o contorno  $x$  = *L*, determinando os fluxos angulares emergentes das regiões em  $x = h_{R_k}, \, \psi^{\mu>0} \big( h_{R_k} \big),$  e em  $x = L, \, \psi^{\mu>0} \, (L),$  para a última região do domínio *Rk*. A [Figura 12](#page-44-1) ilustra o esquema NBI para um exemplo de domínio unidimensional composto por 3 regiões, onde observamos a origem flutuante no domínio para determinarmos os valores de  $\psi^{\mu>0}\bigl(h_{R_k}\bigr)$ ,  $k = 1:3.$ 

<span id="page-44-1"></span>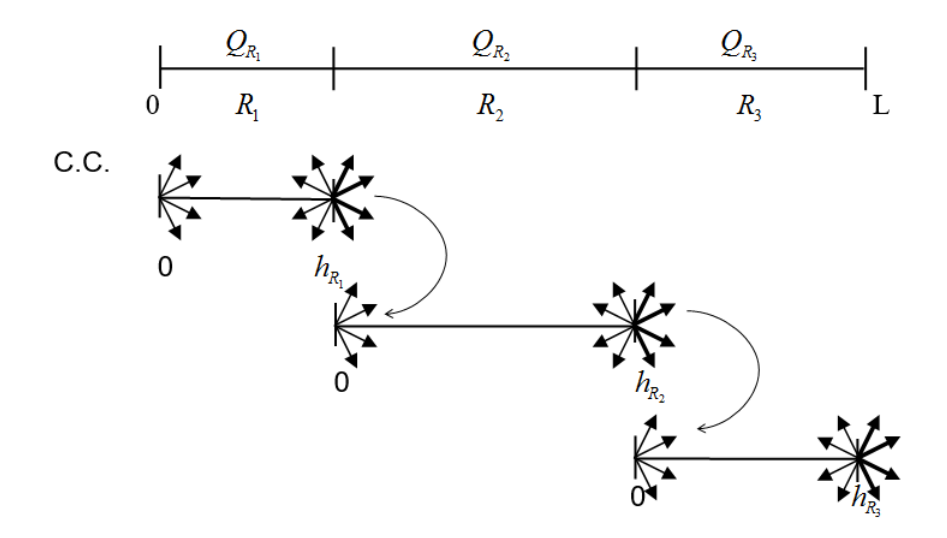

Figura 12: Esquema iterativo NBI, varredura *µ* > 0. Fonte: O autor, 2016.

Ainda no esquema NBI, retornamos ao processo utilizando uma varredura para a esquerda  $(\mu < 0)$ , usando a condição de contorno prescrita  $\psi^{\mu < 0}(L)$ , para determinar os fluxos angulares emergentes de  $R_k$ ,  $\psi^{\mu< 0}$  (0), em função dos fluxos angulares incidentes,

<span id="page-45-0"></span>conforme ilustrado na [Figura 13.](#page-45-0)

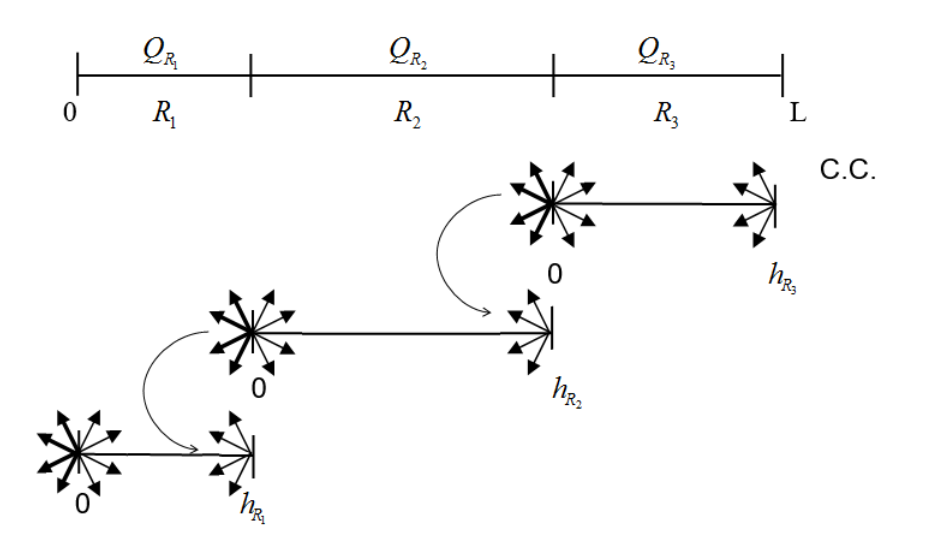

Figura 13: Esquema iterativo NBI, varredura *µ* < 0. Fonte: O autor, 2016.

Em prosseguimento, para obtermos as equações de varredura no esquema NBI, usamos *<sup>x</sup>* <sup>=</sup> *<sup>h</sup>R<sup>k</sup>* na equação [\(2.39\)](#page-43-0), e obtemos

<span id="page-45-1"></span>
$$
\psi_{m,g}\left(h_{R_k}\right) = \mathbf{R}\left(h_{R_k}\right)\psi\left(0\right) + \mathbf{R}_S\left(h_{R_k}\right)\mathbf{S},
$$

que, em forma matricial, pode ser escrita como

$$
\begin{bmatrix} \psi^{\mu>0}(h_{R_1}) \\ \vdots \\ \psi^{\mu<0}(h_{R_1}) \end{bmatrix} = \begin{bmatrix} \mathbf{R}^{++}(h_{R_1}) & | & \mathbf{R}^{-+}(h_{R_1}) \\ \vdots & & \ddots \\ \mathbf{R}^{+-}(h_{R_1}) & | & \mathbf{R}^{--}(h_{R_1}) \end{bmatrix} \begin{bmatrix} \psi^{\mu>0}(0) \\ \vdots \\ \psi^{\mu<0}(0) \end{bmatrix} + \begin{bmatrix} \mathbf{R}_S^{++}(h_{R_1}) & | & \mathbf{R}_S^{-+}(h_{R_1}) \\ \vdots & & \ddots \\ \mathbf{R}_S^{+-}(h_{R_1}) & | & \mathbf{R}_S^{-}(h_{R_1}) \end{bmatrix} \begin{bmatrix} \mathbf{S}_{1/2} \\ \vdots \\ \mathbf{S}_{1/2} \end{bmatrix} . \quad (2.41)
$$

A matriz **R** na equação [\(2.41\)](#page-45-1) foi dividida em quatro submatrizes quadradas de ordem *NG*/2: **R**<sup>++</sup>, **R**<sup>−+</sup>, **R**<sup>+−</sup> e **R**<sup>−−</sup>; a matriz **R**<sub>S</sub> também foi dividida nas submatrizes  $\mathbf{R}_{S}^{++}$  $\frac{+}{S}$ , **R**<sub> $S$ </sub><sup>+</sup>  $\frac{1}{S}$ <sup>+</sup>, **R**<sup>+</sup><sub>S</sub><sup>+</sup>  $\cdot$ <sup>2</sup>
<sub>s</sub>
<sup>e</sup>  $R_S^{-+}$ *S* ; o vetor **S** foi subdividido em dois sub-vetores **S**1/2. Agora, tomamos as *NG*/2 primeiras equações de [\(2.41\)](#page-45-1) que indicam as direções *µ* > 0, e as *NG*/2 últimas equações de [\(2.41\)](#page-45-1), que indicam as direções *µ* < 0. Os resultados são

<span id="page-45-3"></span>
$$
\psi^{\mu>0}\left(h_{R_1}\right) = \mathbf{R}^{++}\psi^{\mu>0}\left(0\right) + \mathbf{R}^{-+}\psi^{\mu<0}\left(0\right) + \left(\mathbf{R}_S^{++}\mathbf{S}_{1/2} + \mathbf{R}_S^{-+}\mathbf{S}_{1/2}\right),\tag{2.42a}
$$

<span id="page-45-2"></span>
$$
\psi^{\mu<0}\left(h_{R_1}\right) = \mathbf{R}^{+-}\psi^{\mu>0}\left(0\right) + \mathbf{R}^{--}\psi^{\mu<0}\left(0\right) + \left(\mathbf{R}_S^{+-}\mathbf{S}_{1/2} + \mathbf{R}_S^{--}\mathbf{S}_{1/2}\right). \tag{2.42b}
$$

Observando a região  $R_k$  indicada na [Figura 12,](#page-44-1) queremos determinar  $\psi^{\mu>0}\bigl(h_{R_k}\bigr)$  em função apenas dos fluxos incidentes  $\psi^{\mu>0}$  (0) e  $\psi^{\mu<0}\big(h_{R_k}\big)$ . Portanto, precisamos eliminar  $\psi^{\mu<0}$  (0), que representa a fuga de nêutrons da região  $R_k$  para esta varredura  $(\mu$  > 0). Para isso, usamos

a equação [\(2.42b\)](#page-45-2) a fim de determinarmos  $\psi^{\mu< 0}$  (0). O resultado aparece como

<span id="page-46-0"></span>
$$
\psi^{\mu<0}(0)=(\mathbf{R}^{-})^{-1}\psi^{\mu<0}\left(h_{R_k}\right)-(\mathbf{R}^{-})^{-1}\mathbf{R}^{+-}\psi^{\mu>0}(0)-(\mathbf{R}^{-})^{-1}\left(\mathbf{R}_S^{+-}\mathbf{S}_{1/2}+\mathbf{R}_S^{--}\mathbf{S}_{1/2}\right).
$$
\n(2.43)

Substituindo agora a equação [\(2.43\)](#page-46-0) na equação [\(2.42a\)](#page-45-3), obtemos

<span id="page-46-1"></span>
$$
\psi^{\mu>0}\left(h_{R_k}\right) = \left[\mathbf{R}^{++} - \mathbf{R}^{-+}\left(\mathbf{R}^{--}\right)^{-1}\mathbf{R}^{+-}\right]\psi^{\mu>0}\left(0\right) + \mathbf{R}^{-+}\left(\mathbf{R}^{--}\right)^{-1}\psi^{\mu<0}\left(h_{R_k}\right) + \left[\mathbf{R}_S^{++} + \mathbf{R}_S^{-+} - \mathbf{R}^{-+}\left(\mathbf{R}^{--}\right)^{-1}\mathbf{R}_S^{--} - \mathbf{R}^{-+}\left(\mathbf{R}^{--}\right)^{-1}\mathbf{R}_S^{--}\right]\mathbf{S}_{1/2}.
$$
\n(2.44)

Definindo as matrizes

$$
G^{+} \equiv R^{++} - R^{-+} (R^{--})^{-1} R^{+-},
$$
  
\n
$$
G^{-} \equiv R^{-+} (R^{--})^{-1}, \quad e
$$
  
\n
$$
G_{S} \equiv R_{S}^{++} + R_{S}^{-+} - R^{-+} (R^{--})^{-1} R_{S}^{+-} - R^{-+} (R^{--})^{-1} R_{S}^{--},
$$

temos que a equação [\(2.44\)](#page-46-1) pode ser escrita na forma

<span id="page-46-2"></span>
$$
\psi^{\mu>0}\left(h_{R_k}\right) = \mathbf{G}^+ \psi^{\mu>0}\left(0\right) + \mathbf{G}^- \psi^{\mu<0}\left(h_{R_k}\right) + \mathbf{G}_S \mathbf{S}_{1/2}.\tag{2.46}
$$

Usamos a equação [\(2.46\)](#page-46-2) para efetuar as varreduras para a direita  $(\mu > 0)$ . Seguindo procedimento análogo, podemos escrever a equação das varreduras para a esquerda  $(\mu < 0)$ , que aparece como

<span id="page-46-3"></span>
$$
\psi^{\mu<0}(0) = \mathbf{G}^+ \psi^{\mu<0} \left( h_{R_k} \right) + \mathbf{G}^- \psi^{\mu>0}(0) + \mathbf{G}_S \mathbf{S}_{1/2}.
$$
\n(2.47)

Neste ponto, observamos que a matriz resposta **R** , definida na equação [\(2.34\)](#page-28-2), possui em sua construção exponenciais que envolvem os autovalores *υ`*, *`* = 1 : *NG*. Para autovalores negativos, as exponenciais passam a ter expoentes positivos, e com o aumento das espessuras das regiões e da ordem *N* do modelo *S<sup>N</sup>* , a inversão da matriz **R** −−, utilizada para definir as matrizes de varredura no esquema iterativo NBI, definidas nas equações [\(2.46\)](#page-46-2) e [\(2.47\)](#page-46-3), torna-se cada vez mais pobremente condicionada. Apresentamos na subseção a seguir, um procedimento de deslocamento para superar esta desvantagem do presente método MR.

## <span id="page-46-4"></span>2.2.3 Problema *S<sup>N</sup>* de fonte fixa multigrupo de energia pelo método matriz resposta com deslocamento

Uma vez obtidos os *NG* autovalores do problema de autovalor representado pela equação [\(2.25\)](#page-27-0), podemos ordenar os autovalores positivos *υ`*, *`* = 1 : *NG*/2, de forma crescente, como representamos na [Figura 14.](#page-47-0)

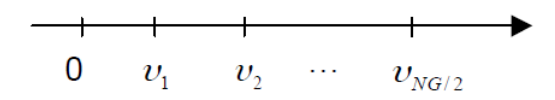

<span id="page-47-0"></span>Figura 14: Ordenação dos autovalores positivos. Fonte: O autor, 2016.

<span id="page-47-1"></span>Os autovalores negativos são ordenados de forma crescente em módulo, conforme ilustramos na [Figura 15.](#page-47-1) Generalizando, temos  $v_\ell = |v_{\ell+NG/2}|$ ,  $\ell = 1 : NG/2$ .

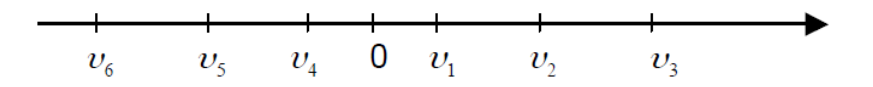

<span id="page-47-2"></span>Figura 15: Ordenação dos autovalores. Fonte: O autor, 2016.

Podemos ainda escrever a equação [\(2.30\)](#page-27-2) na forma

$$
\psi_{m,g}(x) = \begin{pmatrix} \mathbf{a}(v_1) & \mathbf{a}(v_2) & \cdots & \mathbf{a}(v_{NG}) \end{pmatrix} \mathbf{D}(x) \mathbf{D}^{-} \mathbf{D}^{+} \alpha + \mathbf{S},
$$
\n(2.48)

onde os elementos das matrizes diagonais **D**<sup>−</sup> e **D**<sup>+</sup> são, respectivamente, *d*<sup>−</sup>  $\int_{\ell,\ell}^{1} = e^{-\eta/v_{\ell}} e^{-\eta}$  $d^{\dagger}_{\ell}$  $\chi^+_{\ell,\ell} = e^{\eta/v_{\ell}}$ , com

$$
\eta = \begin{cases} 0, & \text{se} \quad \ell \le \frac{NG}{2} \\ & \\ 1, & \text{se} \quad \ell > \frac{NG}{2} \end{cases}.
$$

Consideremos *x* ∈ *Rk*, onde *R<sup>k</sup>* é uma região do domínio de espessura *hk*. Multiplicando as matrizes **D**(*x*)**D** <sup>−</sup> na equação [\(2.48\)](#page-47-2), obtemos

<span id="page-47-3"></span>
$$
\psi_{m,g}(x) = \begin{pmatrix} \mathbf{a}(v_1) & \mathbf{a}(v_2) & \cdots & \mathbf{a}(v_{NG}) \end{pmatrix} \mathbf{D}^{\eta}(x) \mathbf{D}^{\dagger} \alpha + \mathbf{S}, \tag{2.49}
$$

onde definimos **D** *η* (*x*) = **D**(*x*)**D** <sup>−</sup>. Usando as definições,

$$
\eta_1 = \begin{cases} 0, & \text{se} \quad \ell \le \frac{NG}{2} \\ & \text{e} \quad \eta_2 = \begin{cases} 1, & \text{se} \quad \ell \le \frac{NG}{2} \\ \\ -1, & \text{se} \quad \ell > \frac{NG}{2} \end{cases} \end{cases}
$$

na equação [\(2.49\)](#page-47-3), obtemos os elementos da diagonal de **D** *η* (*x*), que aparecem como *d η*  $\frac{\eta}{\ell,\ell} =$ *e* <sup>−</sup>(*η*1*hk*+*η*2*x*)/|*υ`*<sup>|</sup> . Dessa forma, a equação [\(2.49\)](#page-47-3) pode ser escrita como

<span id="page-47-4"></span>
$$
\psi_{m,g}(x) = \begin{pmatrix} \mathbf{a}(v_1) & \mathbf{a}(v_2) & \cdots & \mathbf{a}(v_{NG}) \end{pmatrix} \mathbf{D}^{\eta}(x) \overline{\alpha} + \mathbf{S},
$$
\n(2.50)

onde o vetor  $\overline{\alpha}$  tem como elementos  $\overline{\alpha}_{\ell}$ ,  $\ell = 1 : NG$ , tais que  $\overline{\alpha}_{\ell} = \alpha_{\ell}$ , para  $\ell = 1 : \frac{NG}{2}$ , e  $\overline{\alpha}_{\ell} = \alpha_{\ell} \cdot e^{h_k/v_{\ell}}$ , para  $\ell = \frac{NG}{2}$ 2 +1 : *NG*. Como exemplo, citamos o caso para um modelo de 3 grupos de energia com quadratura *S*2:

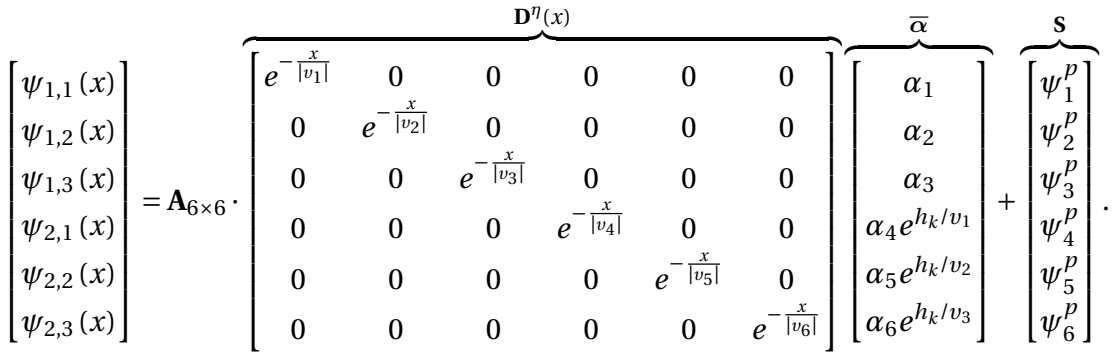

Fazendo *x* = 0 na equação [\(2.50\)](#page-47-4), obtemos

$$
\psi_{m,g}(0) = \begin{pmatrix} \mathbf{a}(v_1) & \mathbf{a}(v_2) & \cdots & \mathbf{a}(v_{NG}) \end{pmatrix} \mathbf{D}^{\eta}(0) \overline{\alpha} + \mathbf{S},
$$

que, na forma matricial, dividindo a matriz **A** em quatro submatrizes de ordem *NG*/2 cada, escrevemos

<span id="page-48-0"></span>
$$
\begin{bmatrix} \psi^{\mu_m>0}(0) \\ \psi^{\mu_m<0}(0) \end{bmatrix} = \begin{bmatrix} \mathbf{A}_{1,1} & \mathbf{A}_{1,2} \overline{\mathbf{D}}_{1/2} \\ \mathbf{A}_{2,1} & \mathbf{A}_{2,2} \overline{\mathbf{D}}_{1/2} \end{bmatrix} \overline{\alpha} + \mathbf{S},
$$
\n(2.51)

onde definimos os elementos da matriz diagonal  $\overline{\bf{D}}_{1/2}$  de ordem  $NG/2$  como  $\overline{d}_{\ell,\ell}=e^{-h_k/|v_\ell|},$  $\ell = 1 : NG/2$ . Dessa forma, para as direções positivas e para as direções negativas temos, respectivamente,

$$
\psi^{\mu_m>0}(0) = A_{1,1}\alpha + A_{1,2}\overline{D}_{1/2}\overline{\alpha}_1 + S_{1/2}, \quad e
$$
  

$$
\psi^{\mu_m<0}(0) = A_{2,1}\alpha + A_{2,2}\overline{D}_{1/2}\overline{\alpha}_2 + S_{1/2},
$$

onde denotamos como  $\overline{\alpha}_1$ a metade superior do vetor  $\overline{\alpha}$ , e  $\overline{\alpha}_2$ a metade inferior do vetor  $\overline{\alpha}.$ 

Agora, fazemos *x* = *h<sup>k</sup>* na equação [\(2.50\)](#page-47-4), o que nos permite obter, na forma matricial, a equação

<span id="page-48-1"></span>
$$
\begin{bmatrix} \psi^{\mu_m>0} (h_k) \\ \psi^{\mu_m<0} (h_k) \end{bmatrix} = \begin{bmatrix} \mathbf{A}_{1,1} \overline{\mathbf{D}}_{1/2} & \mathbf{A}_{1,2} \\ \mathbf{A}_{2,1} \overline{\mathbf{D}}_{1/2} & \mathbf{A}_{2,2} \end{bmatrix} \overline{\alpha} + \mathbf{S}.
$$
 (2.53)

Assim, podemos compor as equações [\(2.51\)](#page-48-0) e [\(2.53\)](#page-48-1) na seguinte forma:

<span id="page-48-2"></span>
$$
\begin{bmatrix} \psi^{\mu_m>0}(0) \\ \psi^{\mu_m<0}(h_k) \end{bmatrix} = \underbrace{\begin{bmatrix} \mathbf{A}_{1,1} & \mathbf{A}_{1,2} \overline{\mathbf{D}}_{1/2} \\ \mathbf{A}_{2,1} \overline{\mathbf{D}}_{1/2} & \mathbf{A}_{2,2} \end{bmatrix}}_{\mathbf{M}} \overline{\mathbf{\alpha}} + \mathbf{S}.
$$
 (2.54)

Definindo a matriz **M** como

<span id="page-49-2"></span>
$$
\mathbf{M} = \begin{bmatrix} \mathbf{A}_{1,1} & \mathbf{A}_{1,2} \overline{\mathbf{D}}_{1/2} \\ \mathbf{A}_{2,1} \overline{\mathbf{D}}_{1/2} & \mathbf{A}_{2,2} \end{bmatrix},
$$
(2.55)

podemos reescrever a equação [\(2.54\)](#page-48-2) de forma equivalente como

$$
\begin{bmatrix} \psi^{\mu_m>0}(0) \\ \psi^{\mu_m<0}(h_k) \end{bmatrix} - \mathbf{S} = \mathbf{M}\overline{\boldsymbol{\alpha}}.
$$

Portanto, obtemos

<span id="page-49-0"></span>
$$
\overline{\alpha} = \mathbf{M}^{-1} \left[ \begin{bmatrix} \psi^{\mu_m > 0}(0) \\ \psi^{\mu_m < 0}(h_k) \end{bmatrix} - \mathbf{S} \right].
$$
\n(2.56)

Agora, substituindo o resultado dado pela equação [\(2.56\)](#page-49-0) na equação [\(2.50\)](#page-47-4), escrevemos

<span id="page-49-1"></span>
$$
\psi_{m,g}\left(x\right) = \mathbf{A}\mathbf{D}^{\eta}\left(x\right)\mathbf{M}^{-1}\left[\begin{bmatrix} \psi^{\mu_m>0}\left(0\right) \\ \psi^{\mu_m<0}\left(h_k\right) \end{bmatrix} - \mathbf{S}\right] + \mathbf{S}.\tag{2.57}
$$

Neste ponto, definimos a matriz resposta **R**(*x*) como

<span id="page-49-3"></span>
$$
\mathbf{R}(x) = \mathbf{A}\mathbf{D}^{\eta}(x)\mathbf{M}^{-1}.
$$
 (2.58)

Logo, a equação [\(2.57\)](#page-49-1) aparece como

$$
\psi_{m,g}\left(x\right) = \mathbf{R}\left(x\right) \begin{bmatrix} \psi^{\mu_m > 0}\left(0\right) \\ \psi^{\mu_m < 0}\left(h_k\right) \end{bmatrix} + \left[\mathbf{I}_{NG} - \mathbf{R}\left(x\right)\right]\mathbf{S}.\tag{2.59}
$$

Aqui, a matriz resposta **R**(*x*) atua nos fluxos angulares incidentes nas fronteiras da região *R<sup>k</sup>* de espessura *h<sup>k</sup>* com fonte fixa interior, para gerar os fluxos angulares em todas as direções no ponto  $x, 0 \le x \le h_k$ . Observamos aqui que, com esta técnica de deslocamento, a inversão da matriz **M**, definida na equação [\(2.55\)](#page-49-2), torna-se mais bem condicionada numericamente, do que quando não se considera esta técnica, como vimos na subseção anterior, com a inversão da matriz **R** −−, que pode ser interrompida dependendo da ordem da quadratura conjugada com o número de grupos e a espessura da região, pois, com o deslocamento, os elementos da matriz diagonal **D**1/2 são todos inferiores à unidade. Prosseguindo, fazemos *x* = *h<sup>k</sup>* na equação [\(2.59\)](#page-49-3), e obtemos

$$
\psi_{m,g}(h_k) = \mathbf{R}(h_k) \begin{bmatrix} \psi^{\mu_m > 0}(0) \\ \psi^{\mu_m < 0}(h_k) \end{bmatrix} + [\mathbf{I}_{NG} - \mathbf{R}(h_k)] \mathbf{S},
$$
\n(2.60)

<span id="page-50-0"></span>
$$
\begin{bmatrix} \psi^{\mu_m>0}(h_k) \\ \psi^{\mu_m<0}(h_k) \end{bmatrix} = \begin{bmatrix} \mathbf{G}^+ & \mathbf{G}^- \\ \mathbf{O} & \mathbf{I}_{NG/2} \end{bmatrix} \begin{bmatrix} \psi^{\mu_m>0}(0) \\ \psi^{\mu_m<0}(h_k) \end{bmatrix} + \begin{bmatrix} \mathbf{I}_{NG/2} - \mathbf{G}^+ & -\mathbf{G}^- \\ \mathbf{O} & \mathbf{O} \end{bmatrix} \mathbf{S},
$$
(2.61)

onde as submatrizes **G** <sup>+</sup> e **G** <sup>−</sup> são matrizes quadradas de ordem *NG*/2, **<sup>I</sup>***NG*/2 é a matriz identidade de ordem *NG*/2, e **O** é a matriz nula de ordem *NG*/2. Observamos que a parte inferior da equação [\(2.61\)](#page-50-0) é uma identidade. Portanto, para determinarmos os fluxos angulares emergentes em  $x = h_k$ , usamos a equação

<span id="page-50-1"></span>
$$
\psi^{\mu_m>0}(h_k) = \mathbf{G}^+ \psi^{\mu_m>0}(0) + \mathbf{G}^- \psi^{\mu_m<0}(h_k) + (\mathbf{I}_{NG/2} - \mathbf{G}^+ - \mathbf{G}^-) \mathbf{S}_{1/2},
$$
\n(2.62)

que é tomada a partir da parte superior da equação [\(2.61\)](#page-50-0), onde **S**1/2 são os subvetores do vetor **S**.

Usando condições de isotropia do espaço, podemos determinar os fluxos angulares emergentes em *x* = 0 usando a equação

<span id="page-50-2"></span>
$$
\psi^{\mu_m<0}(0) = \mathbf{G}^+ \psi^{\mu_m<0}(h_k) + \mathbf{G}^- \psi^{\mu_m>0}(0) + \left(\mathbf{I}_{NG/2} - \mathbf{G}^+ - \mathbf{G}^-\right)\mathbf{S}_{1/2}.
$$
 (2.63)

Usamos as equações [\(2.62\)](#page-50-1) e [\(2.63\)](#page-50-2) para efetuarmos as varreduras para a direita  $(\mu > 0)$  e para a esquerda ( $\mu$  < 0), conforme o esquema NBI descrito na seção anterior. Ao fim de cada varredura completa, o vetor fluxo escalar do grupo *g* de energia é calculado da forma

<span id="page-50-3"></span>
$$
\phi_{g}(x) = \sum_{n=1}^{N} \psi_{n,g}(x) \omega_{n},
$$
\n(2.64)

onde *x* corresponde às fronteiras das regiões. As varreduras para a direita e para a esquerda são efetuadas sucessivamente, até que um critério prescrito de parada seja satisfeito.

Portanto, o método MR com esquema iterativo NBI parcial gera os fluxos escalares nas fronteiras das regiões *R<sup>k</sup>* constituintes do domínio. Enfatizamos que esta solução numérica é completamente livre de erros de truncamento espacial, na medida em que coincide com os valores numéricos gerados a partir da solução analítica do problema, a menos de erros de arredondamento da aritmética finita computacional. Considerando esta propriedade, juntamente com as equações [\(2.62\)](#page-50-1) e [\(2.63\)](#page-50-2), podemos utilizar as soluções numéricas geradas pelo presente método MR para os fluxos angulares incidentes nas fronteiras de cada região  $R_k$ , para determinar o conjunto de constantes  $\alpha_k$  usando a equação [\(2.56\)](#page-49-0). De posse dessas constantes, determinamos os fluxos angulares em todas as direções e em todos os grupos de energia em qualquer ponto *x* ∈ *Rk*, usando a equação [\(2.50\)](#page-47-4). Com estes, calculamos o perfil do fluxo escalar de nêutrons em todo o domínio. Esta técnica é um processo de reconstrução espacial, pois a partir da solução de malha grossa, reconstruímos numericamente o perfil contínuo do fluxo escalar no interior do domínio.

#### 2.2.4 Leitura do detector pelo método MR

Uma vez obtida a solução para o problema físico com método MR, para obtenção do fluxo escalar  $\phi$ , a estimativa de leitura de um detector de nêutrons é feita de modo similar ao definido na seção [2.1,](#page-32-0) utilizando a equação [\(2.15\)](#page-25-3). Consideremos um detector D de nêutrons localizado numa região genérica conforme exemplificada na [Figura 16.](#page-51-0)

<span id="page-51-0"></span>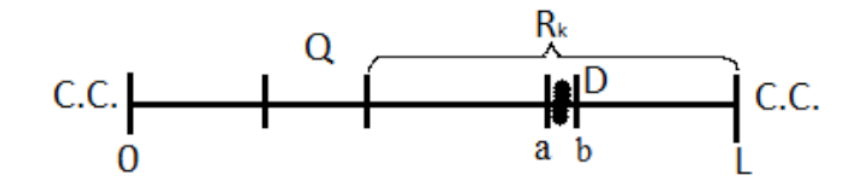

Figura 16: Detector localizado na região *R<sup>k</sup>* entre os pontos *a* e *b* no domínio. Fonte: O autor, 2016.

<span id="page-51-1"></span>Portanto, considerando a equação [\(2.15\)](#page-25-3), temos

$$
T_g = \sigma_{aD,g} \int_a^b \phi_g(x) \, dx,\tag{2.65}
$$

onde *T<sup>g</sup>* é a taxa de reação física de nêutrons que migram no grupo *g* de energia. Substituindo o fluxo escalar de nêutrons dado pela equação [\(2.64\)](#page-50-3) na equação [\(2.65\)](#page-51-1), obtemos, na formulação multigrupo *S<sup>N</sup>* , o seguinte resultado

$$
T_g = \sigma_{aD,g} \sum_{\ell=1}^{NG} \left[ \alpha_{\ell} v_{\ell} \left( e^{-\frac{a}{v_{\ell}}} - e^{-\frac{b}{v_{\ell}}} \right) \sum_{n=1}^{N} a_{\vartheta(m,g),g} (v_{\ell}) \omega_n \right],
$$
\n(2.66)

que corresponde à estimativa da leitura de um detector de nêutrons, no grupo de energia *g* , onde definimos *ϑm*,*<sup>g</sup>* = (*m* −1)*G* + *g* .

# 2.2.5 Determinação da solução geral local das equações adjuntas *S<sup>N</sup>* em meios homogêneos

Descrevemos aqui o método MR para problemas adjuntos de transporte  $S_N$  na formulação multigrupo de energia. O método MR para o problema adjunto *S<sup>N</sup>* é semelhante ao método para o problema físico *S<sup>N</sup>* , conforme descrito na referência [\[15\]](#page-85-0).

#### 2.2.5.1 Análise espectral

A solução geral do sistema de *N* equações diferenciais ordinárias em um domínio homogêneo representado pela equação [\(1.36\)](#page-29-1) com as condições de contorno dadas pelas equações [\(1.37a\)](#page-29-3) e [\(1.37b\)](#page-29-4) para uma fonte adjunta  $Q_{g}^{\dagger}\left(x\right)$  não nula pode ser escrita na forma

<span id="page-52-1"></span>
$$
\psi_{m,g}^{\dagger}(x) = \psi_{m,g}^{\dagger p}(x) + \psi_{m,g}^{\dagger h}(x), \quad 0 \le x \le L,\tag{2.67}
$$

onde o sobrescrito *p* denota a solução particular e o sobrescrito *h* indica a componente homogênea da solução geral da equação adjunta de transporte *S<sup>N</sup>* [\(1.36\)](#page-29-1). Considerando uma região *R<sup>k</sup>* do domínio, conforme ilustrado na [Figura 7,](#page-36-0) buscamos uma solução homogênea elementar da forma

$$
\psi_{g}^{\dagger h}(x) = b_{m,g}(\xi) e^{-\frac{x}{\xi}}, \quad x \in R_k, \quad m = 1 : N, \quad g = 1 : G. \tag{2.68}
$$

Substituindo a expressão [\(2.80\)](#page-55-0) na equação homogênea correspondente à equação [\(1.36\)](#page-29-1), obtemos

$$
\mu_m \frac{d}{dx} \left[ b_{m,g} e^{-\frac{x}{\xi}} \right] + \sigma_{T,g} \left( b_{m,g} e^{-\frac{x}{\xi}} \right) = \frac{1}{2} \sum_{g'=1}^{G} \sigma_{S_0, g \to g'} \sum_{n=1}^{N} b_{n,g'} e^{-\frac{x}{\xi}} \omega_n +
$$
\n
$$
\frac{3}{2} \sum_{g'=1}^{G} \sigma_{S_1, g \to g'} \mu_m \sum_{n=1}^{N} \mu_n b_{n,g'} e^{-\frac{x}{\xi}} \omega_n.
$$
\n(2.69)

Seguindo um procedimento análogo ao da seção [2.2.1.1,](#page-36-1) podemos escrever

<span id="page-52-0"></span>
$$
\sum_{n=1}^{N} \sum_{g'=1}^{G} \left\{ -\frac{\sigma_{T,g'}}{\mu_m} \delta_{g',g} \delta_{n,m} + \frac{1}{2} \left[ \frac{\sigma_{S_0,g \to g'}}{\mu_m} + 3\mu_n \sigma_{S_1,g \to g'} \right] \omega_n \right\} b_{n,g'} = \frac{1}{\xi} b_{m,g}.
$$
 (2.70)

Neste ponto, observamos que as equações [\(2.70\)](#page-52-0) e [\(2.23\)](#page-26-3) possuem algumas diferenças em seus termos. Além dos sinais dos termos dentro das chaves, na equação [\(2.23\)](#page-26-3) as seções de choque de espalhamento  $\sigma_{S_0}$  e  $\sigma_{S_1}$  são consideradas do grupo  $g'$  para o grupo  $g$   $(g'\rightarrow g)$ , enquanto que na equação [\(2.70\)](#page-52-0), consideramos do grupo  $g$  para o grupo  $g'\ (g \to g')$ .

Para um modelo com 3 grupos de energia, e considerando o caso S<sub>2</sub> de espalhamento isotrópico, a matriz **M** da equação [\(2.70\)](#page-52-0), quando escrita na forma matricial, para o problema adjunto, aparece como

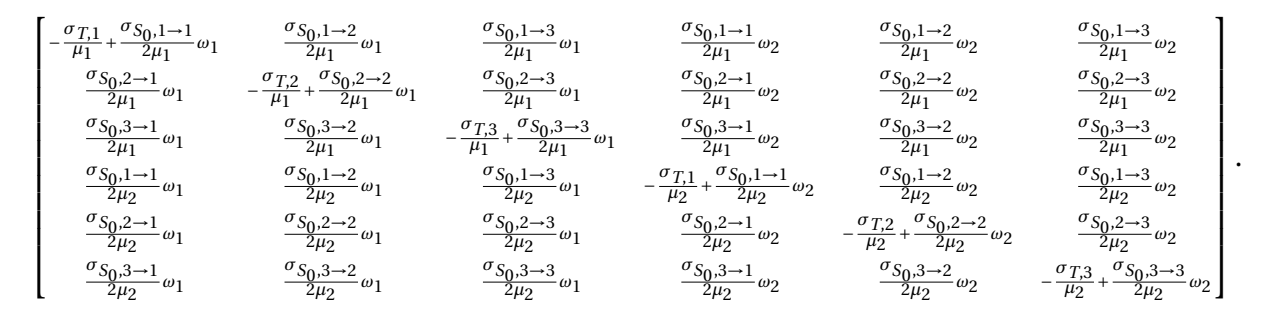

Podemos observar que a matriz **M** do problema adjunto é a matriz transposta da matriz do problema físico, com elementos de sinais opostos.

Uma vez determinadas as componentes dos autovetores *bm*,*<sup>g</sup>* associados aos autove-

tores *λ* = 1/*ξ`* (*`* = 1 : *NG*), escrevemos a solução homogênea dada na equação [\(2.67\)](#page-52-1) como uma combinação linear destas autofunções linearmente independentes, dadas na equação [\(2.70\)](#page-52-0), já que os *NG* autovalores *ξ`* são todos distintos e aparecem em pares ±, devido à simetria da quadratura angular considerada. Assim, escrevemos

<span id="page-53-1"></span>
$$
\psi_{m,g}^{\dagger h}(x) = \sum_{\ell=1}^{NG} \beta_{\ell} b_{m,g}(\xi_{\ell}) e^{-\frac{x}{\xi_{\ell}}}, \quad x \in R_k,
$$
\n(2.71)

onde nos referimos a *ξ`* como autovalores e a *bm*,*<sup>g</sup>* (*ξ`*) como a componente do autovetor correspondente, e *β`* são constantes a serem determinadas de acordo com as condições de fronteira dadas pelos fluxos angulares emergentes nos extremos da região arbitrária *Rk*, conforme [Figura 17.](#page-54-0)

#### 2.2.5.2 Solução particular

Para fonte adjunta constante e isotrópica por região, isto é,  $Q_{g}^{\dagger}(x)=Q_{g}^{\dagger}$ , a componente particular da solução geral representada em [\(2.67\)](#page-52-1) também é constante na região *R<sup>k</sup>* do domínio, isto é, *ψ* †*p*  $\psi_{m,g}^{\dagger p}(x) = \psi_{m,g}^p = \psi_g^{\dagger p}$ *g* , e aparece como

$$
\sigma_{T,g}\psi_g^{\dagger p} = \sum_{g'=1}^G \sigma_{S_0, g' \to g} \psi_{g'}^{\dagger p} + Q_g^{\dagger}, \tag{2.72}
$$

ou equivalentemente

<span id="page-53-0"></span>
$$
\sum_{g'=1}^{G} \left[ \sigma_{T,g} \, \delta_{g',g} - \sigma_{S_0,g'-g} \right] \psi_{g'}^{\dagger p} = Q_g^{\dagger}.
$$
\n(2.73)

Dessa forma, com a solução do sistema de *G* equações dado pela expressão [\(2.73\)](#page-53-0), obtemos um vetor  $\psi_g^{\dagger p}$  de dimensão *G*. Neste ponto, definimos a fonte de espalhamento  $\mathbf{S}^\dagger$  como o vetor de dimensão  $NG$  cujas componentes são formadas pelas componentes do vetor  $\psi_g^{\dagger p}$  na

<span id="page-54-2"></span>
$$
\begin{bmatrix}\n\psi_1^{\dagger p} \\
\psi_2^{\dagger p} \\
\vdots \\
\psi_p^{\dagger p} \\
\psi_1^{\dagger p} \\
\vdots \\
\psi_p^{\dagger p} \\
\vdots \\
\psi_G^{\dagger p} \\
\vdots \\
\vdots \\
\psi_p^{\dagger p} \\
\vdots \\
\psi_p^{\dagger p} \\
\vdots \\
\vdots \\
\psi_p^{\dagger p} \\
\vdots \\
\vdots \\
\psi_G^{\dagger p}\n\end{bmatrix}\n\mathbf{n} = N
$$
\n(2.74)

Concluindo, resolvemos o problema de autovalor conforme equação [\(2.70\)](#page-52-0), no interior da região homogênea *Rk*, para escrevermos a expressão da solução geral local analítica das equações adjuntas *S<sup>N</sup>* como

<span id="page-54-1"></span><span id="page-54-0"></span>
$$
\psi_{m,g}^{\dagger}(x) = \sum_{\ell=1}^{NG} \beta_{\ell} b_{m,g} (\xi_{\ell}) e^{-\frac{x}{\xi_{\ell}}} + S_{m,g}^{\dagger}.
$$
\n(2.75)

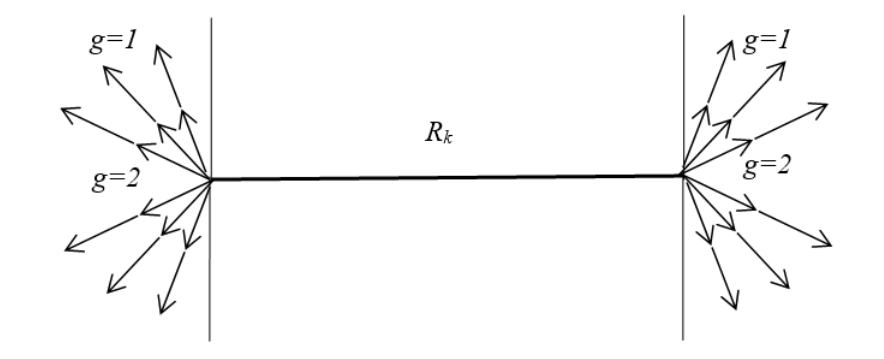

Figura 17: Fluxos angulares adjuntos emergentes nos extremos de  $R_k$ , exemplo  $S_{12}$  e  $G = 2$ . Fonte: O autor, 2016.

# 2.2.6 Problema adjunto *S<sup>N</sup>* de fonte fixa multigrupo de energia pelo método matriz resposta com esquema iterativo de inversão nodal parcial

A solução geral para o fluxo angular adjunto dada pela equação [\(2.75\)](#page-54-1), na forma matricial é escrita como

<span id="page-55-1"></span>
$$
\psi_{m,g}^{\dagger}(x) = \left(\mathbf{b}(\xi_1) \quad \mathbf{b}(\xi_2) \quad \cdots \quad \mathbf{b}(\xi_{NG})\right) \mathbf{D}^*(x) \beta + \mathbf{S}^{\dagger},\tag{2.76}
$$

onde **b**(*ξn*) é um vetor coluna de dimensão *NG* das componentes dos autovetores determinados na equação [\(2.70\)](#page-52-0), formando uma matriz quadrada **B***NG*×*NG* ; **D** ∗ (*x*) é a matriz diagonal de ordem *NG* definida como *d* ∗ *`*,*`* = *e* <sup>−</sup>*x*/*ξ`* , *`* = 1 : *NG*; β é um vetor-coluna formado pelas constantes da equação [\(2.71\)](#page-53-1); e **S** † é um vetor-coluna de dimensão *NG* definido em [\(2.74\)](#page-54-2).

Para obtenção de  $\psi^{\dagger}$  prosseguimos similarmente ao descrito na seção [2.2.2.](#page-40-1) Fazemos *x* = 0 na equação [\(2.76\)](#page-55-1), e observando que **D** ∗ (0) é a matriz identidade, e obtemos

<span id="page-55-2"></span>
$$
\psi^{\dagger}(0) = \mathbf{B}\boldsymbol{\beta} + \mathbf{S}^{\dagger}.\tag{2.77}
$$

Multiplicamos a equação [\(2.77\)](#page-55-2) pela matriz inversa **B** −1 à esquerda, e escrevemos diretamente o vetor  $\beta$  como

<span id="page-55-3"></span>
$$
\beta = \mathbf{B}^{-1} \left( \boldsymbol{\psi}^{\dagger} \left( 0 \right) - \mathbf{S}^{\dagger} \right), \tag{2.78}
$$

onde  $\psi^\dagger$  (0) é um vetor coluna de dimensão *NG*, com a informação do fluxo angular adjunto em todas as *N* direções e em todos os *G* grupos de energia, na fronteira esquerda de uma região *Rk*, conforme [Figura 10.](#page-42-1) Substituindo [\(2.78\)](#page-55-3) em [\(2.77\)](#page-55-2), obtemos

<span id="page-55-4"></span><span id="page-55-0"></span>
$$
\boldsymbol{\psi}_{m,g}^{\dagger}(x) = \left(\mathbf{b}(\xi_1) \quad \mathbf{b}(\xi_2) \quad \cdots \quad \mathbf{b}(\xi_{NG})\right) \mathbf{D}^*(x) \mathbf{B}^{-1}\left(\boldsymbol{\psi}^{\dagger}(0) - \mathbf{S}^{\dagger}\right) + \mathbf{S}^{\dagger}.
$$
 (2.79)

Neste ponto, definimos

$$
\mathbf{R}^* (x) = \mathbf{B} \mathbf{D}^* (x) \mathbf{B}^{-1}
$$
 (2.80)

como a matriz resposta do problema *S<sup>N</sup>* adjunto, pois gera o fluxo angular adjunto em todas as direções e grupos em um ponto *x*, *x* ∈ *Rk*, devido ao valor do fluxo angular adjunto na fronteira à esquerda da região *Rk*. Substituindo a definição [\(2.79\)](#page-55-4) em [\(2.80\)](#page-55-0), temos

<span id="page-55-5"></span>
$$
\psi_{m,g}^{\dagger}(x) = \mathbf{R}^*(x)\,\psi^{\dagger}(0) + \mathbf{B}\overline{\mathbf{D}}^*(x)\,\mathbf{B}^{-1}\mathbf{S}^{\dagger},\tag{2.81}
$$

onde os elementos não nulos da matriz diagonal  $\overline{\mathbf{D}}^*(x)$  são iguais a 1*− d* $^*_\ell$  $\ell^*_{\ell,\ell}(x)$ ,  $\ell = 1 : NG$ .

<span id="page-56-1"></span><span id="page-56-0"></span>
$$
\mathbf{R}_{\mathcal{S}}^{*}(x) = \mathbf{B}\overline{\mathbf{D}}^{*}(x)\mathbf{B}^{-1},\tag{2.82}
$$

podemos escrever a equação [\(2.81\)](#page-55-5) como

$$
\psi_{m,g}^{\dagger}(x) = \mathbf{R}^*(x)\,\psi^{\dagger}(0) + \mathbf{R}_S^*(x)\,\mathbf{S}^{\dagger}.\tag{2.83}
$$

Fazendo *<sup>x</sup>* <sup>=</sup> *<sup>h</sup>R<sup>k</sup>* na equação [\(2.83\)](#page-56-0), obtemos

$$
\psi_{m,g}^{\dagger}(h_{R_k}) = \mathbf{R}^* \left(h_{R_k}\right) \psi^{\dagger}(0) + \mathbf{R}_S^* \left(h_{R_k}\right) \mathbf{S}^{\dagger}.
$$
\n(2.84)

A equação [\(2.82\)](#page-56-1) indica que os fluxos angulares adjuntos na fronteira à direita da região *Rk*, *<sup>x</sup>* <sup>=</sup> *<sup>h</sup>R<sup>k</sup>* , em todas as direções e grupos de energia são determinados em função da fonte interior *Q* †  $_{g,k}^\dagger$ , que gera o vetor  $\textbf{S}^\dagger$ , e dos fluxos angulares adjuntos em  $x$  = 0, também em todas as direções e grupos de energia. Isto implica que os fluxos angulares adjuntos em *<sup>x</sup>* <sup>=</sup> *<sup>h</sup>R<sup>k</sup>* dependem de todos os fluxos angulares adjuntos em *x* = 0, inclusive os que incidem da região  $R_k$  em  $x = 0$ .

Descrevemos a seguir o esquema NBI parcial adjunto, similar ao esquema iterativo descrito na seção [2.2.2](#page-40-1) para problema fixo *S<sup>N</sup>* que determina os fluxos angulares adjuntos incidentes  $\psi^{\dagger\mu< 0} (h_{R_k})$  no ponto  $x$  =  $h_{R_k}$ , conforme ilustramos com as setas sólidas espes-sas na [Figura 18,](#page-56-2) em função apenas dos fluxos angulares adjuntos emergentes  $\psi^{\dagger\mu< 0}$  (0) e  $\psi^{\dagger\mu>0}\bigl(h_{R_k}\bigr)$  em  $R_k$  (setas sólidas finas) e da fonte interior  $Q_{g}^{\dagger}$  $\frac{1}{g,k}$ 

<span id="page-56-2"></span>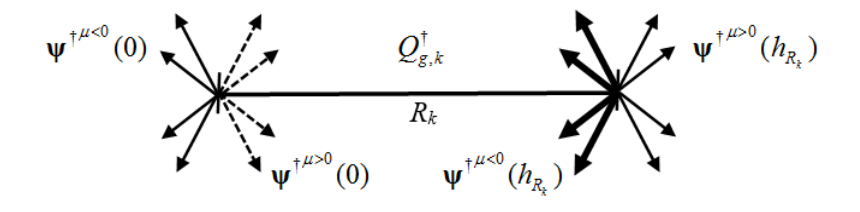

Figura 18: Fluxos angulares adjuntos nas fronteiras da região *Rk*. Fonte: O autor, 2016.

<span id="page-57-0"></span>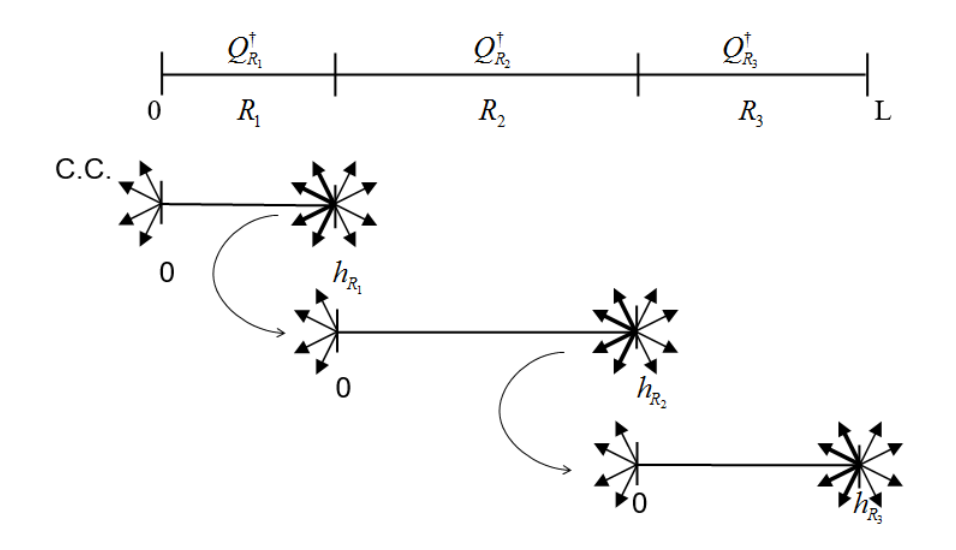

Figura 19: Esquema iterativo NBI parcial adjunto para varredura *µ* > 0. Fonte: O autor, 2016.

Na primeira varredura do processo iterativo, usamos a condição de contorno prescrita à esquerda ψ†*µ*<<sup>0</sup> (0) e inicializamos os fluxos angulares adjuntos emergentes nos cantos à direita das regiões com valores nulos,  $\psi^{\dagger\mu>0}\bigl(h_{R_k}\bigr)$  = 0, conforme as setas sólidas finas indicadas na [Figura 18.](#page-56-2) Os fluxos angulares adjuntos incidentes no canto esquerdo de *Rk*,  $\psi^{\dagger\mu>0}$  (0), representados pelas setas tracejadas na [Figura 18,](#page-56-2) são eliminados do esquema NBI, uma vez que consideramos apenas os fluxos angulares adjuntos emergentes de *Rk*. Varremos todo o domínio para a direita  $(\mu > 0)$  até o contorno  $x = L$ , determinando os fluxos angulares adjuntos incidentes nas regiões em  $x=h_{R_k},$   $\psi^{\dagger\mu<0}\bigl(h_{R_k}\bigr)$ , e em  $x=L$ ,  $\psi^{\dagger\mu<0}\,(L)$ , para a última região do domínio *Rk*. A [Figura 19](#page-57-0) ilustra o esquema NBI para um exemplo de domínio unidimensional composto por 3 regiões, onde podemos observar a origem flutuante no domínio para determinarmos os valores de  $\psi^{\dagger\mu< 0} (h_{R_k}),$   $k$  = 1 : 3, representados pelas setas sólidas espessas.

Retornamos o processo utilizando uma varredura para a esquerda  $(\mu < 0)$ , usando a condição de contorno prescrita ψ†*µ*><sup>0</sup> (*L*), para determinar os fluxos angulares adjuntos incidentes em *<sup>R</sup>k*, ψ†*µ*><sup>0</sup> (0), em função dos fluxos angulares adjuntos emergentes, conforme ilustramos na [Figura 20.](#page-58-0)

<span id="page-58-0"></span>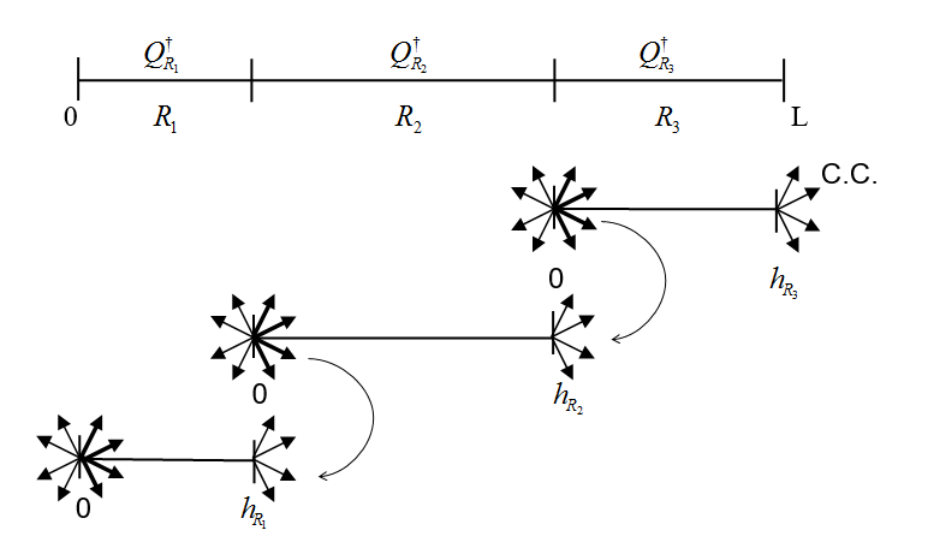

Figura 20: Esquema iterativo NBI parcial adjunto para varredura *µ* < 0. Fonte: O autor, 2016.

Em prosseguimento, para obtermos as equações de varredura no esquema NBI parcial adjunto, usamos  $x = h_{R_k}$  na equação [\(2.83\)](#page-56-0), e obtemos

<span id="page-58-1"></span>
$$
\psi_{m,g}^{\dagger}\left(h_{R_{k}}\right)=\mathbf{R}^{*}\left(h_{R_{k}}\right)\psi^{\dagger}\left(0\right)+\mathbf{R}_{S}^{*}\left(h_{R_{k}}\right)\mathbf{S}^{\dagger},
$$

que, em forma de sub-matrizes, pode ser escrita como

$$
\begin{bmatrix} \psi^{\dagger\mu>0}(h_{R_k}) \\ \hline \psi^{\dagger\mu<0}(h_{R_k}) \end{bmatrix} = \begin{bmatrix} \mathbf{R}^{*++}(h_{R_k}) & | & \mathbf{R}^{*-+}(h_{R_k}) \\ \hline \mathbf{R}^{*+-(h_{R_k})} & | & \mathbf{R}^{*--(h_{R_k})} \end{bmatrix} \begin{bmatrix} \psi^{\dagger\mu>0}(0) \\ \hline \psi^{\dagger\mu<0}(0) \end{bmatrix} + \begin{bmatrix} \mathbf{R}^{*+}_{S}h_{R_k} & | & \mathbf{R}^{*-+}_{S}h_{R_k} \end{bmatrix} \begin{bmatrix} \mathbf{S}^{\dagger}_{1/2} \\ \hline \mathbf{R}^{*}_{S} & | & \mathbf{R}^{*--(h_{R_k})} \end{bmatrix} \begin{bmatrix} \mathbf{S}^{\dagger}_{1/2} \\ \hline \mathbf{S}^{\dagger}_{1/2} \end{bmatrix}, (2.85)
$$

onde as matrizes **R**<sup>∗</sup> e **R**<sup>∗</sup> *S* foram divididas em quatro submatrizes quadradas de ordem *NG*/2, e o vetor **S** † foi dividido em dois sub-vetores **S** † 1/2. Tomamos as *NG*/2 últimas equações de [\(2.85\)](#page-58-1) que indicam as direções *µ* < 0, e as *NG*/2 primeiras equações de [\(2.85\)](#page-58-1), que indicam as direções *µ* > 0. Os resultados são, respectivamente,

$$
\psi^{\dagger\mu<0}\left(h_{R_k}\right) = \mathbf{R}^{*+}-\psi^{\dagger\mu>0}\left(0\right) + \mathbf{R}^{*-}-\psi^{\dagger\mu<0}\left(0\right) + \left(\mathbf{R}^{*+}_{S} - \mathbf{S}^{\dagger}_{1/2} + \mathbf{R}^{*-}_{S} - \mathbf{S}^{\dagger}_{1/2}\right), \quad e \tag{2.86a}
$$

<span id="page-58-3"></span><span id="page-58-2"></span>
$$
\psi^{\dagger\mu>0}\left(h_{R_k}\right) = \mathbf{R}^{*++}\psi^{\dagger\mu>0}\left(0\right) + \mathbf{R}^{*+}\psi^{\dagger\mu<0}\left(0\right) + \left(\mathbf{R}^{*+}_{S} + \mathbf{S}^{\dagger}_{1/2} + \mathbf{R}^{*+}_{S} + \mathbf{S}^{\dagger}_{1/2}\right). \tag{2.86b}
$$

Observando a região  $R_k$  indicada na [Figura 18,](#page-56-2) queremos determinar  $\psi^{\dagger\mu< 0}\bigl(h_{R_k}\bigr)$  em função apenas dos fluxos adjuntos emergentes  $\psi^{\dagger\mu< 0}$  (0) e  $\psi^{\dagger\mu>0}$   $(h_{R_k})$ . Portanto, precisamos eliminar  $\psi^{\dagger\mu>0}$  (0), e para tanto, usamos a equação [\(2.86b\)](#page-58-2) para explicitarmos  $\psi^{\dagger\mu>0}$  (0). Substituímos este resultado em [\(2.86a\)](#page-58-3), e obtemos

<span id="page-59-0"></span>
$$
\psi^{\dagger\mu<0}(h_{R_k}) = \left[\mathbf{R}^{*++} - \mathbf{R}^{*-+}(\mathbf{R}^{*-})^{-1}\mathbf{R}^{*+-}\right]\psi^{\dagger\mu<0}(0) +
$$
\n
$$
\mathbf{R}^{*-+}(\mathbf{R}^{*-})^{-1}\psi^{\dagger\mu>0}(h_{R_k}) +
$$
\n
$$
\left[\mathbf{R}^{*++}_{S} + \mathbf{R}^{*-+}_{S} - \mathbf{R}^{*-+}(\mathbf{R}^{*-})^{-1}\mathbf{R}^{*--}_{S} - \mathbf{R}^{*-+}(\mathbf{R}^{*-})^{-1}\mathbf{R}^{*-}_{S}\right]\mathbf{S}^{\dagger}_{1/2}.
$$
\n(2.87)

Definindo as matrizes

$$
G^{*+} \equiv R^{*++} - R^{*-+} (R^{*-})^{-1} R^{*+-},
$$
  
\n
$$
G^{*-} \equiv R^{*-+} (R^{*-})^{-1}, e
$$
  
\n
$$
G_S^* \equiv R_S^{*++} + R_S^{*-+} - R^{*-+} (R^{*-})^{-1} R_S^{*+-} - R^{*-+} (R^{*-})^{-1} R_S^{*--},
$$

temos que a equação [\(2.87\)](#page-59-0) pode ser escrita na forma

<span id="page-59-1"></span>
$$
\psi^{\dagger\mu<0}\left(h_{R_k}\right) = \mathbf{G}^{*+}\psi^{\dagger\mu<0}\left(0\right) + \mathbf{G}^{*-}\psi^{\dagger\mu>0}\left(h_{R_k}\right) + \mathbf{G}^{*}_{S}\mathbf{S}^{\dagger}_{1/2}.
$$
 (2.89)

Usamos a equação [\(2.89\)](#page-59-1) para efetuar as varreduras para a direita  $(\mu > 0)$ . Seguindo procedimento análogo, podemos escrever a equação das varreduras para a esquerda  $(\mu$  < 0), que aparece como

$$
\psi^{\dagger\mu>0}(0) = \mathbf{G}^{*+}\psi^{\dagger\mu>0}\left(h_{R_k}\right) + \mathbf{G}^{*-}\psi^{\dagger\mu<0}(0) + \mathbf{G}^*_{S}\mathbf{S}^{\dagger}_{1/2}.
$$
\n(2.90)

# 2.2.7 Problema adjunto *S<sup>N</sup>* de fonte fixa multigrupo de energia pelo método matriz resposta com deslocamento

Seguindo procedimento análogo ao descrito na seção [2.2.3,](#page-46-4) após a ordenação dos *NG* autovalores *ξ`*, podemos escrever a equação [\(2.75\)](#page-54-1) na forma

<span id="page-59-2"></span>
$$
\psi_{m,g}^{\dagger}(x) = \left(\mathbf{b}(\xi_1) \quad \mathbf{b}(\xi_2) \quad \cdots \quad \mathbf{b}(\xi_{NG})\right) \mathbf{D}^*(x) \mathbf{D}^{*-} \mathbf{D}^{*+} \boldsymbol{\beta} + \mathbf{S}^{\dagger},\tag{2.91}
$$

onde os elementos das matrizes diagonais **D** ∗− e **D** ∗+ são, respectivamente, *d* ∗−  $e^{i \phi}$ <sub>*l*</sub><sup> $\ell$ </sup>,*e* =  $e^{-\eta/\xi}$ *e* e  $d_{\ell}^{*+}$  $e^{\gamma * t} = e^{\eta/\xi_{\ell}}$ , onde novamente temos

$$
\eta = \begin{cases} 0, & \text{se} \quad \ell \le \frac{NG}{2} \\ & \\ 1, & \text{se} \quad \ell > \frac{NG}{2} \end{cases}.
$$

Considerando *x* ∈ *Rk*, *R<sup>k</sup>* espessura *hk*, e multiplicando as matrizes **D** ∗ (*x*)**D** ∗− na equação [\(2.91\)](#page-59-2), obtemos

<span id="page-59-3"></span>
$$
\psi_{m,g}^{\dagger}(x) = \left(\mathbf{b}(\xi_1) \quad \mathbf{b}(\xi_2) \quad \cdots \quad \mathbf{b}(\xi_{NG})\right) \mathbf{D}^{*\eta}(x) \mathbf{D}^{*+} \boldsymbol{\beta} + \mathbf{S}^{\dagger},\tag{2.92}
$$

onde os elementos da matriz diagonal **D** ∗*η* (*x*) são dados por *d* ∗*η*  $\int_{\ell,\ell}^{*\eta} = e^{-\left(\eta_1 h_k + \eta_2 x\right)/|\xi_{\ell}|}$ . Aqui, redefinimos,

$$
\eta_1 = \begin{cases} 0, & \text{se} \quad \ell \le \frac{NG}{2} \\ & \text{e} \quad \eta_2 = \begin{cases} 1, & \text{se} \quad \ell \le \frac{NG}{2} \\ \\ -1, & \text{se} \quad \ell > \frac{NG}{2} \end{cases} \end{cases}
$$

Como os autovalores estão ordenados de tal forma que  $\xi_{\ell} = |\xi_{\ell+NG/2}|$ . para  $\ell = 1 : \frac{NG}{2}$ , a equação [\(2.92\)](#page-59-3) pode ser escrita como

$$
\psi_{m,g}^{\dagger}(x) = \left(\mathbf{b}(\xi_1) \quad \mathbf{b}(\xi_2) \quad \cdots \quad \mathbf{b}(\xi_{NG})\right) \mathbf{D}^{*\eta}(x) \overline{\beta} + \mathbf{S}^{\dagger},\tag{2.93}
$$

<span id="page-60-0"></span>.

onde o vetor  $\overline{\beta}$  tem como elementos  $\overline{\beta}_{\ell}$ ,  $\ell = 1 : NG$ , tais que  $\overline{\beta}_{\ell} = \beta_{\ell}$ , para  $\ell = 1 : \frac{NG}{2}$ , e  $\overline{\beta}_{\ell} = \beta_{\ell} \cdot e^{h_k/\xi_{\ell}}$ , para  $\ell = \frac{N G}{2}$  $\frac{\sqrt{2}}{2}$  + 1 : *NG*. Fazendo *x* = 0 na equação [\(2.93\)](#page-60-0), obtemos, em forma matricial

<span id="page-60-1"></span>
$$
\begin{bmatrix} \boldsymbol{\psi}^{\dagger\mu_{m}>0}(0) \\ \boldsymbol{\psi}^{\dagger\mu_{m}<0}(0) \end{bmatrix} = \begin{bmatrix} \mathbf{B}_{1,1} & \mathbf{B}_{1,2} \overline{\mathbf{D}}_{1/2}^{*} \\ \mathbf{B}_{2,1} & \mathbf{B}_{2,2} \overline{\mathbf{D}}_{1/2}^{*} \end{bmatrix} \overline{\boldsymbol{\beta}} + \mathbf{S}^{\dagger},\tag{2.94}
$$

onde definimos os elementos da matriz diagonal  $\overline{\mathbf{D}}^*_{1/2}$  de ordem  $NG/2$  como  $\overline{d}^*_{\ell,\ell} = e^{-h_k/|\xi_\ell|},$  $\ell = 1 : NG/2.$ 

Agora, fazemos *x* = *h<sup>k</sup>* na equação [\(2.93\)](#page-60-0), o que nos permite obter, na forma matricial, a equação

<span id="page-60-2"></span>
$$
\begin{bmatrix} \boldsymbol{\psi}^{\dagger\mu_{m}>0}(h_{k}) \\ \boldsymbol{\psi}^{\dagger\mu_{m}<0}(h_{k}) \end{bmatrix} = \begin{bmatrix} \mathbf{B}_{1,1}\overline{\mathbf{D}}_{1/2}^{*} & \mathbf{B}_{1,2} \\ \mathbf{B}_{2,1}\overline{\mathbf{D}}_{1/2}^{*} & \mathbf{B}_{2,2} \end{bmatrix} \overline{\boldsymbol{\beta}} + \mathbf{S}^{\dagger}.
$$
 (2.95)

Assim, podemos compor as equações [\(2.94\)](#page-60-1) e [\(2.95\)](#page-60-2) na seguinte forma:

<span id="page-60-3"></span>
$$
\begin{bmatrix} \psi^{\dagger\mu_{m}>0}(h_{k}) \\ \psi^{\dagger\mu_{m}<0}(0) \end{bmatrix} = \underbrace{\begin{bmatrix} \mathbf{B}_{1,1} \overline{\mathbf{D}}_{1/2}^{*} & \mathbf{B}_{1,2} \\ \mathbf{B}_{2,1} & \mathbf{B}_{2,2} \overline{\mathbf{D}}_{1/2}^{*} \end{bmatrix}}_{\mathbf{M}^{*}} \overline{B} + \mathbf{S}^{\dagger}, \tag{2.96}
$$

onde definimos a matriz **M**<sup>∗</sup> como

$$
\mathbf{M}^* = \begin{bmatrix} \mathbf{B}_{1,1} \overline{\mathbf{D}}_{1/2}^* & \mathbf{B}_{1,2} \\ \mathbf{B}_{2,1} & \mathbf{B}_{2,2} \overline{\mathbf{D}}_{1/2}^* \end{bmatrix} . \tag{2.97}
$$

Podemos reescrever a equação [\(2.96\)](#page-60-3) de forma equivalente como

$$
\begin{bmatrix} \psi^{\dagger\mu_m>0}(h_k) \\ \psi^{\dagger\mu_m<0}(0) \end{bmatrix} - \mathbf{S}^{\dagger} = \mathbf{M}^* \overline{\boldsymbol{\beta}}.
$$

Portanto, obtemos

<span id="page-61-1"></span><span id="page-61-0"></span>
$$
\overline{\boldsymbol{\beta}} = \left(\mathbf{M}^*\right)^{-1} \left[ \begin{bmatrix} \psi^{\dagger \mu_m > 0} (h_k) \\ \psi^{\dagger \mu_m < 0} (0) \end{bmatrix} - \mathbf{S}^{\dagger} \right].
$$
\n(2.98)

Agora, substituindo o resultado dado pela equação [\(2.98\)](#page-61-0) na equação [\(2.93\)](#page-60-0), escrevemos

$$
\psi_{m,g}^{\dagger}(x) = \mathbf{BD}^{*\eta}(x) \left(\mathbf{M}^*\right)^{-1} \left[ \begin{bmatrix} \psi^{\dagger \mu_m > 0}(h_k) \\ \psi^{\dagger \mu_m < 0}(0) \end{bmatrix} - \mathbf{S}^{\dagger} \right] + \mathbf{S}^{\dagger}.
$$
 (2.99)

Neste ponto, definimos a matriz resposta **R** ∗ (*x*) como

<span id="page-61-2"></span>
$$
\mathbf{R}^* (x) = \mathbf{B} \mathbf{D}^{* \eta} (x) (\mathbf{M}^*)^{-1}.
$$
 (2.100)

Logo, definindo **I***NG* como a matriz identidade de ordem *NG*, a equação [\(2.99\)](#page-61-1) aparece como

$$
\psi_{m,g}^{\dagger}(x) = \mathbf{R}^*(x) \begin{bmatrix} \psi^{\dagger \mu_m > 0}(h_k) \\ \psi^{\dagger \mu_m < 0}(0) \end{bmatrix} + \begin{bmatrix} \mathbf{I}_{NG} - \mathbf{R}^*(x) \end{bmatrix} \mathbf{S}^{\dagger}.
$$
 (2.101)

Aqui, a matriz resposta **R**\* (*x*) atua nos fluxos angulares adjuntos emergentes nas fronteiras da região  $R_k$ , para gerar os fluxos angulares adjuntos em todas as direções no ponto  $x, 0 \le x \le h_k$ . Prosseguindo, fazemos  $x = h_k$  na equação [\(2.101\)](#page-61-2), e obtemos

<span id="page-61-3"></span>
$$
\begin{bmatrix} \psi^{\dagger\mu_{m}>0}(h_{k}) \\ \psi^{\dagger\mu_{m}<0}(h_{k}) \end{bmatrix} = \begin{bmatrix} \mathbf{I}_{NG/2} & \mathbf{O} \\ \mathbf{G}^{*-} & \mathbf{G}^{*+} \end{bmatrix} \begin{bmatrix} \psi^{\dagger\mu_{m}>0}(h_{k}) \\ \psi^{\dagger\mu_{m}<0}(0) \end{bmatrix} + \begin{bmatrix} \mathbf{O} & \mathbf{O} \\ -\mathbf{G}^{*+} & \mathbf{I}_{NG/2} - \mathbf{G}^{*-} \end{bmatrix} \mathbf{S}^{\dagger},
$$
(2.102)

onde as submatrizes **G** ∗+ e **G** ∗− são matrizes quadradas de ordem *NG*/2, **<sup>I</sup>***NG*/2 é a matriz identidade de ordem *NG*/2, e **O** é a matriz nula de ordem *NG*/2. Observamos que a parte superior da equação [\(2.102\)](#page-61-3) é uma identidade. Portanto, para determinarmos os fluxos angulares adjuntos incidentes em *x* = *hk*, usamos a equação

<span id="page-61-4"></span>
$$
\psi^{\dagger\mu_m<0} (h_k) = \mathbf{G}^{*-} \psi^{\dagger\mu_m>0} (h_k) + \mathbf{G}^{*+} \psi^{\dagger\mu_m<0} (0) + (\mathbf{I}_{NG/2} - \mathbf{G}^{*+} - \mathbf{G}^{*-}) \mathbf{S}_{1/2}^{\dagger},
$$
 (2.103)

que é tomada a partir da parte inferior da equação [\(2.102\)](#page-61-3), onde **S** † 1/2 são os subvetores do vetor **S** † .

Usando condições de isotropia do espaço, podemos determinar os fluxos angulares adjuntos incidentes em *x* = 0 usando a equação

<span id="page-61-5"></span>
$$
\psi^{\dagger\mu_{m}>0}(0) = \mathbf{G}^{*-}\psi^{\dagger\mu_{m}<0}(0) + \mathbf{G}^{*+}\psi^{\dagger\mu_{m}>0}(h_{k}) + (\mathbf{I}_{NG/2} - \mathbf{G}^{*+} - \mathbf{G}^{*-})\mathbf{S}_{1/2}^{\dagger}.
$$
 (2.104)

Usamos as equações [\(2.103\)](#page-61-4) e [\(2.104\)](#page-61-5) para efetuarmos as varreduras para a direita  $(\mu > 0)$  e para a esquerda ( $\mu$  < 0), conforme o esquema NBI descrito na seção [2.2.1.](#page-35-0) Ao fim de cada varredura completa, o vetor fluxo escalar adjunto na formulação em ordenadas discretas é calculado, similarmente à equação [\(2.64\)](#page-50-3), como

$$
\phi_{g}^{\dagger}(x) = \sum_{n=1}^{N} \psi_{n,g}^{\dagger}(x) \omega_n \tag{2.105}
$$

onde *x* ∈ *Rk*, *k* = 1 : *K*.

#### 2.2.8 Leitura do detector pelo método MR

Uma vez obtida a solução do problema adjunto no método MR para o fluxo escalar adjunto  $\phi_{g}^{\dagger}(x)$ , a estimativa de leitura de um detector de nêutrons é feita de modo similar ao definido na seção [2.1.3.](#page-34-0) Considerando a taxa de reação dada por

$$
R_g = Q \int_a^b \phi_g^\dagger(x) \, dx,
$$

sendo *Q* a intensidade da fonte física interior de nêutrons em um intervalo [*a*,*b*] do domínio do correspondente problema físico. Na formulação multigrupo de energia, obtemos

$$
R_{g} = \sum_{g'=1}^{G} \left\{ Q_{g'} \sum_{\ell=1}^{NG} \left[ \beta_{\ell} \xi_{\ell} \left( e^{-\frac{a}{\xi_{\ell}}} - e^{-\frac{b}{\xi_{\ell}}} \right) \sum_{n=1}^{N} b_{\vartheta(m,g'),g'}(\xi_{\ell}) \omega_{n} \right] + \frac{2Q_{g}^{\dagger} Q_{g'}}{\sigma_{aD,g}} h_{k} \right\} +
$$
 (2.106)  

$$
\sum_{g=1}^{G} \left[ \sum_{\mu_{m}>0} \mu_{m} \psi_{\vartheta(m,g'),g}^{\dagger}(0) \widetilde{\psi}_{m,g}(0) \omega_{m} + \sum_{\mu_{m}<0} |\mu_{m}| \psi_{\vartheta(m,g'),g}^{\dagger}(L) \widetilde{\psi}_{m,g}(L) \omega_{m} \right]
$$

onde definimos *ϑm*,*<sup>g</sup>* = (*m* −1)*G* + *g* . Aqui, *R* corresponde à estimativa da leitura de um detector de nêutrons, que realiza leituras de nêutrons que migram no grupo de energia *g* , dada a inclusão da fonte física interior de partículas neutras com energia do grupo *g Q<sup>g</sup>* , e das condições de contorno  $\widetilde{\psi}_{m,g}(0)$  e  $\widetilde{\psi}_{m,g}(L)$  do correspondente problema físico.

### 3 **APLICATIVOS COMPUTACIONAIS**

Neste capítulo apresentamos os aplicativos computacionais desenvolvidos nesta tese. Serão exibidas algumas janelas dos programas, assim como um breve tutorial de suas funcionalidades e uso. Estes aplicativos foram desenvolvidos na plataforma Scilab, que é também uma linguagem de programação de alto nível orientada à análise numérica.

O Scilab começou a ser desenvolvido no ano de 1990 na França pelo *Institut National de Recherche en Informatique et en Automatique* (INRIA) [2](#page-0-0) e do ENPC – *École Nationale des Ponts et Chaussées*. Trata-se de um software distribuído gratuitamente pela rede mundial de computadores, podendo ser instalado em qualquer sistema operacional. O software vem acompanhado de diversas ferramentas numéricas, e inclui bibliotecas com várias funções matemáticas pré-programadas, como por exemplo, a função *spec* para determinação de autovalores e autovetores; *inv* para inversão de matrizes; *linalg\_gesv* para solução de sistemas de equações algébricas e lineares; entre outras. Desde 1994, quando passou a ser disponível pela Internet, o Scilab é distribuído com o código fonte, *open source software*, o que permite que colaboradores externos contribuam para o seu aprimoramento e para a expansão de suas funcionalidades. Estes recursos são disponibilizados em um ambiente próprio na plataforma, sendo possível sua instalação através de um gerenciador de módulos, denominado ATOMS, mostrado na [Figura 21,](#page-64-0) que pode ser acessado pela internet via um aplicativo interno ao Scilab.

A janela inicial do Scilab na versão 5.5.2 é apresentada na [Figura 22,](#page-64-1) e o editor de texto Scinotes, onde os algoritmos dos aplicativos foram construídos, é mostrado na [Figura 23.](#page-65-0) Observamos neste ponto que para a utilização dos aplicativos computacionais desenvolvidos nesta tese são necessárias as instalações dos módulos *guimaker* e *Linalg*, através do gerenciador ATOMS. O módulo *guimaker* foi utilizado para a construção das janelas de entrada de dados, sendo um recurso facilitador para o modelo multigrupo de energia. O módulo *Linalg* é um módulo que contém funções específicas para resolução de problemas da álgebra linear, dentre elas, a solução de sistemas de equações lineares.

Nos aplicativos de malha fina, que denominamos *DD\_FISICO* e *DD\_ADJUNTO*, é implementado o método clássico de malha fina DD, descrito na seção [2.1.](#page-32-0) Nos aplicativos de malha grossa, que denominamos *MR\_FISICO* e *MR\_ADJUNTO*, é implementado o método de matriz resposta com esquema iterativo de inversão nodal parcial por região (NBI), descrito na seção [2.2.](#page-35-1) Nos quatro códigos é possível obter o número de iterações realizadas para atingir o critério de parada e o tempo total de processamento computacional decorrido, a fim de avaliar comparativamente o desempenho computacional de cada um dos aplicativos.

Os códigos têm em comum o fato de se originarem de uma mesma modelagem matemática que utiliza a quadratura de Gauss-Legendre para discretizar a variável angular polar *θ* da direção de migração dos nêutrons; em outras palavras, os códigos implementados

<sup>2</sup>Página do INRIA: http://www.inria.fr

<span id="page-64-0"></span>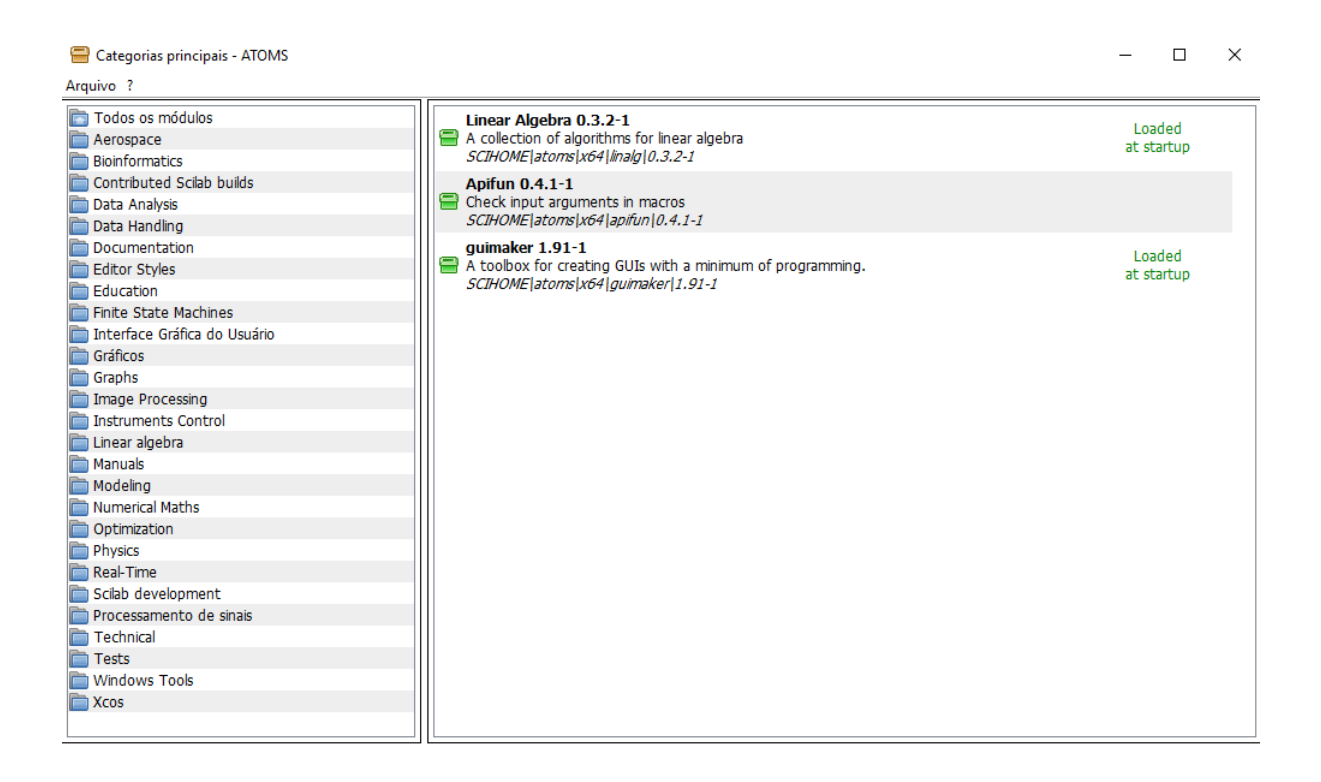

Figura 21: Gerenciador de Módulos ATOMS. Fonte: O autor, 2016.

<span id="page-64-1"></span>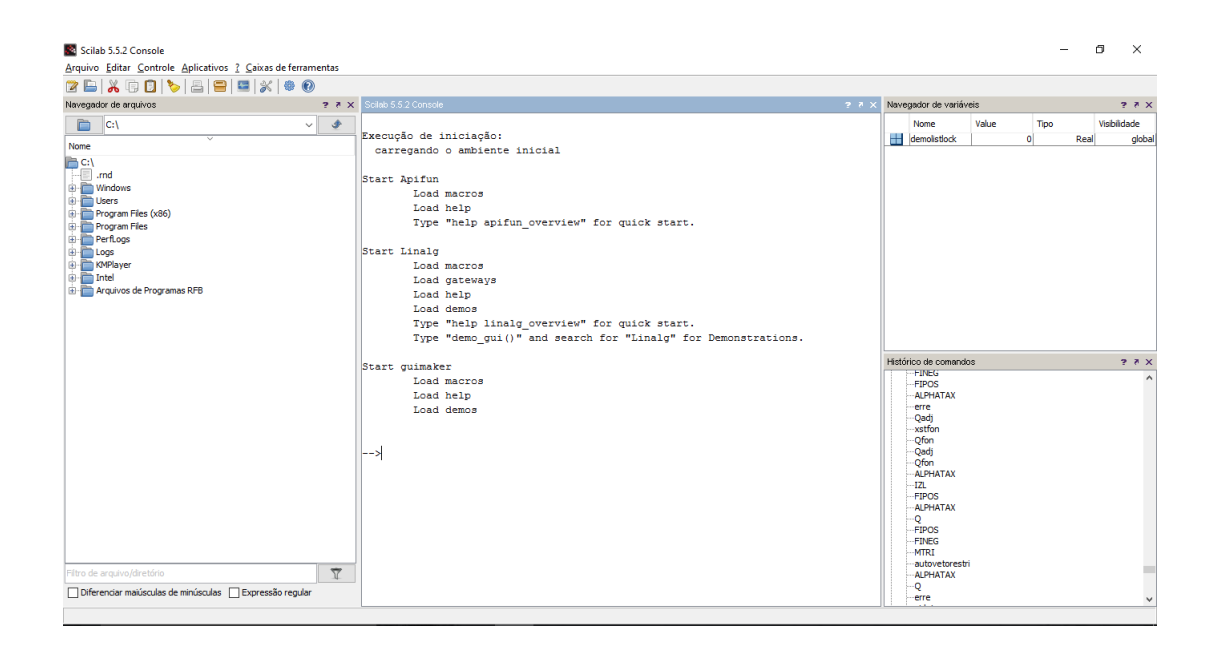

Figura 22: Janela inicial do Scilab na versão 5.5.2. Fonte: O autor, 2016.

<span id="page-65-0"></span>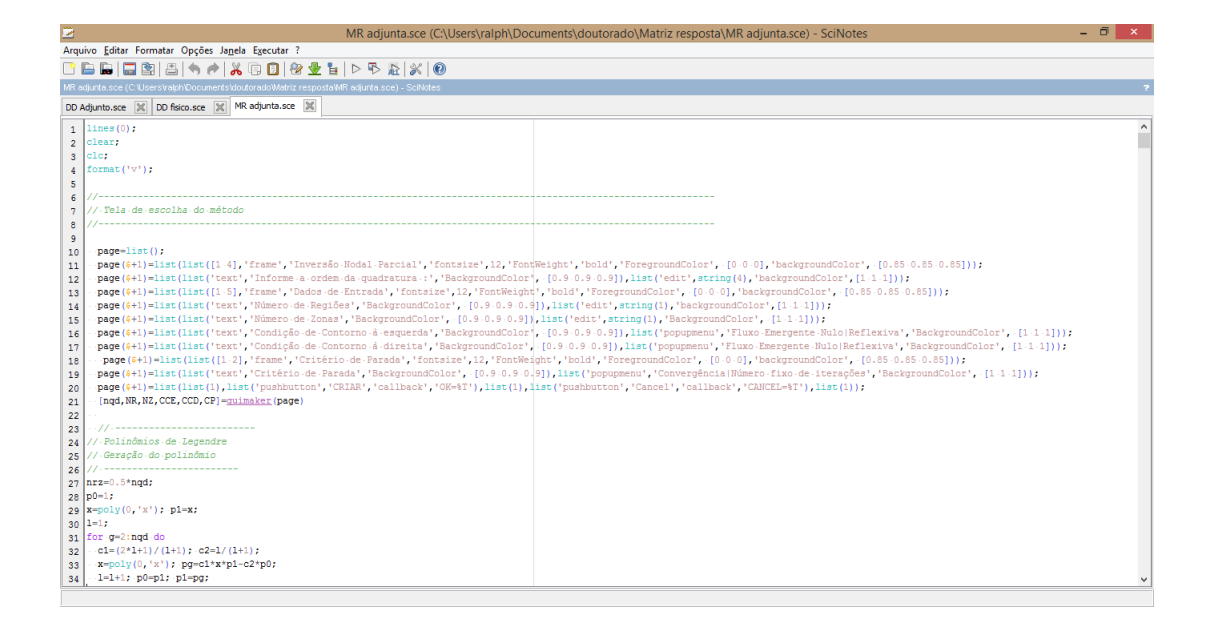

Figura 23: Editor de texto do Scilab, denominado Scinotes. Fonte: O autor, 2016.

para o problema físico de transporte têm origem nas equações *S<sup>N</sup>* [\(1.13\)](#page-24-0), enquanto que os códigos implementados para o problema adjunto de transporte têm origem nas equações  $S_N$  adjunta [\(1.36\)](#page-29-1). Como descrevemos no capítulo 1, precisamos determinar as raízes  $\mu_m$  $(m = 1 : N)$  do polinômio de Legendre  $P_N(\mu)$  de ordem igual à quadratura utilizada na modelagem computacional, bem como os pesos *ω<sup>m</sup>* correspondentes. A [Figura 24](#page-66-0) ilustra, através de um fluxograma, o algoritmo comum aos aplicativos para determinação das raízes *µ<sup>m</sup>* e dos pesos *ωm*; em itálico são indicadas as funções do Scilab utilizadas no código.

Optamos por desenvolver uma interface gráfica que visa a facilitar a entrada de dados do problema pelo usuário do aplicativo. A [Figura 25](#page-66-1) mostra a primeira janela de entrada de dados. Esta janela é comum a todos os aplicativos; é nesta janela que são informadas a ordem da quadratura de Gauss-Legendre a ser utilizada, o número de regiões do domínio unidimensional, o número de zonas materiais que constitui o domínio do problema, o número de grupos de energia a ser considerado, bem como a escolha do tipo de critério de parada do método. Na segunda janela para entrada de dados, também comum a todos os aplicativos, realizamos o mapeamento do domínio, informamos se as regiões contêm ou não contêm fontes (fontes interiores para o problema físico, ou fontes adjuntas para o problema adjunto), indicamos as espessuras de cada região, e para o método de malha fina, informamos a quantidade de nodos a ser incluída por região do domínio.

<span id="page-66-0"></span>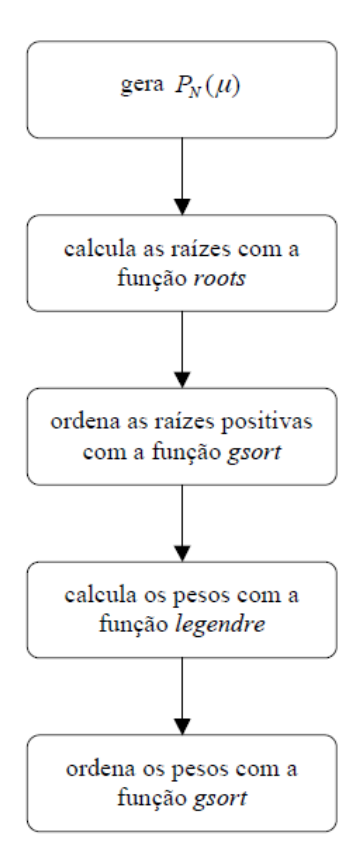

<span id="page-66-1"></span>Figura 24: Fluxograma para os cálculos de *µ<sup>m</sup>* e *ωm*, (*m* = 1 : *N*). Fonte: O autor, 2016.

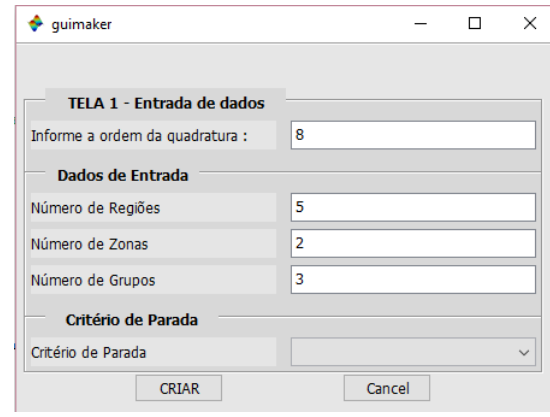

Figura 25: Janela 1 de entrada de dados. Fonte: O autor, 2016.

Nas seções a seguir, apresentamos breves descrições dos aplicativos computacionais implementados no Scilab.

### 3.1 **Aplicativos computacionais de malha fina**

Nos aplicativos de malha fina *DD\_FISICO* e *DD\_ADJUNTO* , desenvolvidos com esquema de iteração de fonte de espalhamento (SI), o usuário deverá informar a quantidade de células de discretização espacial em cada região do domínio unidimensional do problema. <span id="page-67-0"></span>Conforme ilustrado na [Figura 26,](#page-67-0) estes dados são inseridos na última coluna do segundo frame na Janela 2 de entrada de dados.

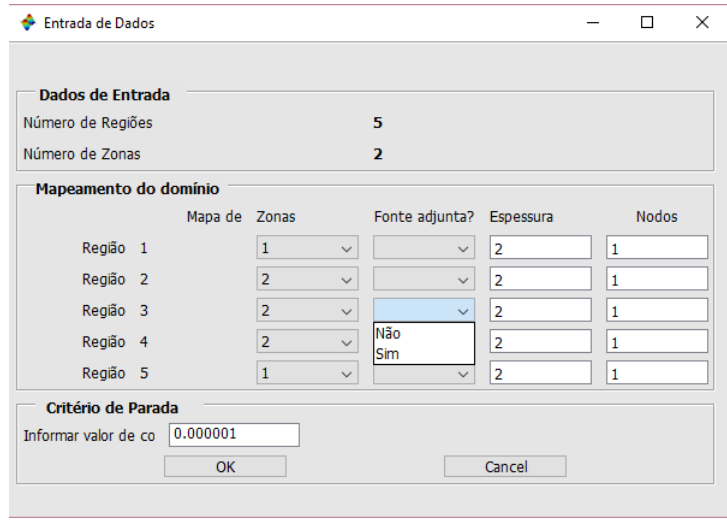

Figura 26: Janela 2 de entrada de dados. Fonte: O autor, 2016.

A seguir, os aplicativos de malha fina trazem janelas para que sejam informadas as condições de contorno do problema. Caso o usuário esteja utilizando o aplicativo *DD\_FISICO*, a janela a ser mostrada é indicada na [Figura 27,](#page-67-1) onde é possível escolher a condição de contorno (CC) para cada grupo de energia e cada contorno do domínio, sendo as opções disponíveis para seleção a CC prescrita isotrópica, CC prescrita anisotrópica, CC tipo vácuo e CC reflexiva. Para o *DD\_ADJUNTO*, a janela é similar ao da [Figura 27,](#page-67-1) porém as opções disponíveis são CC fluxo adjunto emergente nulo, e CC reflexiva, dado o modelo computacional descrito no capítulo anterior.

<span id="page-67-1"></span>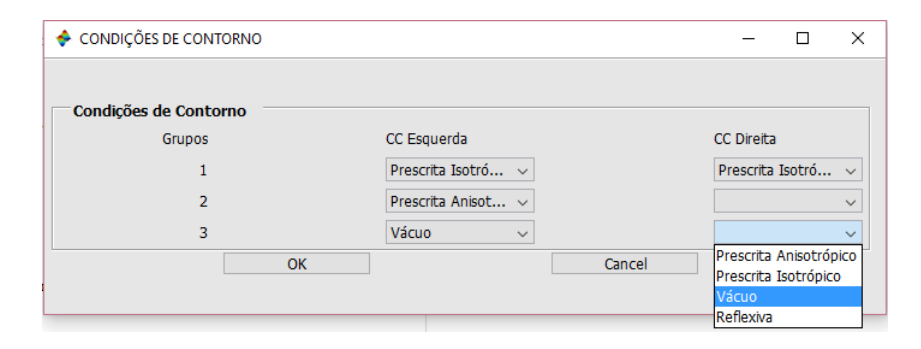

Figura 27: Janela para as condições de contorno do problema físico. Fonte: O autor, 2016.

As próximas janelas dizem respeito aos parâmetros materiais para cada zona. Estas janelas são as mesmas para todos os aplicativos desenvolvidos, tanto para os que utilizam o método de malha fina, quanto os que utilizam o método de malha grossa. Antes de serem exibidas, os aplicativos permitem que o usuário recupere estes dados salvos previamente em um arquivo no formato *txt*, arquivo que foi criado utilizando o próprio aplicativo. Caso se

deseje selecionar um arquivo, o aplicativo direciona o usuário para um diretório específico, onde o arquivo foi salvo anteriormente. O caminho para este diretório faz parte do código; caso se tenha que alterar o diretório para salvar ou recuperar o arquivo, deve-se modificar o código no Scinotes nas linhas que contêm o comando *chdir*. O mesmo deve ser realizado para modificar o diretório onde estão localizadas as funções que os aplicativos executam.

Caso o usuário não recupere um arquivo, as janelas para a entrada dos parâmetros são exibidas, seguidas das janelas para informar os valores das intensidades das fontes, e das condições de contorno. A ordem de exibição das janelas é a seguinte:

<span id="page-68-0"></span>• Seções de choque macroscópicas de espalhamento - para cada zona material, é exibida a janela mostrada na [Figura 28,](#page-68-0) que ilustra um modelo de 3 grupos de energia. A indicação i->j representa a seção de choque diferencial de espalhamento de nêutrons do grupo i para o grupo j de energia. Para o caso de espalhamento linearmente anisotrópico, devem ser informadas as seções de espalhamento de ordem 0 e de primeira ordem.

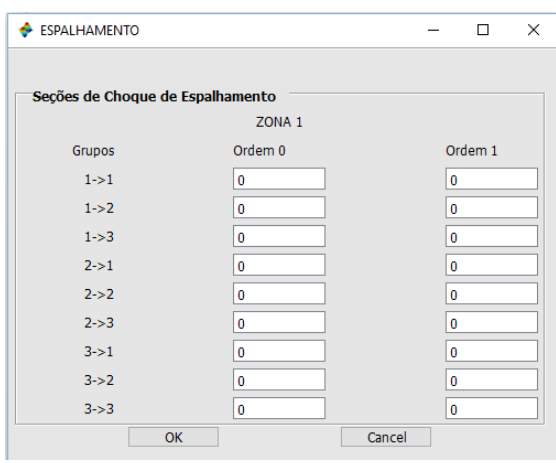

Figura 28: Janela para informar as seções de choque de espalhamento. Fonte: O autor, 2016.

<span id="page-68-1"></span>• Seções de choque macroscópicas totais - são exibidas as janelas de entrada das seções de choque totais, uma janela para cada zona material. A [Figura 29](#page-68-1) ilustra a janela de entrada da seção de choque total da zona 2 de determinado modelo.

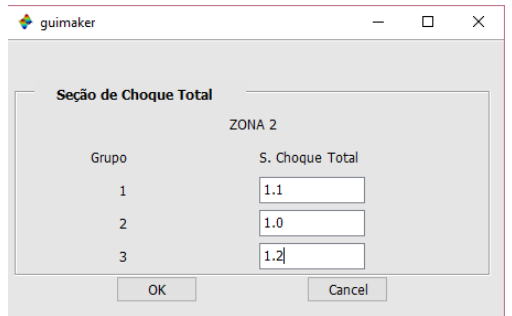

Figura 29: Janela para informar as seções de choque totais. Fonte: O autor, 2016.

<span id="page-69-1"></span>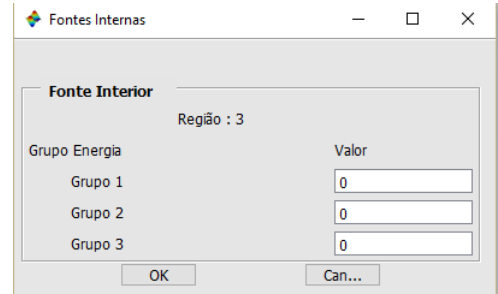

Figura 31: Janela para entrada dos dados das intensidades das fontes interiores. Fonte: O autor, 2016.

• Condições de contorno - uma vez que foram selecionadas uma das opções de condições de contorno prescritas, no caso do aplicativo *DD\_FISICO*, a janela da [Figura 30](#page-69-0) é exibida. Ela traz o campo para inserir a informação da intensidade do fluxo prescrito isotrópico (mesma intensidade em todas as direções incidentes) de nêutrons no grupo 1 de energia, para o contorno esquerdo. Caso tenha sido selecionada CC prescrita anisotrópica, um campo de digitação para cada direção de incidência é disponibilizado para inserir os dados. Um janela como a ilustrada na Figura 26 é exibida para cada grupo de energia e para cada contorno.

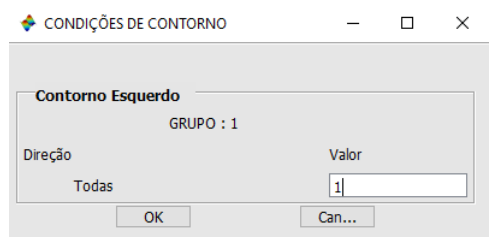

<span id="page-69-0"></span>Figura 30: Janela para entrar com os dados da condição de contorno. Fonte: O autor, 2016.

• Intensidades das fontes - após informar os dados das condições de contorno, é exibida a janela para inserir as intensidades das fontes interiores (representada na [Figura 31\)](#page-69-1) no caso do aplicativo *DD\_FISICO*, ou das fontes adjuntas, caso esteja sendo executado o aplicativo *DD\_ADJUNTO* [\(Figura 32\)](#page-70-0), para cada região que contém fonte, indicado na segunda janela de entrada de dados [\(Figura 26\)](#page-67-0).

Após a entrada de todos estes dados, os aplicativos oferecem a opção de salvá-los em um arquivo *txt*. Caso selecione esta opção, o usuário deverá informar o nome do arquivo. O diretório onde o arquivo será salvo, estará indicado na janela do programa. Ainda, as janelas descritas também serão exibidas no caso de o usuário desejar recuperar os dados de um arquivo e escolher a opção de visualizar estes dados. Neste caso, será permitido fazer alterações dos parâmetros materiais, bem como dos dados referentes às condições de contorno e das fontes, e salvá-las em um novo arquivo. Enfatizamos que este arquivo

<span id="page-70-0"></span>

| Fontes Adjuntas                     |       | H | × |  |  |  |
|-------------------------------------|-------|---|---|--|--|--|
| Fonte Adjunta Interior<br>Região: 3 |       |   |   |  |  |  |
| Grupo Energia                       | Valor |   |   |  |  |  |
| Grupo 1                             | 0     |   |   |  |  |  |
| Grupo <sub>2</sub>                  | 0     |   |   |  |  |  |
| Grupo 3                             | 0.8   |   |   |  |  |  |
| OK<br>Can                           |       |   |   |  |  |  |

<span id="page-70-1"></span>Figura 32: Janela para entrar os dados das fontes adjuntas. Fonte: O autor, 2016.

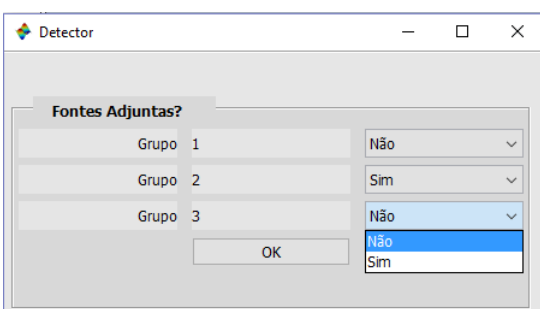

Figura 33: Janela de entrada de dados das fontes adjuntas de cada grupo. Fonte: O autor, 2016.

somente será válido para as mesmas condições de quadratura, número de regiões, de zonas e grupos de energia informados na primeira janela [\(Figura 25\)](#page-66-1). Caso haja divergência em alguma destas informações, o programa irá informar a ocorrência de erro de leitura de dados.

As janelas de entrada de dados descritas a seguir permitem que sejam inseridas as informações para que sejam estimadas as leituras de um detector. No caso do aplicativo *DD\_FISICO*, os dados do problema físico já foram informados, e o próximo passo é indicar a posição das fontes adjuntas no domínio, i.e., a posição do detector. É exibida a janela para indicar o grupo no qual o detector realiza leitura, como ilustra a [Figura 33](#page-70-1) para um exemplo com 3 grupos de energia, com o detector realizando a leitura de nêutrons no grupo 2. A próxima janela, da [Figura 34,](#page-71-0) permite inserir posição, a espessura e a seção de choque de absorção do detector. Como o aplicativo permite estimar as leituras para detectores multifuncionais, para cada grupo é exibida a estimativa de leitura, conforme ilustrado na [Figura 35.](#page-71-1)

<span id="page-71-0"></span>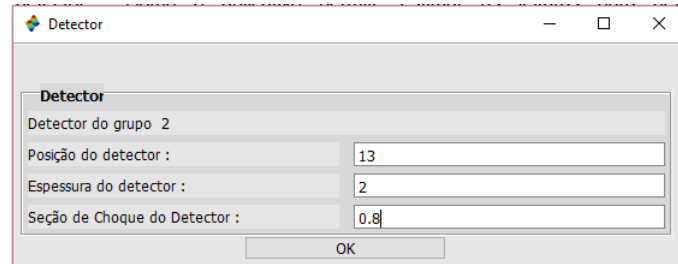

<span id="page-71-1"></span>Figura 34: Janela para entrada dos dados das fontes adjuntas no *DD\_FISICO*. Fonte: O autor, 2016.

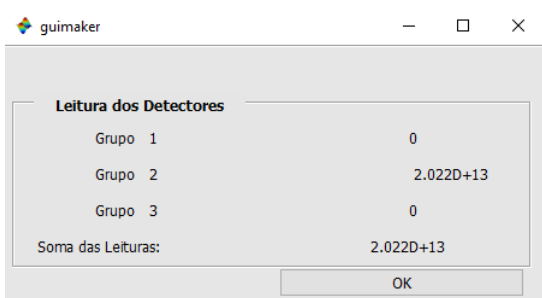

Figura 35: Estimativa de leitura do detector no aplicativo *DD\_FISICO*. Fonte: O autor, 2016.

O aplicativo *DD\_FISICO* permite que novas estimativas de leitura sejam realizadas. Após a exibição da solução, uma janela que permite escolher se se deseja um novo resultado é exibida, como mostra a [Figura 36.](#page-71-2) Caso o usuário opte por uma nova solução, os dados podem ser modificados a partir da janela ilustrada na [Figura 33.](#page-70-1) É possível modificar o tipo e a posição do detector a fim de realizar novas estimativas, mantendo as condições do problema físico, isto é, as condições de contorno e as posições e intensidades das fontes interiores. Caso o usuário do aplicativo tenha que mudar algum destes dados, ele deve interromper o programa e recomeçar.

<span id="page-71-2"></span>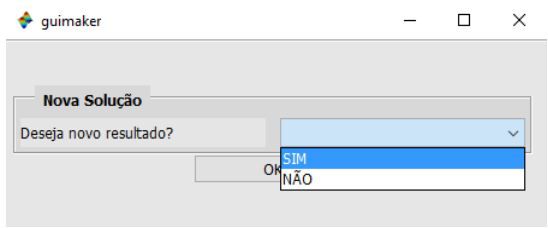

Figura 36: Janela para nova solução. Fonte: O autor, 2016.

No caso do aplicativo *DD\_ADJUNTO*, devemos informar os dados do problema físico. A localização do detector já foi informada previamente, em alguma região do domínio. O aplicativo exibe na sequência uma janela para indicar as regiões que possuem fontes interiores, bem como o tipo de condição de contorno para cada grupo de energia e cada contorno.
A [Figura 37](#page-72-0) mostra esta janela para um exemplo de um domínio de 5 regiões e um modelo de 3 grupos de energia. As janelas de inserção das intensidades das fontes interiores para cada região que contiver fonte, e das condições de contorno, são semelhantes às janelas ilustradas na [Figura 31](#page-69-0) e na [Figura 30,](#page-69-1) respectivamente. Após a inserção destes dados, é mostrada a estimativa de leitura de um detector. Na [Figura 38](#page-72-1) ilustramos a janela que mostra a estimativa de leitura de um detector multifuncional, onde são indicadas as estimativas de leitura nos 3 grupos de energia de um problema-modelo.

<span id="page-72-0"></span>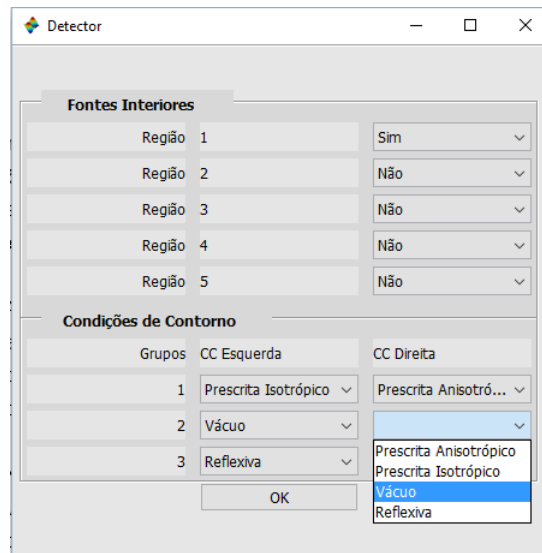

Figura 37: Janela de entrada de dados das fontes interiores. Fonte: O autor, 2016.

<span id="page-72-1"></span>O aplicativo *DD\_ADJUNTO* permite que novas estimativas de leituras sejam realizadas para diferentes situações do problema físico, voltando a exibir a janela da [Figura 37.](#page-72-0) Neste caso, a posição e o tipo do detector permanecem os mesmos. No caso do usuário do aplicativo desejar mudar algum destes dados referentes ao detector, ele deverá interromper o programa e recomeçar o aplicativo.

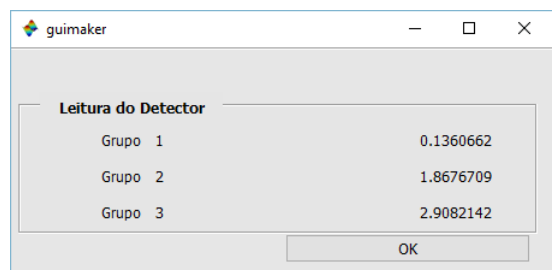

Figura 38: Estimativa de leitura do detector no aplicativo *DD\_ADJUNTO*. Fonte: O autor, 2016.

## 3.2 **Aplicativos computacionais de malha grossa**

Nos aplicativos de malha grossa *MR\_FISICO* e *MR\_ADJUNTO* , as janelas e a sequência de entrada de dados são introduzidos de forma similar ao descrito na seção anterior para os aplicativos *DD\_FISICO* e *DD\_ADJUNTO*, respectivamente. Conforme citado anteriormente, as duas janelas iniciais e as janelas de entrada dos parâmetros materiais são as mesmas. No caso dos aplicativos de malha grossa, a diferença se dá na ordem de exibição das janelas: a janela das condições de contorno, conforme ilustrada na [Figura 27,](#page-67-0) é exibida após a janela das seções de choque totais, ilustrada na [Figura 29.](#page-68-0) Observamos que as janelas que envolvem os dados para estimar e exibir a leitura do detector seguem o mesmo padrão descrito na seção anterior: o aplicativo *MR\_FISICO* segue o mesmo padrão do aplicativo *DD\_FISICO*, enquanto que o *MR\_ADJUNTO* tem as mesmas janelas e sequência do *DD\_ADJUNTO*.

No próximo capítulo, apresentamos resultados numéricos para três problemas-modelos.

## <span id="page-74-0"></span>4 **RESULTADOS NUMÉRICOS**

Neste capítulo consideramos três problemas-modelos cujos domínios estão representados na [Figura 39,](#page-75-0) na [Figura 44](#page-78-0) e na [Figura 47.](#page-80-0) Para possibilitar uma prática visualização, as dimensões das regiões estão indicadas nas respectivas figuras. Trata-se de problemasmodelos do tipo fonte-detector, onde os detectores (D) de partículas neutras são representados pelas fontes adjuntas *Q* † , cujas intensidades são numericamente iguais às seções de choque macroscópicas de absorção do material de que são constituídos os detectores *σaD*. As fontes de nêutrons interiores são representadas pelas fontes físicas *Q*.

Os testes efetuados neste capítulo consideram o mesmo critério de parada, que exige que a norma máxima discreta do desvio relativo entre duas estimativas consecutivas para o fluxo escalar nas interfaces das células de discretização espacial, tanto para os problemas físicos quanto para os problemas adjuntos, não exceda a 10<sup>-6</sup>; isto é, as varreduras são interrompidas quando *ρ* < 10−<sup>6</sup> , onde *ρ* é definido como

$$
\rho = \left| \frac{\phi^{(i)} - \phi^{(i-1)}}{\phi^{(i)}} \right|,\tag{4.1}
$$

com *φ* (*i*) o fluxo escalar na i-ésima iteração nas fronteiras do nodo de discretização espacial.

Observamos neste ponto que em todos os problemas-modelos utilizamos quadraturas angulares de Gauss-Legendre com ordens variadas, para ilustrar a aplicação do presente método MR, utilizando o procedimento de deslocamento, conforme descrevemos nas seções [2.2.3](#page-46-0) e [2.2.6.](#page-55-0) Os problemas-modelos visam à comparação das taxas de reação *T<sup>g</sup>* do problema físico e *R<sup>g</sup>* do problema adjunto para cada um dos testes numéricos: DD Físico e Adjunto; MR Físico e Adjunto, implementados nos códigos computacionais desenvolvidos nesta tese, descritos no capítulo anterior. Para os métodos de malha fina utilizamos um refinamento correspondente a uma espessura de *h* = 0,005 cm para os nodos em cada uma das regiões apresentadas na [Figura 39](#page-75-0) e na [Figura 40,](#page-75-1) para o problema-modelo 1, e na [Figura 44](#page-78-0) e na [Figura 45,](#page-78-1) para o problema-modelo 2; para o problema-modelo 3, utilizamos um refinamento de *h* = 0,02 cm de espessura para os nodos em cada uma das regiões apresentadas na [Figura](#page-80-0) [47](#page-80-0) e na [Figura 48.](#page-80-1) Para os métodos MR Físico e Adjunto utilizamos uma grade de discretização espacial mais grossa, correspondendo a um nodo por região. O *hardware* que utilizamos na execução dos aplicativos, tem como principais componentes um processador Intel(R) Core(TM) i3-2377M CPU@1,5GHz e 4GB de memória RAM.

No primeiro problema-modelo com espalhamento linearmente anisotrópico, utilizamos um domínio heterogêneo de espessura total 20 cm, que é subdividido em 4 regiões de espessuras respectivamente iguais a 10, 3, 2 e 5 cm, conforme ilustrado na [Figura 39.](#page-75-0) Os parâmetros das duas zonas materiais que constituem o domínio estão listados na [Tabela 1.](#page-75-2) Consideramos neste problema-modelo a quadratura angular *S*<sup>40</sup> de Gauss-Legendre, e um grupo de energia (modelo monoenergético).

<span id="page-75-0"></span>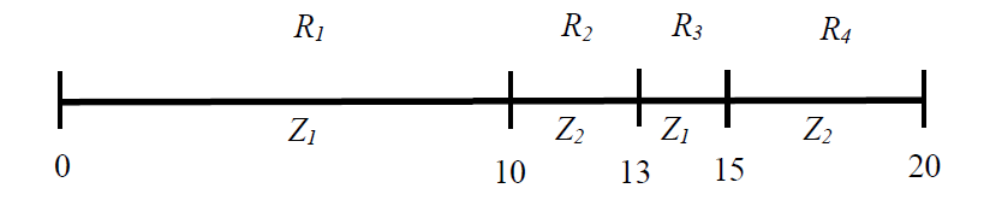

Figura 39: Problema-modelo 1. Fonte: O autor, 2016.

A [Figura 40](#page-75-1) indica a posição do detector de 3 cm de espessura, localizado na região *R*1. Para o problema adjunto, a localização do detector é considerada como uma região do domínio, configurando, dessa forma, um domínio com 6 regiões. Aplicamos condições de contorno de fluxo adjunto emergente nulo, no caso do problema adjunto. A seção de choque macroscópica de absorção do detector *<sup>σ</sup>aD* é igual a 0,2 *cm*−<sup>1</sup> .

<span id="page-75-1"></span>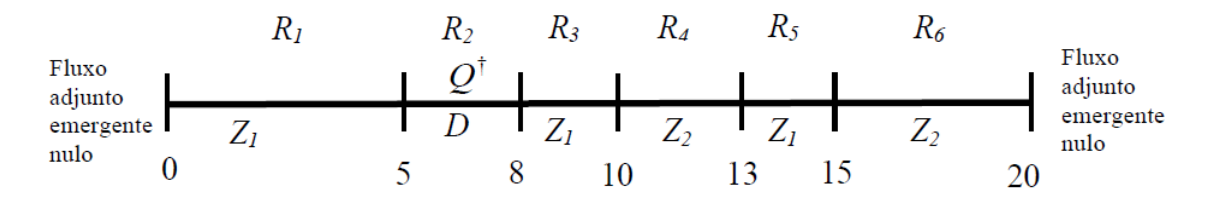

<span id="page-75-2"></span>Figura 40: Posição do detector do problema-modelo 1. Fonte: O autor, 2016.

|       |             | Zona $\sigma_T$ $(cm^{-1})$ $\sigma_{S_0}$ $(cm^{-1})$ $\sigma_{S_1}$ $(cm^{-1})$ |     |
|-------|-------------|-----------------------------------------------------------------------------------|-----|
|       | $Z_1$ $1,1$ | 0.9                                                                               | 0.1 |
| $Z_2$ | 1,0         | 0.7                                                                               | 0.2 |

Tabela 1: Parâmetros materiais do problema-modelo 1.

Observamos na [Tabela 2](#page-76-0) a solução deste problema-modelo; i.e., a estimativa de leitura do detector, em três diferentes situações consideradas para o problema físico. No experimento numérico I, consideramos uma fonte prescrita interior de intensidade unitária na região *R*3, e condição de contorno tipo vácuo [\(Figura 41\)](#page-77-0). No experimento numérico II, consideramos, em ambos os contornos, condições de contorno prescritas isotrópicas com intensidades iguais a 1 *cm*<sup>-2</sup> s<sup>-1</sup> e sem fonte interior [\(Figura 42\)](#page-77-1). No experimento numérico III, apresentamos a solução para o problema físico com fonte interior de intensidade igual a 2 *cm*−<sup>3</sup> *s* <sup>−</sup><sup>1</sup> na região *R*3, e condições de contorno prescritas isotrópicas de intensidades unitárias nos contornos do domínio [\(Figura 43\)](#page-77-2).

<span id="page-76-0"></span>

|                           | DD Físico                                   | <b>MR Físico</b>                            | Desvio<br>relativo | DD Adjunto MR Adjunto                       |     | Desvio<br>relativo |
|---------------------------|---------------------------------------------|---------------------------------------------|--------------------|---------------------------------------------|-----|--------------------|
|                           | $1,824 \cdot 10^{-2}$ $1,824 \cdot 10^{-2}$ |                                             | $\overline{0}$     | $1,824 \cdot 10^{-2}$ $1,824 \cdot 10^{-2}$ |     |                    |
| H                         |                                             | $7,576 \cdot 10^{-3}$ $7,576 \cdot 10^{-3}$ | $\overline{0}$     | $7,576 \cdot 10^{-3}$ $7,576 \cdot 10^{-3}$ |     | $\Omega$           |
| Ш                         | $4,405\cdot10^{-2}$ $4,405\cdot10^{-2}$     |                                             | $\mathbf{0}$       | $4,405\cdot 10^{-2}$ $4,405\cdot 10^{-2}$   |     |                    |
| Tempo total<br>de CPU (s) | 42759,3                                     | 6,8                                         |                    | 6936,3                                      | 2,5 |                    |

Tabela 2: Estimativas de leituras do detector para diferentes cenários do problema-modelo 1.

Observamos que os resultados obtidos, para cada experimento numérico, são iguais, tanto nos métodos de malha fina, quanto nos métodos de malha grossa. O elevado tempo de CPU para gerar os resultados nos métodos DD Físico e MR Físico, se comparado aos dois métodos DD Adjunto e MR Adjunto, respectivamente, é justificado pelo fato de a técnica do adjunto aproveitar a solução adjunta para gerar estimativas de leituras de detectores para diferentes cenários do problema-físico, desde que não se altere o tipo ou a posição do detector no domínio, sendo, portanto, uma significativa vantagem da presente técnica. Em contraste com este fato, a técnica do problema físico requer que se execute o problema físico novamente a cada cenário em que precisamos estimar a leitura do detector. Isto implica no significativo aumento do tempo de CPU para as técnicas do problema físico, conforme ilustra a terceira linha da [Tabela 2.](#page-76-0)

Observamos também, na [Tabela 2,](#page-76-0) que os valores gerados pelos métodos MR físico e MR adjunto são os mesmos, considerando quatro algarismos significativos. Comparando o tempo computacional, apresentado na última linha da [Tabela 2,](#page-76-0) observamos que a eficiência relativa do tempo de execução computacional entre os métodos DD Físico e MR Físico foi de 99,98%; e entre os métodos DD Adjunto e MR Adjunto, a eficiência relativa foi de 99,96%; i.e., para gerar os resultados pelo método descrito nesta tese, o tempo computacional foi consideravelmente inferior ao tempo gasto pelo clássico método de malha fina DD. Enfatizamos que as soluções numéricas apresentadas na [Tabela 2](#page-76-0) são completamente livres de erros de truncamento espacial, a menos de erros de arredondamento da aritmética finita computacional. Observamos ainda que os valores obtidos pelos aplicativos *MR\_Fisico* e *MR\_Adjunto* foram gerados utilizando os deslocamentos descritos nas seções [2.2.3](#page-46-0) e [2.2.6,](#page-55-0) respectivamente. Quando utilizamos o método MR sem o deslocamento, para este problemamodelo, os aplicativos apresentam erro de *overflow*, dadas as limitações computacionais para efetuar os cálculos que envolvem as inversas das matrizes definidas pelas equações [\(2.34\)](#page-28-0) e [\(2.94\)](#page-60-0), uma vez que consideramos neste exemplo uma ordem de quadratura angular relativamente alta, S<sub>40</sub>, de Gauss-Legendre.

<span id="page-77-0"></span>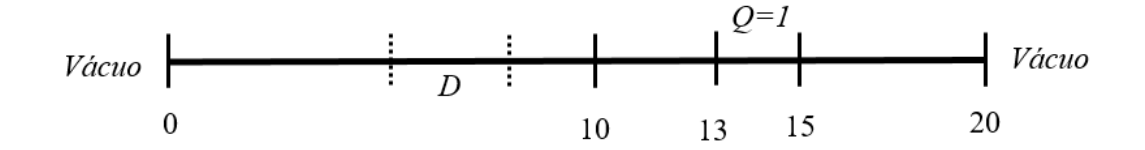

Figura 41: Experimento numérico I do problema-modelo 1. Fonte: O autor, 2016.

<span id="page-77-1"></span>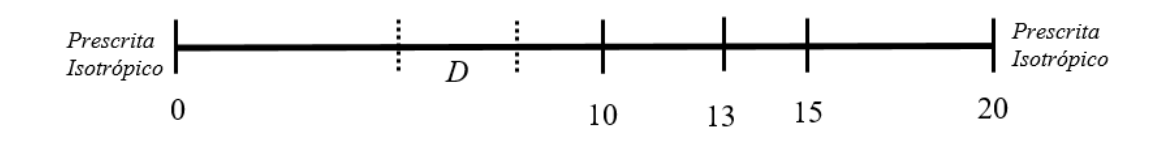

Figura 42: Experimento numérico II do problema-modelo 1. Fonte: O autor, 2016.

<span id="page-77-2"></span>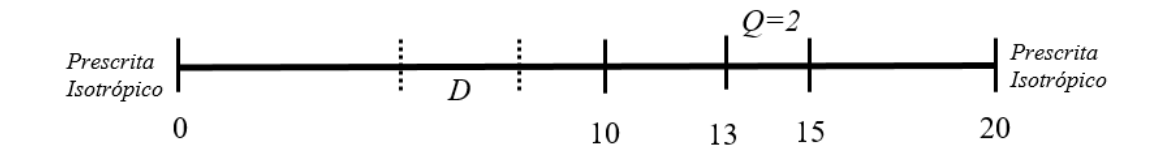

Figura 43: Experimento numérico III do problema-modelo 1. Fonte: O autor, 2016.

No segundo problema-teste, apresentamos um modelo multigrupo de energia, com espalhamento isotrópico, e consideramos um domínio de 25 cm de comprimento constituído de 3 regiões, sendo a região central constituída de um material diferente do das demais regiões. Para modelar o problema físico de transporte representado na [Figura 44](#page-78-0) e o problema adjunto de transporte [\(Figura 45\)](#page-78-1) utilizamos a quadratura angular *S*<sub>8</sub> de Gauss-Legendre. A [Tabela 3](#page-78-2) apresenta as seções de choque totais dos 3 grupos de energia considerados neste problema-modelo, em cada zona material. A [Tabela 4](#page-78-3) apresenta as seções de choque de espalhamento.

Conforme ilustramos na [Figura 45,](#page-78-1) o detector está localizado na região 3 do domínio no problema adjunto, possuindo uma espessura de 2 cm. O detector que consideramos neste problema-modelo é um detector multifuncional, que realiza leituras nos três grupos de energia. Para este caso, utilizamos como seções de choque macroscópicas de absorção o valor 0,2 *cm*−<sup>1</sup> para o grupo 1; 0,6 *cm*−<sup>1</sup> para o grupo 2; e para o grupo 3, o valor 0,8 *cm*−<sup>1</sup> . Como no problema-modelo anterior, usamos fluxo angular emergente nulo para os três grupos de energia como condições de contorno no problema adjunto.

<span id="page-78-0"></span>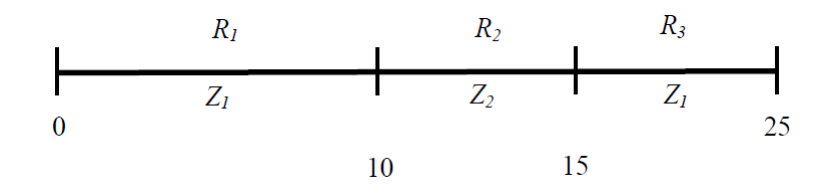

Figura 44: Problema-modelo 2. Fonte: O autor, 2016.

<span id="page-78-1"></span>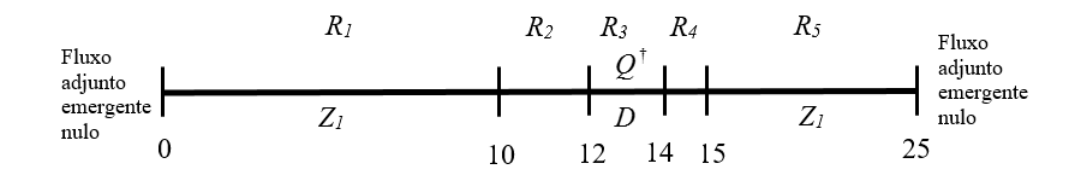

<span id="page-78-2"></span>Figura 45: Posição do detector do problema-modelo 2. Fonte: O autor, 2016.

| Zona  |                | Grupo $\sigma_T$ $(c m^{-1})$ |
|-------|----------------|-------------------------------|
| $Z_1$ | 1              | 1,0                           |
|       | 2              | 0,9                           |
|       | 3              | 0,85                          |
| $Z_2$ | 1              | 1,2                           |
|       | $\overline{2}$ | 1,1                           |
|       | 3              | 0,95                          |

<span id="page-78-3"></span>Tabela 3: Seções de choque totais do problema-modelo 2.

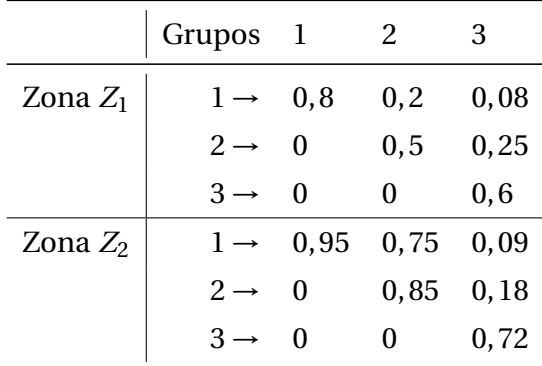

Tabela 4: Seções de choque de espalhamento  $\sigma_{S_0}$  do problema-modelo 2.

Na [Tabela 5](#page-79-0) listamos as leituras do detector para o experimento numérico ilustrado na [Figura 46,](#page-79-1) que apresenta condições de contorno prescritas isotrópicas no grupo 1 com intensidade igual a 2, no grupo 2 com intensidade unitária, e vácuo no grupo 3, em ambos

os contornos. Consideramos ainda uma fonte interior de nêutrons no grupo 1 de energia localizada na primeira região do domínio.

<span id="page-79-1"></span>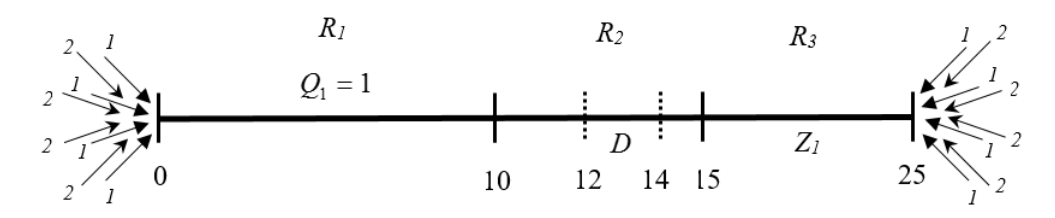

Figura 46: Experimento numérico do problema-modelo 2. Fonte: O autor, 2016.

<span id="page-79-0"></span>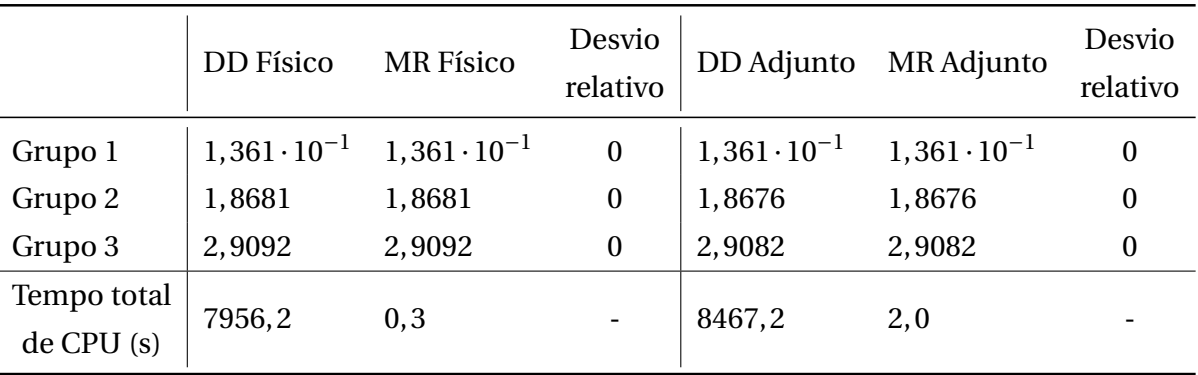

Tabela 5: Estimativa de leituras do detector do problema-modelo 2.

Observamos novamente os mesmos resultados obtidos na comparação das soluções entre os métodos DD e MR, para as duas técnicas apresentadas, dada a considerável diferença no tempo de execução computacional para a obtenção dos resultados. Além disto, a [Tabela 5](#page-79-0) mostra que, apesar de a fonte interior emitir partículas apenas no grupo de mais alta energia (grupo 1), a estimativa de leitura de partículas foi maior no grupo térmico, ou grupo de mais baixa energia (grupo 3). A justificativa para este fato pode ser observada nos dados descritos na [Tabela 3](#page-78-2) e na [Tabela 4,](#page-78-3) que indicam que o domínio é constituído de materiais com átomos de núcleos pouco absorvedores, i.e., os nêutrons, ao colidirem com os núcleos dos átomos que constituem o meio, sofrem espalhamento e perdem parte de sua energia cinética, sendo o meio material utilizado nesse problema-modelo predominantemente espalhador de nêutrons de alta velocidade para nêutrons com mais baixa energia cinética, após as colisões.

Nosso terceiro problema-modelo visa a simular um problema relacionado à técnica de perfilagem de petróleo, técnica que visa a identificar rochas-reservatórios e determinar sua porosidade e permeabilidade, bem como a natureza do fluido. A detecção de nêutrons é um dos métodos radiométricos de perfilagem utilizados na prospecção de petróleo e gás natural. A interação dos nêutrons com o material vizinho é diagnosticada pelos instrumentos detectores. Nêutrons com alta energia cinética, denominados nêutrons rápidos, têm sua energia diminuída pelo resultado das colisões elásticas e inelásticas com os núcleos, principalmente em núcleos mais leves como os átomos de hidrogênio dos hidrocarbonetos [\[4\]](#page-84-0).

Neste terceiro problema-modelo, consideramos um domínio homogêneo de 100 cm de comprimento constituído de 2 regiões, conforme representamos na [Figura 47.](#page-80-0) Utilizamos a quadratura angular *S*<sup>8</sup> de Gauss-Legendre e consideramos um modelo multigrupo com 4 grupos de energia. A fonte interior de nêutrons no grupo 1, localizada na região *R*<sup>2</sup> e as condições de contorno do problema físico estão indicadas na [Figura 47.](#page-80-0) A [Tabela 6](#page-80-2) apresenta as seções de choque totais para os 4 grupos de energia e a [Tabela 7](#page-81-0) apresenta as seções de choque de espalhamento isotrópico.

<span id="page-80-0"></span>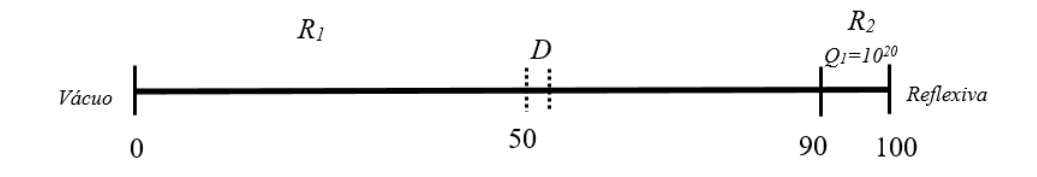

<span id="page-80-2"></span>Figura 47: Problema-modelo 3. Fonte: O autor, 2016.

|       |   | Zona Grupo $\sigma_T$ $(cm^{-1})$ |
|-------|---|-----------------------------------|
| $Z_1$ |   | 2,8                               |
|       | 2 | 2,6                               |
|       | 3 | 2,7                               |
|       |   | 2,9                               |

Tabela 6: Seções de choque totais do problema-modelo 3.

Conforme ilustramos na [Figura 47,](#page-80-0) o detector está localizado a 50 cm da origem do domínio, e possui uma espessura de 5 cm. O detector que consideramos neste problemamodelo é multifuncional, e realiza leituras no grupo rápido e no grupo térmico de energia. Utilizamos as seções de choque macroscópicas de absorção de valor igual a 0,2 *cm*−<sup>1</sup> para o grupo 1 e 0,33 *cm*−<sup>1</sup> para o grupo 4 de energia. Consideramos também fluxo angular adjunto emergente nulo como condição de contorno à esquerda, e reflexiva no contorno direito no problema adjunto, conforme ilustramos na [Figura 48.](#page-80-1)

<span id="page-80-1"></span>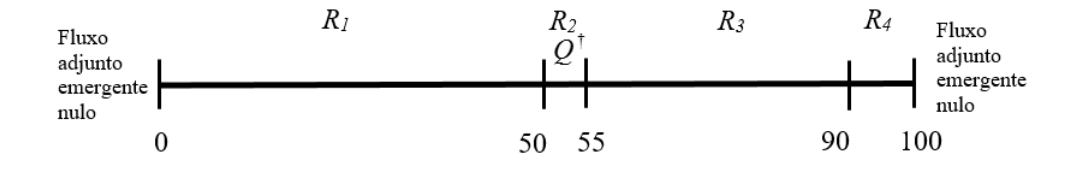

Figura 48: Domínio do problema adjunto para o problema-modelo 3. Fonte: O autor, 2016.

Na [Tabela 8](#page-81-1) listamos as leituras do detector obtidas pelos aplicativos computacionais. Identificamos uma resposta maior do detector para nêutrons no grupo térmico de energia.

|            | $\begin{array}{ccc} \text{Grupos} & 1 & 2 & 3 \end{array}$ |                                                   |  |  |
|------------|------------------------------------------------------------|---------------------------------------------------|--|--|
| Zona $Z_1$ |                                                            | $1 \rightarrow 0.7 \quad 0.6 \quad 0.3 \quad 0.9$ |  |  |
|            |                                                            | $2 \rightarrow 0,3 \quad 0,7 \quad 0,5 \quad 0,9$ |  |  |
|            |                                                            | $3 \rightarrow 0.5 \quad 0.6 \quad 0.6 \quad 0.9$ |  |  |
|            |                                                            | $4 \rightarrow 0.5 \quad 0.6 \quad 0.7 \quad 0.9$ |  |  |

<span id="page-81-0"></span>Tabela 7: Seções de choque de espalhamento  $\sigma_{S_0}$  do problema-modelo 3.

Apesar de a fonte emitir nêutrons no grupo rápido, há maior predominância de nêutrons no grupo de mais baixa energia. Podemos interpretar que as colisões dos nêutrons com os núcleos dos átomos que constituem o meio fizeram com que os nêutrons diminuíssem sua energia cinética. Esta propriedade ocorre em meios com núcleos muito leves, característica dos hidrocarbonetos, que possuem grande quantidade de hidrogênio em suas cadeias moleculares. Portanto, a resposta do detector estimada pelo presente método MR permite inferir a presença de hidrocarbonetos no meio.

<span id="page-81-1"></span>

|             | <b>DD</b> Físico | <b>MR</b> Físico | Desvio<br>relativo | DD Adjunto | MR Adjunto | Desvio<br>relativo |
|-------------|------------------|------------------|--------------------|------------|------------|--------------------|
| Grupo 1     | 2,1324           | 2,1371           | 0,22%              | 2,1324     | 2,1371     | 0,22%              |
| Grupo 4     | 6,2735           | 6,2873           | 0,22%              | 6,2735     | 6,2873     | 0,22%              |
| Tempo total | 121566,9         |                  |                    | 96544,3    |            |                    |
| de CPU(s)   |                  | 1,5              |                    |            | 1,5        |                    |

Tabela 8: Estimativa das leituras do detector do problema-modelo 3.

Similarmente aos resultados numéricos gerados para os problemas anteriores, vemos que o presente método MR com esquema iterativo NBI e associado ao esquema de deslocamento gera estimativas de leituras de detectores que são completamente livres de erros de truncamento espacial, no sentido em que esses resultados coincidem com os resultados numéricos gerados a partir da solução analítica do problema, a menos de erros de arredondamento da aritmética finita computacional.

## **CONCLUSÃO**

Desenvolvemos nesta tese o método multigrupo MR Adjunto que gera soluções numéricas para problemas *S<sup>N</sup>* adjuntos estacionários em geometria unidimensional com espalhamento linearmente anisotrópico, em meios não multiplicativos. As soluções numéricas geradas pelo método MR Adjunto com esquema iterativo NBI são completamente livre de erros de truncamento espacial; isto é, as soluções numéricas geradas, que independem da grade de discretização espacial, coincidem com os resultados gerados a partir das soluções analíticas dos problemas *S<sup>N</sup>* adjuntos, afora os erros de arredondamento da aritmética finita computacional.

Para implementação computacional dos métodos MR Físico e MR Adjunto, optamos por desenvolver os aplicativos *MR\_Fisico* e *MR\_Adjunto* na plataforma livre Scilab, um *software* para computação numérica, semelhante ao Matlab, que fornece um poderoso ambiente computacional aberto para aplicações científicas, com a vantagem de poder ser instalado e utilizado gratuitamente nos principais sistemas operacionais. O esquema iterativo NBI que implementamos nos aplicativos também é utilizado por um método companheiro do método MR, denominado método SGF. Este método também gera soluções numéricas livres de erro de truncamento espacial; entretanto, as equações de varredura do método SGF são mais difíceis de ser obtidas para o caso multigrupo do que as mesmas equações de varredura do método MR (equações [\(2.62\)](#page-50-0) e [\(2.63\)](#page-50-1) do problema físico e [\(2.103\)](#page-61-0) e [\(2.104\)](#page-61-1) do problema adjunto). Isto é devido ao fato de que, no método SGF, precisamos determinar parâmetros que preservem a componente homogênea e a componente particular da solução geral local das equações *S<sup>N</sup>* no interior de cada região, característica que não é necessária no presente método MR. Uma das desvantagens do método MR é que este não resiste tanto ao alargamento das regiões ou da ordem da quadratura angular [\[15\]](#page-85-0). Para superar esta desvantagem, aplicamos nesta tese uma técnica de deslocamento, de modo que os elementos das matrizes possam tornar as equações do presente método numericamente mais bem condicionadas.

Como vimos no capítulo de resultados numéricos, uma das aplicações dos detectores de nêutrons ocorre em operações de perfilagem de petróleo e gás, de modo a determinar a porosidade ou detectar a presença de hidrocarbonetos. Neste contexto, a metodologia proposta pode estimar as respostas dos detectores para indicar a concentração de átomos de hidrogênio na formação.

Outra aplicação do uso de detectores de nêutrons ocorre no armazenamento de rejeitos radioativos. O local de armazenamento de materiais radioativos deve dispor de barreiras físicas e radiológicas para manter com segurança os rejeitos, evitar sua dispersão para o meio ambiente e minimizar a exposição de seres vivos. Neste caso, detectores são utilizados para verificar se está havendo passagem de núcleos radioativos para o exterior do ambiente de blindagem que protege equipamentos e pessoas contra radiação ionizante.

Concluindo, como vimos no Capítulo [4,](#page-74-0) a técnica do problema adjunto para estimativa

de leituras de detectores é bastante eficiente pois a técnica aproveita a solução do fluxo angular adjunto para gerar estimativas de leituras de detectores para diferentes cenários do problema físico, desde que não se altere o tipo ou a posição do detector no domínio, enquanto que a técnica do problema físico requer que se execute o problema físico novamente para cada cenário em que precisamos estimar a leitura do detector.

Em cálculos mais realísticos, devemos incluir geometrias multidimensionais no modelo matemático. Portanto, como trabalhos futuros, propomos a extensão da metodologia descrita nesta tese para modelos *S<sup>N</sup>* adjuntos em geometrias retangulares multidimensionais.

## **REFERÊNCIAS**

- [1] EIDINOFF, M. L.; RUCHLIS, H. *O Que é Energia Atômica [Tradução de Homero de Castro Jobim]*. Porto Alegre: Globo, 1956. (T).
- [2] CNEN. *História da Energia Nuclear*: Apostila educativa. Rio de Janeiro. 28 p. (Comissão Nacional de Engenharia Nuclear).
- [3] CONCEIÇÃO, L.; OLIVEIRA, L. Neutrongrafia, uma técnica complementar de visualização interna de imagem. *Revista CONTER*, Conselho Nacional de Técnica em Radiologia, Ano VII, n. 27, p. 12–14, 2012.
- <span id="page-84-0"></span>[4] COOK, M. et al. *Introdução à Exploração e Produção de Hidrocarbonetos*. USA: Elsevier - Campus, 2012.
- [5] CARVALHO, C. N. Aplicação das fontes radioativas na perfilagem de poços e aspectos de radioproteção [trabalho de conclusão de curso]. *Universidade Federal do Rio Grande do Norte, 65p*, Natal, 2015.
- [6] KNOLL, G. F. *Radiation detection and measurement*. [S.l.]: John Wiley & Sons, 2010.
- [7] LEWIS, E. E.; MILLER, W. F. Computational methods of neutron transport. John Wiley and Sons, Inc., New York, NY, 1984.
- [8] BURDEN, R. L.; FAIRES, J. D. Numerical analysis. *PWS, Boston*, 1993.
- [9] MENEZES, W. A.; FILHO, H. A.; BARROS, R. C. Spectral green's function nodal method for multigroup sn problems with anisotropic scattering in slab-geometry non-multiplying media. *Annals of Nuclear Energy*, Elsevier, v. 64, p. 270–275, 2014.
- [10] BARROS, R. C. D.; LARSEN, E. W. A numerical method for one-group slab-geometry discrete ordinates problems with no spatial truncation error. *Nuclear Science and Engineering*, American Nuclear Society, v. 104, n. 3, p. 199–208, 1990.
- [11] MILITÃO, D. S. Desenvolvimento de um método espectronodal livre de erros de truncamento espacial para problemas adjuntos de transporte de particula neutras monoenergéticas na formulação de ordenadas discretas em geometria unidimensional [tese]. *Universidade do Estado do Rio de Janeiro*, Nova Friburgo, 2011.
- [12] DUDERSTADT, J. J.; HAMILTON, L. J. Nuclear reactor analysis. John Wiley and Sons, Inc., New York, 1976.
- [13] BELL, G. I.; GLASSTONE, S. *Nuclear Reactor Theory.* [S.l.], 1970.
- [14] LYDIA, E. J. Um método de matriz resposta com esquema iterativo de inversão nodal parcial para cálculos unidimensionais de transporte de nêutrons monoenergéticos na formulação de ordenadas discretas com espalhamento linearmente anisotrópico [dissertação]. *Universidade do Estado do Rio de Janeiro*, Rio de Janeiro, 2011.
- <span id="page-85-0"></span>[15] GUIDA, M. R. Método numérico de matriz resposta acoplado a um esquema de reconstrução espacial analítica para cálculos unidimensionais de transporte de nêutrons na formulação de ordenadas discretas multigrupo de energia com fonte fixa [dissertação]. *Universidade do Estado do Rio de Janeiro*, Nova Friburgo, 2011.